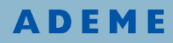

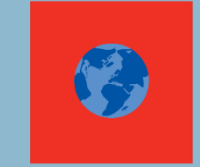

# ALDO : Estimer la séquestration de carbone des sols et forêts dans le cadre des plans climat

Prise en main de l'outil EXCEL

Décembre 2018

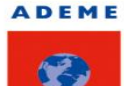

Agence de l'Environnement de la Maîtrise de l'Energie

Service Forêt, Alimentation et Bio économie

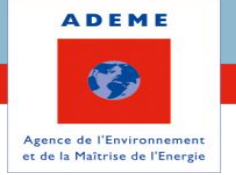

# **PRISE EN MAIN D'ALDO**

Un outil simple pour vos PCAET 1) Présentation du fichier EXCEL 2) Quelques précisions sur ALDO 3) ALDO pas à pas

Estimer la séquestration du carbone dans les sols et forêts

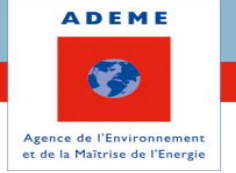

# **PRISE EN MAIN D'ALDO**

Un outil simple pour vos PCAET 1) Présentation du fichier EXCEL 2) Quelques précisions sur ALDO 3) ALDO pas à pas

Estimer la séquestration du carbone dans les sols et forêts

Présentation du fichier EXCEL

17 onglets

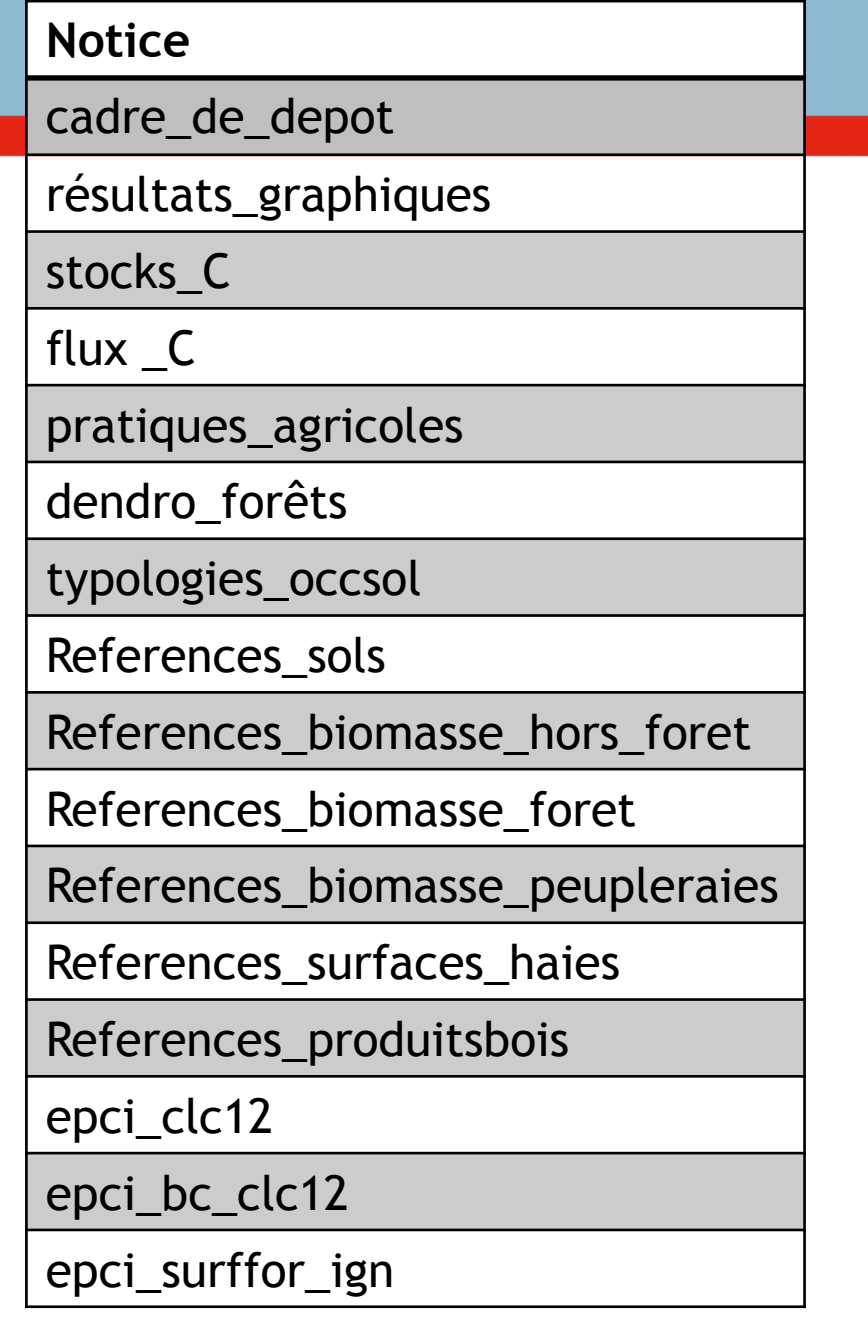

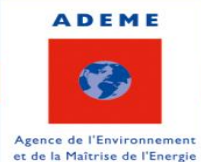

## Présentation du fichier EXCEL

17 onglets

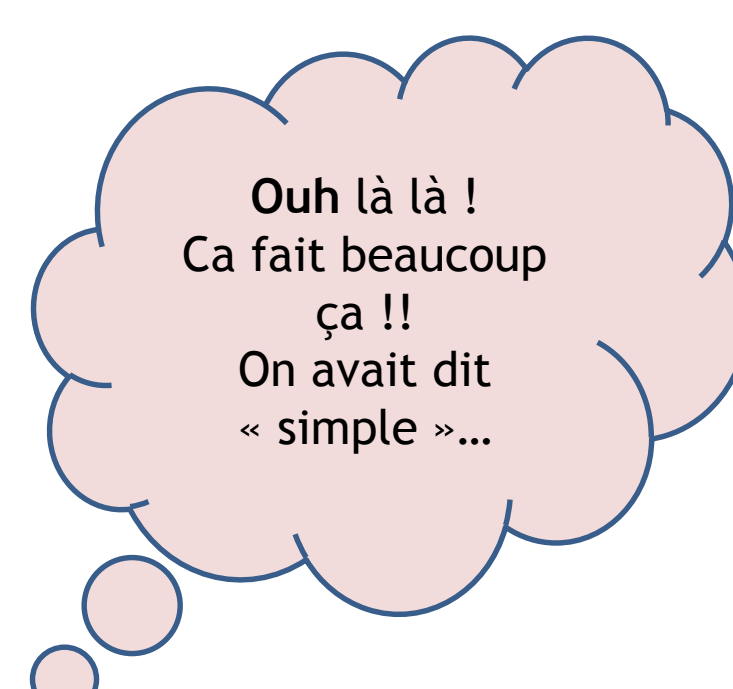

**Notice** cadre\_de\_depot résultats\_graphiques stocks\_C flux \_C pratiques\_agricoles dendro\_forêts typologies\_occsol References\_sols References\_biomasse\_hors\_foret References\_biomasse\_foret References\_biomasse\_peupleraies References\_surfaces\_haies References\_produitsbois epci\_clc12 epci\_bc\_clc12 epci\_surffor\_ign

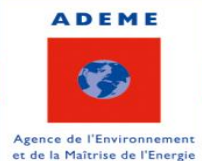

### Présentation du fichier EXCEL

17 onglets

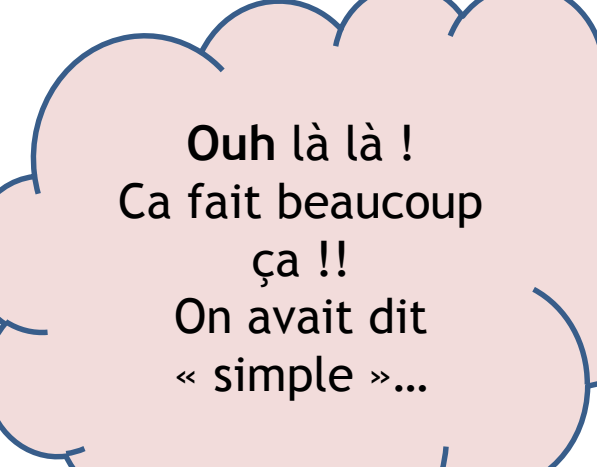

**Notice**

cadre\_de\_depot

résultats\_graphiques

stocks\_C

flux \_C

pratiques\_agricoles

dendro\_forêts

typologies\_occsol

References\_sols

References\_biomasse\_hors\_foret

References\_biomasse\_foret

References\_biomasse\_peupleraies

References\_surfaces\_haies

References\_produitsbois

epci\_clc12

epci\_bc\_clc12

#### epci\_surffor\_ign

**Pas de panique!!**

Il n'y a que quelques chiffres à modifier

;-)

www.ademe.fr Estimer la séquestration du carbone dans les sols et la biomasse Titre et/ou intitulé Décembre 2018 Date 6

Présentation du fichier EXCEL

17 onglets

**Ouh** là là ! Ca fait beaucoup ça !! On avait dit « simple »…

**Notice**

cadre\_de\_depot

résultats\_graphiques

stocks\_C

flux \_C

pratiques\_agricoles

dendro\_forêts

typologies\_occsol

References\_sols

References\_biomasse\_hors\_foret

References\_biomasse\_foret

References\_biomasse\_peupleraies

References\_surfaces\_haies

References\_produitsbois

epci\_clc12

epci\_bc\_clc12

epci\_surffor\_ign

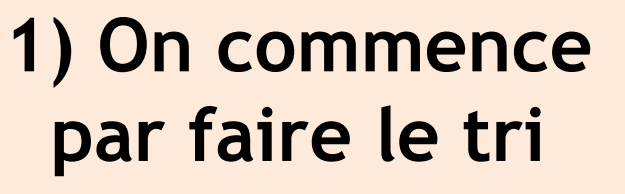

## **Pas de panique!!**

Il n'y a que quelques chiffres à modifier

;-)

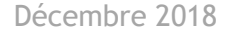

Présentation du fichier EXCEL

17 onglets

**Notice**

cadre\_de\_depot

résultats\_graphiques

stocks\_C

flux \_C

pratiques\_agricoles

dendro\_forêts

typologies\_occsol

References\_sols

References\_biomasse\_hors\_foret

References\_biomasse\_foret

References\_biomasse\_peupleraies

References\_surfaces\_haies

References\_produitsbois

epci\_clc12

epci\_bc\_clc12

#### epci\_surffor\_ign

**1) On commence par faire le tri**

## fichier EXCEL Présentation du

17 onglets

• 11 informatifs

**Notice**

cadre\_de\_depot

résultats\_graphiques

stocks\_C

flux \_C

pratiques\_agricoles

dendro\_forêts

typologies\_occsol

References\_sols

References\_biomasse\_hors\_foret

References\_biomasse\_foret

References\_biomasse\_peupleraies

References\_surfaces\_haies

References\_produitsbois

epci\_clc12

epci\_bc\_clc12

epci\_surffor\_ign

**1) On commence par faire le tri**

Présentation du fichier EXCEL

17 onglets

• 11 informatifs

Eux, je n'y touche pas **Notice**

cadre\_de\_depot

résultats\_graphiques

stocks\_C

flux \_C

pratiques\_agricoles

dendro\_forêts

typologies\_occsol

References\_sols

References\_biomasse\_hors\_foret

References\_biomasse\_foret

References\_biomasse\_peupleraies

References\_surfaces\_haies

References\_produitsbois

epci\_clc12

epci\_bc\_clc12

epci\_surffor\_ign

**1) On commence par faire le tri**

Présentation du fichier EXCEL

17 onglets

11 informatifs

Eux, je n'y touche pas **Notice**

cadre\_de\_depot

résultats\_graphiques

stocks\_C

flux \_C

pratiques\_agricoles

dendro\_forêts

typologies\_occsol

References\_sols

References\_biomasse\_hors\_foret

References\_biomasse\_foret

References\_biomasse\_peupleraies

References\_surfaces\_haies

References\_produitsbois

epci\_clc12

epci\_bc\_clc12

epci\_surffor\_ign

**1) On commence par faire le tri**

Pour rappeler qui fait quoi + d'où viennent les informations

Présentation du fichier EXCEL

17 onglets

11 informatifs

Eux, je n'y touche pas **Notice**

cadre\_de\_depot

résultats\_graphiques

stocks\_C

flux \_C

pratiques\_agricoles

dendro\_forêts

typologies\_occsol

References\_sols

References\_biomasse\_hors\_foret

References\_biomasse\_foret

References\_biomasse\_peupleraies

References\_surfaces\_haies

References\_produitsbois

epci\_clc12

epci\_bc\_clc12

epci\_surffor\_ign

**1) On commence par faire le tri**

Pour rappeler qui fait quoi + d'où viennent les informations

Si par curiosité j'ai envie de voir d'où viennent les données de référence utilisées

Présentation du fichier EXCEL

17 onglets

- 11 informatifs
- **1 « SIREN »**

**Notice**

cadre\_de\_depot

résultats\_graphiques

stocks\_C

flux \_C

pratiques\_agricoles

dendro\_forêts

typologies\_occsol

References\_sols

References\_biomasse\_hors\_foret

References\_biomasse\_foret

References\_biomasse\_peupleraies

References\_surfaces\_haies

References\_produitsbois

epci\_clc12

epci\_bc\_clc12

#### epci\_surffor\_ign

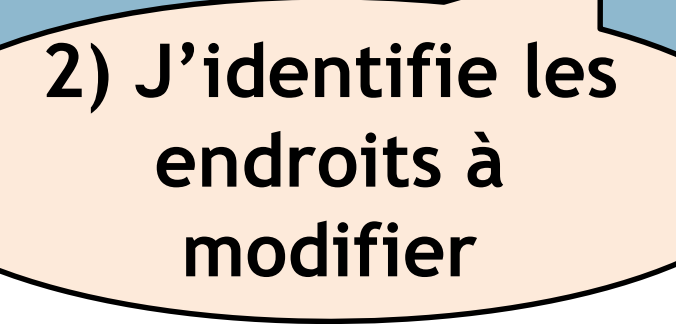

Présentation du fichier EXCEL

17 onglets

- 11 informatifs
- **1 « SIREN »**

cadre\_de\_depot

résultats\_graphiques

stocks\_C

**Notice**

flux \_C

pratiques\_agricoles

dendro\_forêts

typologies\_occsol

References\_sols

References\_biomasse\_hors\_foret

References\_biomasse\_foret

References\_biomasse\_peupleraies

References\_surfaces\_haies

References\_produitsbois

epci\_clc12

epci\_bc\_clc12

epci\_surffor\_ign

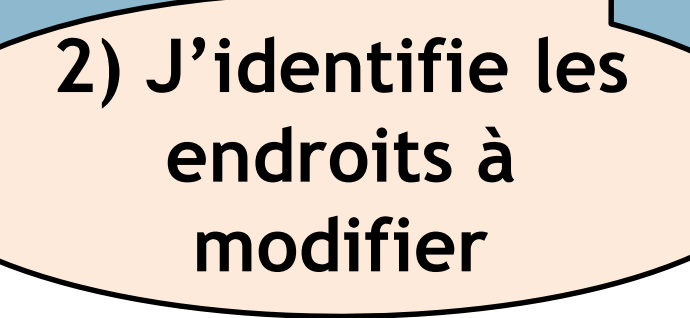

Présentation du fichier EXCEL

17 onglets

- 11 informatifs
- **1 « SIREN »**

Là, je n'ai qu'à entrer le numéro SIREN de mon EPCI

cadre\_de\_depot

résultats\_graphiques

stocks\_C

**Notice**

flux \_C

pratiques\_agricoles

dendro\_forêts

typologies\_occsol

References\_sols

References\_biomasse\_hors\_foret

References\_biomasse\_foret

References\_biomasse\_peupleraies

References\_surfaces\_haies

References\_produitsbois

epci\_clc12

epci\_bc\_clc12

epci\_surffor\_ign

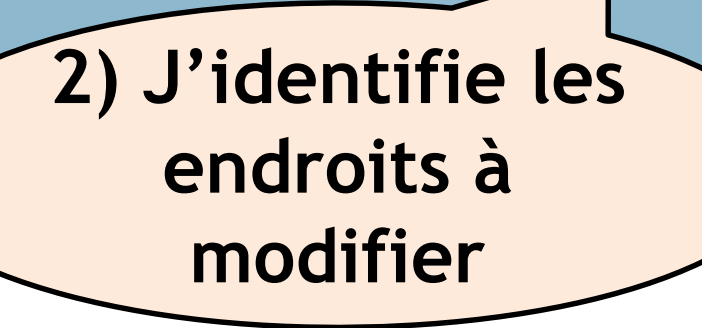

**ADEME** Ø) Agence de l'Environnemen

et de la Maîtrise de l'Energie

Présentation du fichier EXCEL

17 onglets

- 11 informatifs
- **1 « SIREN »**

Là, je n'ai qu'à entrer le numéro SIREN de mon EPCI

cadre\_de\_depot

résultats\_graphiques

stocks\_C

**Notice**

flux \_C

pratiques\_agricoles

dendro\_forêts

typologies\_occsol

References\_sols

References\_biomasse\_hors\_foret

References\_biomasse\_foret

References\_biomasse\_peupleraies

References\_surfaces\_haies

References\_produitsbois

epci\_clc12

epci\_bc\_clc12

epci\_surffor\_ign

**2) J'identifie les endroits à modifier**

Lui, on verra plus tard à quoi il sert

Présentation du fichier EXCEL

17 onglets

- 11 informatifs
- $\cdot$  1  $\cdot$  SIREN  $\cdot$
- **3 « Calculs »**

**Notice**

cadre\_de\_depot

résultats\_graphiques

stocks\_C

flux \_C

pratiques\_agricoles

dendro\_forêts

typologies\_occsol

References\_sols

References\_biomasse\_hors\_foret

References\_biomasse\_foret

References\_biomasse\_peupleraies

References\_surfaces\_haies

References\_produitsbois

epci\_clc12

epci\_bc\_clc12

epci\_surffor\_ign

**2) J'identifie les endroits à modifier**

Présentation du fichier EXCEL

17 onglets

- 11 informatifs
- $\cdot$  1  $\cdot$  SIREN  $\cdot$
- **3 « Calculs »**

C'est là que j'interviens!

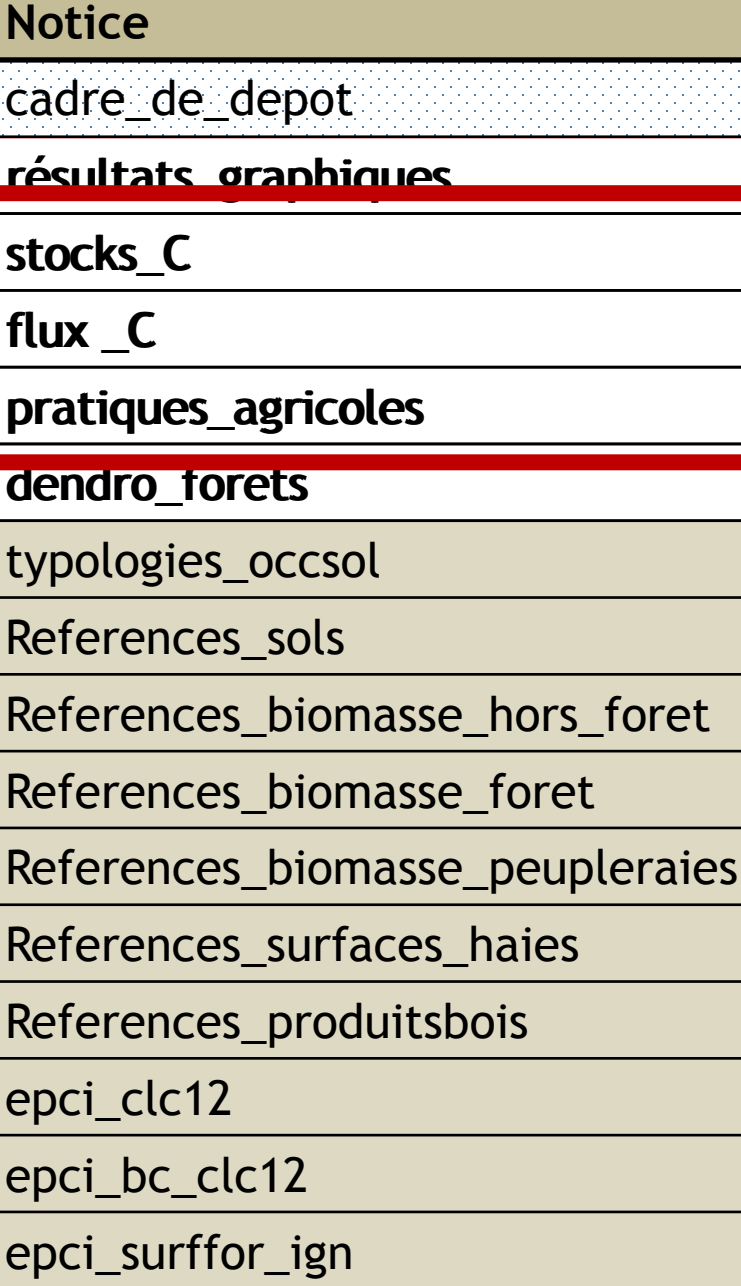

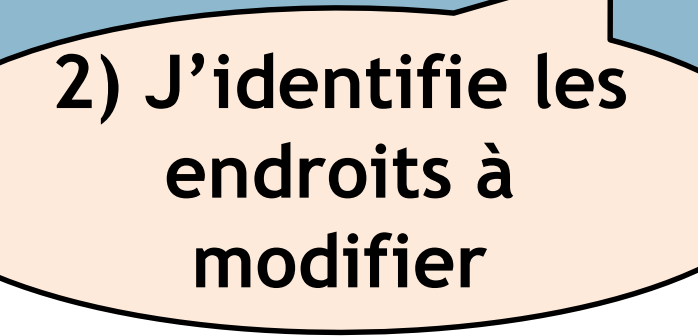

## Présentation du fichier EXCEL

### 17 onglets

- 11 informatifs
- $\cdot$  1  $\cdot$  SIREN  $\cdot$
- **3 « Calculs »**

C'est là que j'interviens! **Notice**

cadre\_de\_depot

résultats graphiques

stocks\_C

flux \_C

pratiques\_agricoles

dendro\_torets

typologies\_occsol

References\_sols

References\_biomasse\_hors\_foret

References\_biomasse\_foret

References\_biomasse\_peupleraies

References\_surfaces\_haies

References\_produitsbois

epci\_clc12

epci\_bc\_clc12

epci\_surffor\_ign

Owww.ademe.fr estimer la séquestration du carbone dans les sols et la biomasse **Titre et annou interve au communit**u

**2) J'identifie les endroits à modifier**

Les cases rouges me sont réservées : c'est là que je peux entrer les valeurs propres à mon EPCI. On reviendra plus tard en détail sur leur remplissage.

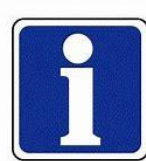

ALDO utilise par défaut des données d'occupation des sols issues d'une base de données européenne (CLC), et des données de typologie des forêts issues de l'IGN : en remplissant les cases rouges, je peux ajuster ces valeurs et utiliser des données plus représentatives de mon territoire. Décembre 2018

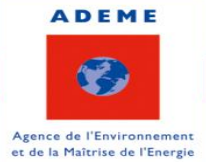

Présentation du fichier EXCEL

17 onglets

- 11 informatifs
- $\cdot$  1  $\cdot$  SIREN  $\cdot$
- 3 « Calculs »
- **2 « Résultats »**

#### **Notice**

cadre\_de\_depot

résultats\_graphiques

stocks\_C

flux \_C

pratiques\_agricoles

dendro\_forêts

typologies\_occsol

References\_sols

References\_biomasse\_hors\_foret

References\_biomasse\_foret

References\_biomasse\_peupleraies

References\_surfaces\_haies

References\_produitsbois

epci\_clc12

epci\_bc\_clc12

#### epci\_surffor\_ign

**3) J'analyse les résultats et j'explore les potentialités de mon territoire** 

## Présentation du fichier EXCEL

### 17 onglets

- 11 informatifs
- $\cdot$  1  $\cdot$  SIREN  $\cdot$
- 3 « Calculs »
- **2 « Résultats »**

2 onglets résultats : 1 graphique et 1 numérique

**Notice**

cadre\_de\_depot

résultats\_graphiques

stocks\_C

flux \_C

pratiques\_agricoles

dendro\_forêts

typologies\_occsol

References\_sols

References\_biomasse\_hors\_foret

References\_biomasse\_foret

References\_biomasse\_peupleraies

References\_surfaces\_haies

References\_produitsbois

epci\_clc12

epci\_bc\_clc12

epci\_surffor\_ign

**3) J'analyse les résultats et j'explore les potentialités de mon territoire** 

Présentation du fichier EXCEL

17 onglets

- 11 informatifs
- $\cdot$  1  $\cdot$  SIREN  $\cdot$
- 3 « Calculs »
- **2 « Résultats »**

2 onglets résultats : 1 graphique et 1 numérique

**Notice**

cadre\_de\_depot

résultats\_graphiques

stocks\_C

flux \_C

pratiques\_agricoles

dendro\_forêts

typologies\_occsol

References\_sols

References\_biomasse\_hors\_foret

References\_biomasse\_foret

References\_biomasse\_peupleraies

References\_surfaces\_haies

References\_produitsbois

epci\_clc12

epci\_bc\_clc12

epci\_surffor\_ign

**3) J'analyse les résultats et j'explore les potentialités de mon territoire** 

C'est là que je trouve les valeurs pour mon PCAET.

## Présentation du fichier EXCEL

### 17 onglets

- 11 informatifs
- $\cdot$  1  $\cdot$  SIREN  $\cdot$
- 3 « Calculs »
- **2 « Résultats »**

2 onglets résultats : 1 graphique et 1 numérique

cadre\_de\_depot

résultats\_graphiques

stucks\_c

**Notice**

flux \_C

pratiques\_agricoles

dendro\_forêts

typologies\_occsol

References\_sols

References\_biomasse\_hors\_foret

References\_biomasse\_foret

References\_biomasse\_peupleraies

References\_surfaces\_haies

References\_produitsbois

epci\_clc12

epci\_bc\_clc12

epci\_surffor\_ign

**3) J'analyse les résultats et j'explore les potentialités de mon territoire** 

C'est là que je trouve les valeurs pour mon PCAET.

En un coup d'œil, j'ai une estimation de la séquestration carbone actuelle dans mon EPCI. En modifiant les valeurs dans les 3 onglets « Calculs », je me fais une première idée des potentiels de séquestration additionnelle de mon EPCI liés à une gestion durable de mes sols (maîtrise de l'artificialisation des sols, pratiques agricoles dites « stockantes »).

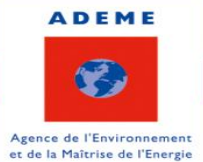

### Présentation du fichier EXCEL

### 17 onglets

- 11 informatifs
- $\cdot$  1  $\cdot$  SIREN  $\cdot$
- 3 « Calculs »
- 2 « Résultats »

Et il y a un onglet dont on n'a pas parlé… **Notice**

cadre\_de\_depot

résultats\_graphiques

stocks\_C

flux \_C

pratiques agricoles

dendro\_forêts

typologies\_occsol

References\_sols

References\_biomasse\_hors\_foret

References\_biomasse\_foret

References\_biomasse\_peupleraies

References\_surfaces\_haies

References\_produitsbois

epci\_clc12

epci\_bc\_clc12

epci\_surffor\_ign

**3) J'analyse les résultats et j'explore les potentialités de mon territoire** 

C'est là que j'ai une première caractérisation des forêts de mon territoire (surface, typologie, taux de prélèvement régional, etc.)

 $\rm{ww}$ .ademe.fr estimer la séquestration du carbone dans les sols et la biomasse  $\rm{w}$ 

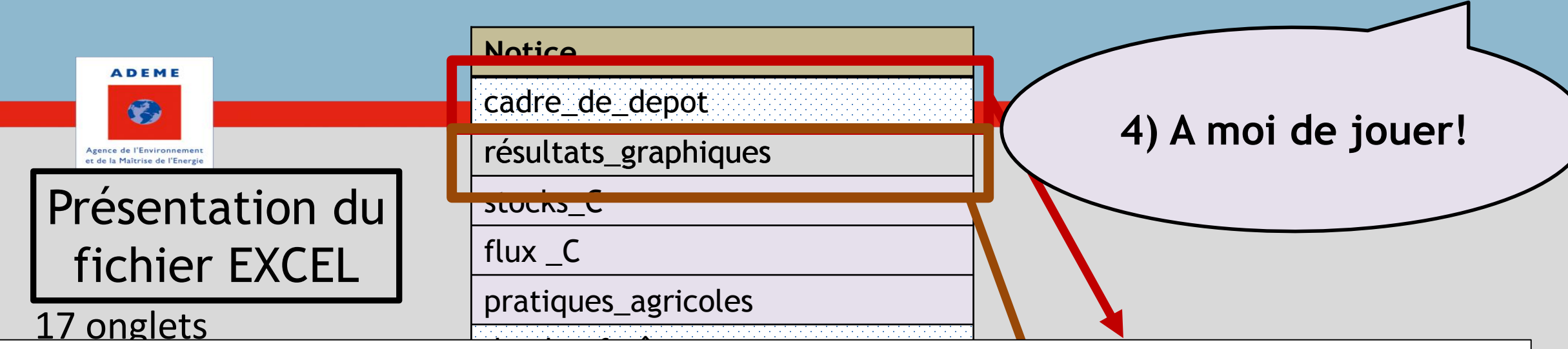

dendro\_forêts  $\sigma$  delle buene  $\sim$  les grandes lignes de l'outil viennent de vous être présentées  $\odot$ • 1 « SIREN »  $\sim$  300113. Voilà, les grandes lignes de l'outil viennent de vous être présentées  $\odot$ A vos souris!

Pour ceux qui souhaitent se familiariser un peu plus avec l'outil : suivant puis une quelques précisions en suivant puis une description pas à pas!

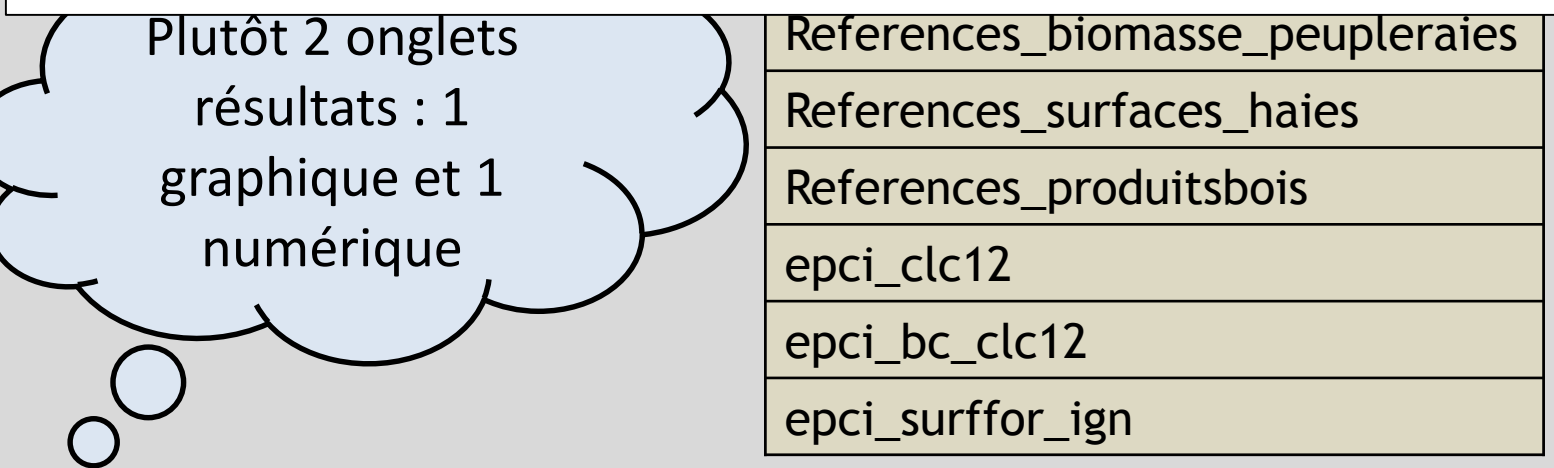

www.ademe.fr Estimer la séquestration du carbone dans les sols et la biomasse **The Change of the Person et ou interve 2018** 25 de la séquestration carbone actuelle dans mon EPCI. En modifiant les valeurs des 3 onglets « Calculs », je me fais une première idée des potentiels de séquestration de mon EPCI liés à une gestion durable de mes sols (maîtrise de l'artificialisation des sols, pratiques agricoles stockantes).<sup>018</sup>

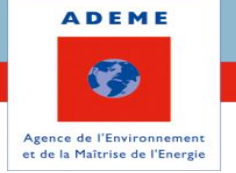

# **PRISE EN MAIN D'ALDO**

Un outil simple pour vos PCAET 1) Présentation du fichier EXCEL 2) Quelques précisions sur ALDO 3) ALDO pas à pas

Estimer la séquestration du carbone dans les sols et forêts

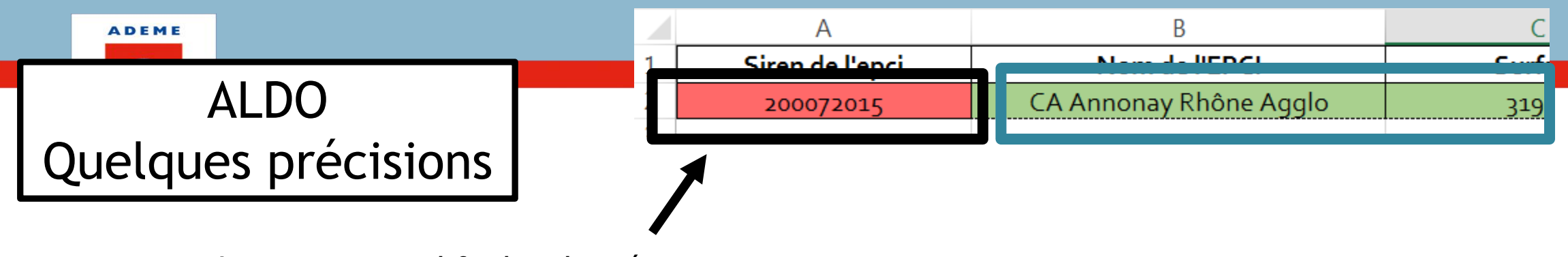

Lorsque je modifie les données en rouge (numéro SIREN, données fines de mon territoire)…

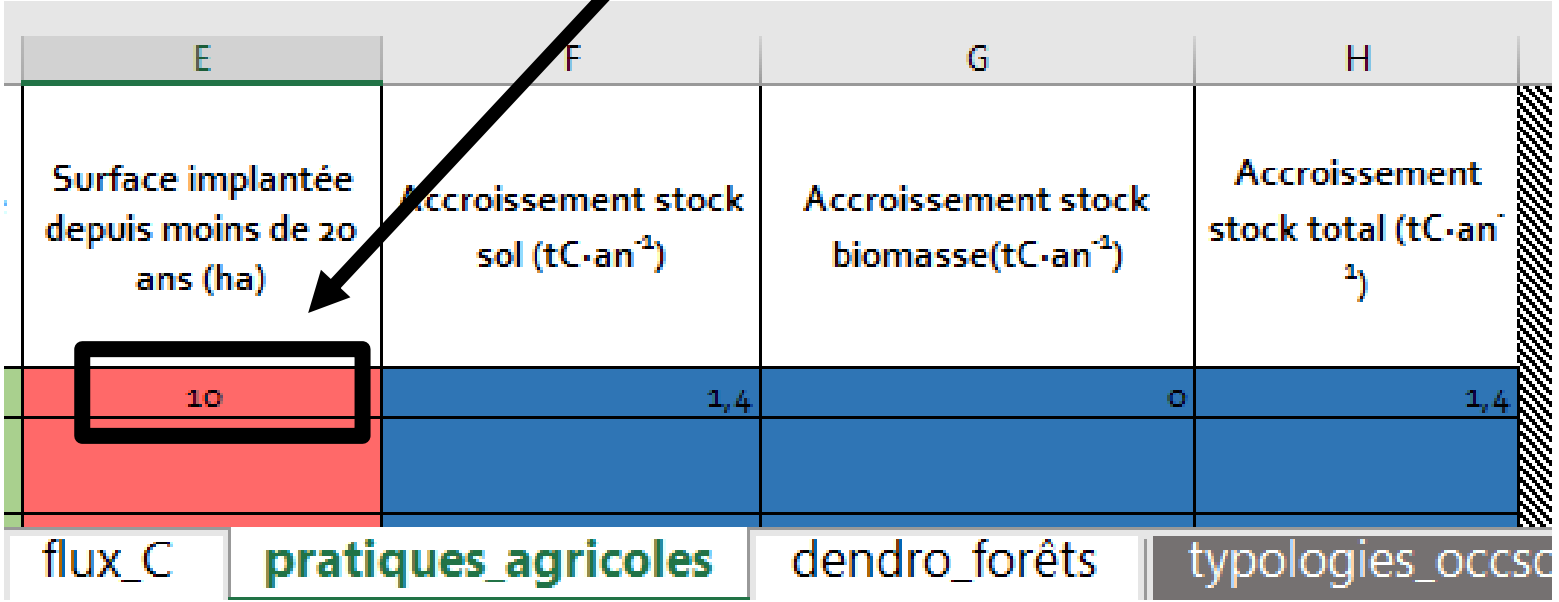

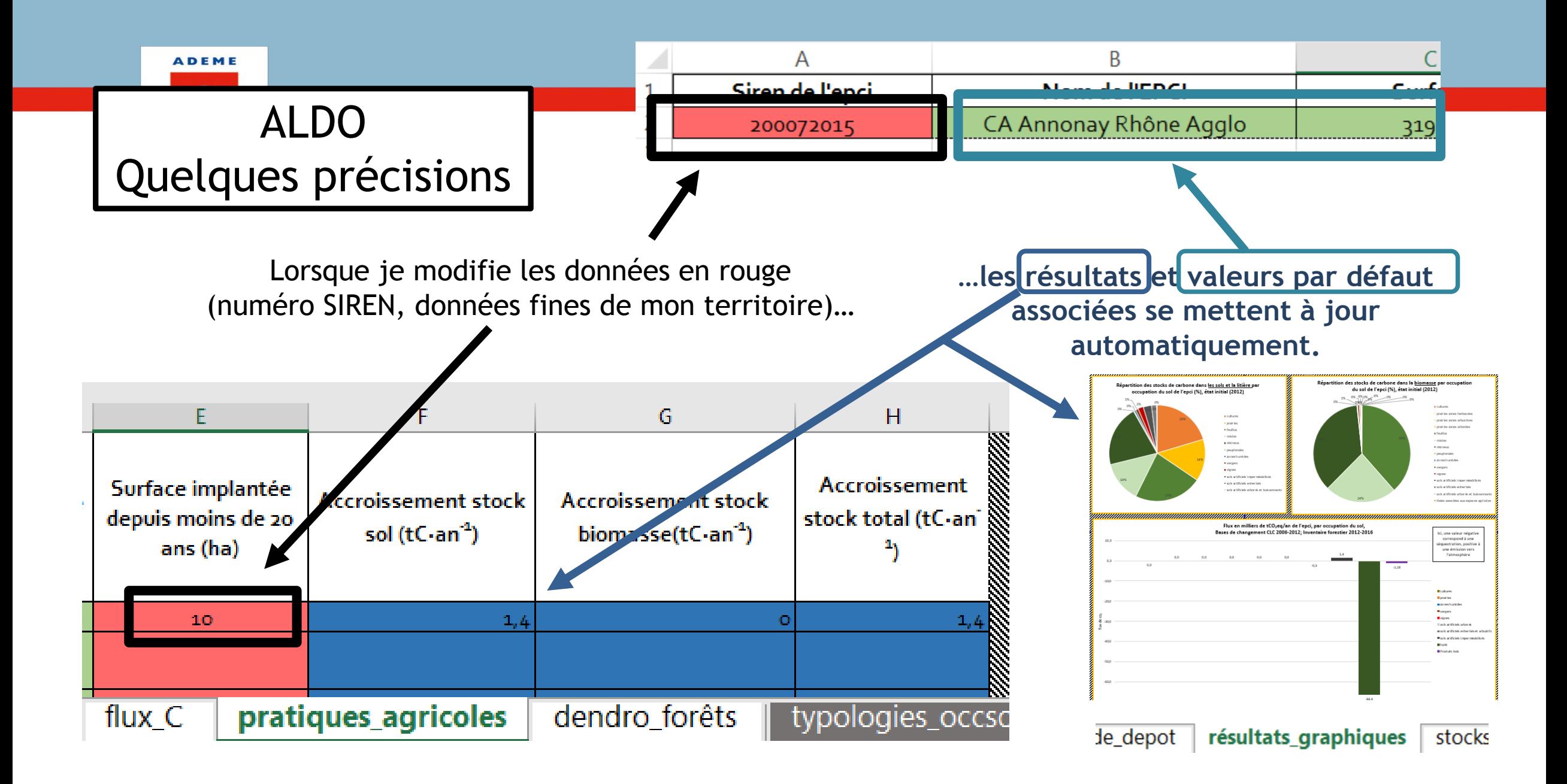

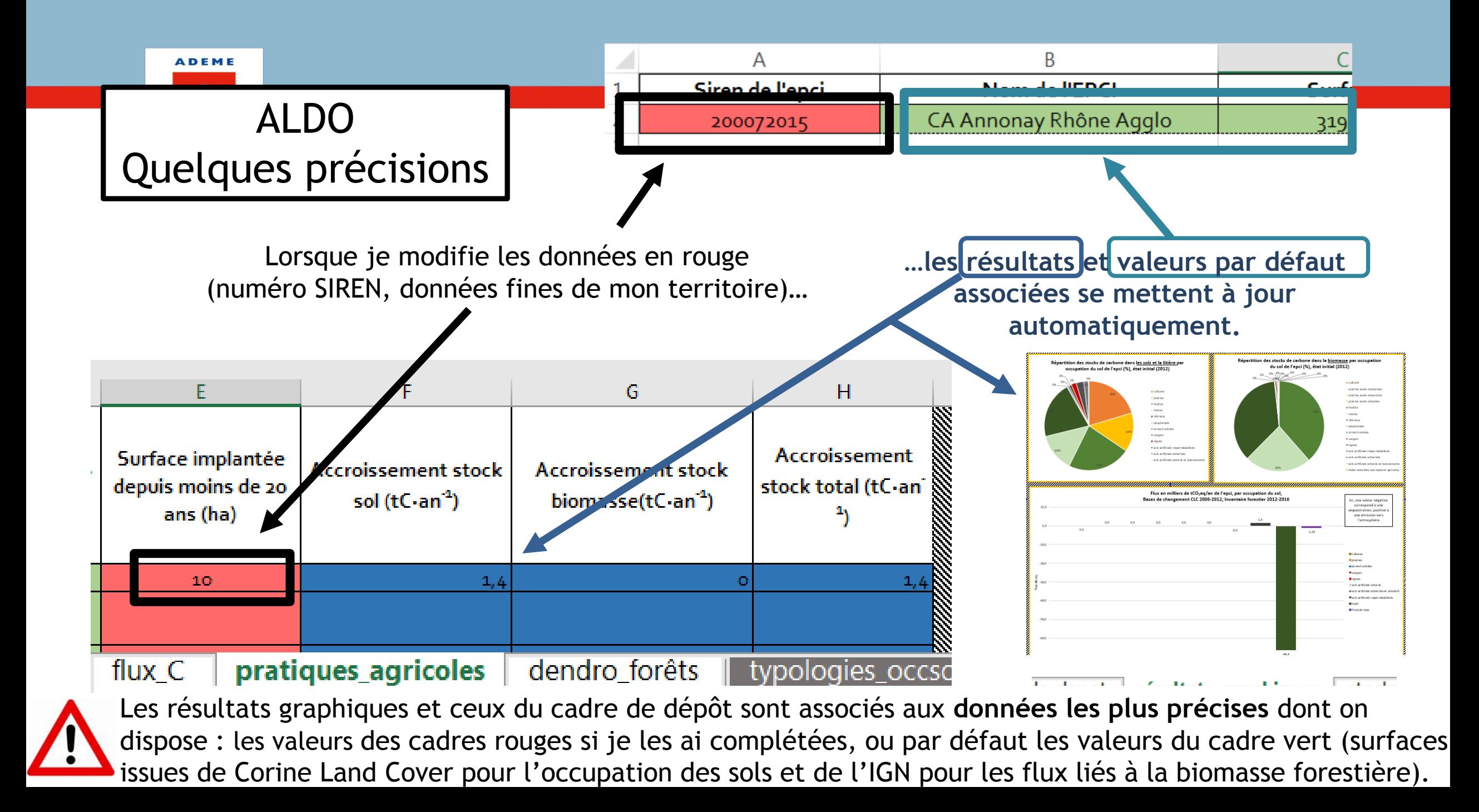

Dans mes 3 onglets calculs (« stocks\_C », « flux\_C » et « pratiques\_agricoles »), il y a des **informations complémentaires** (notamment sur la méthode qu'il y a derrière l'outil). Et pour plus de précisions, voir la notice!

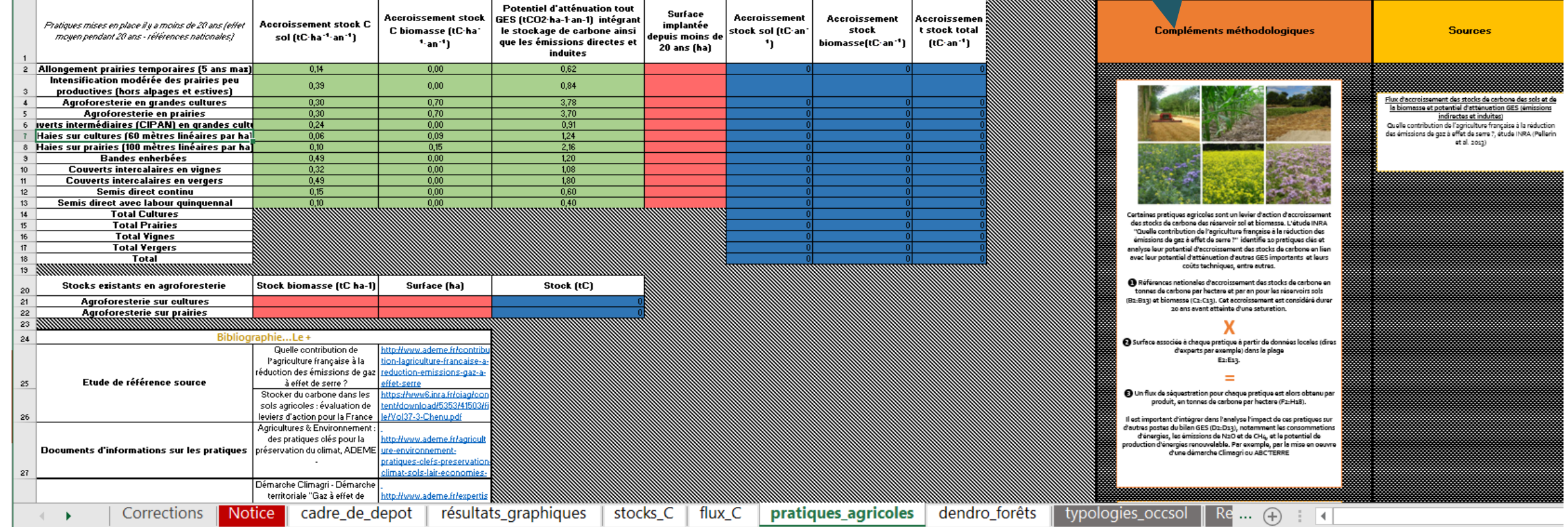

ALDO

**ADEME** 

T.

Agence de l'Environnemen et de la Maîtrise de l'Energie

Quelques précisions

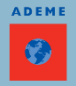

## ALDO Quelques précisions

ALDO utilise **2 niveaux** de précisions pour la **typologie d'occupation des sols** (cf. onglet typologies\_occsol).

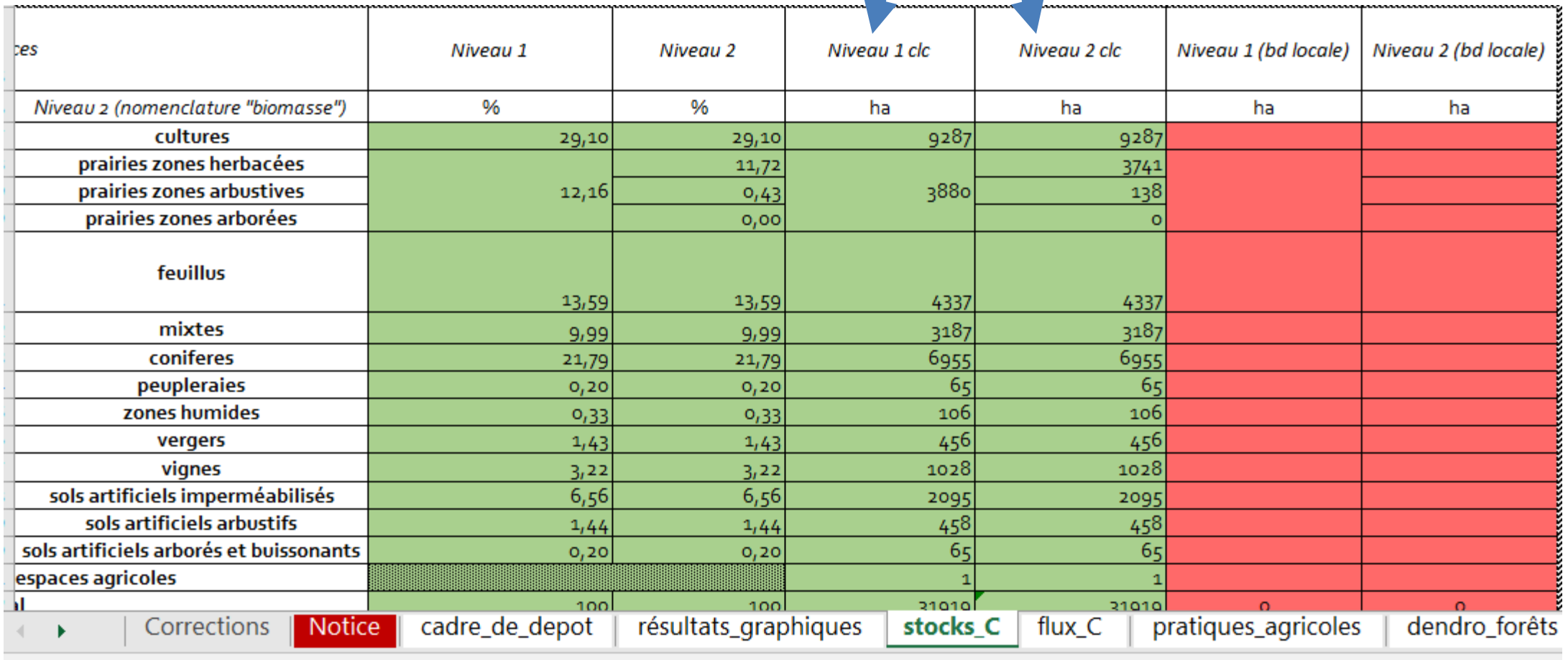

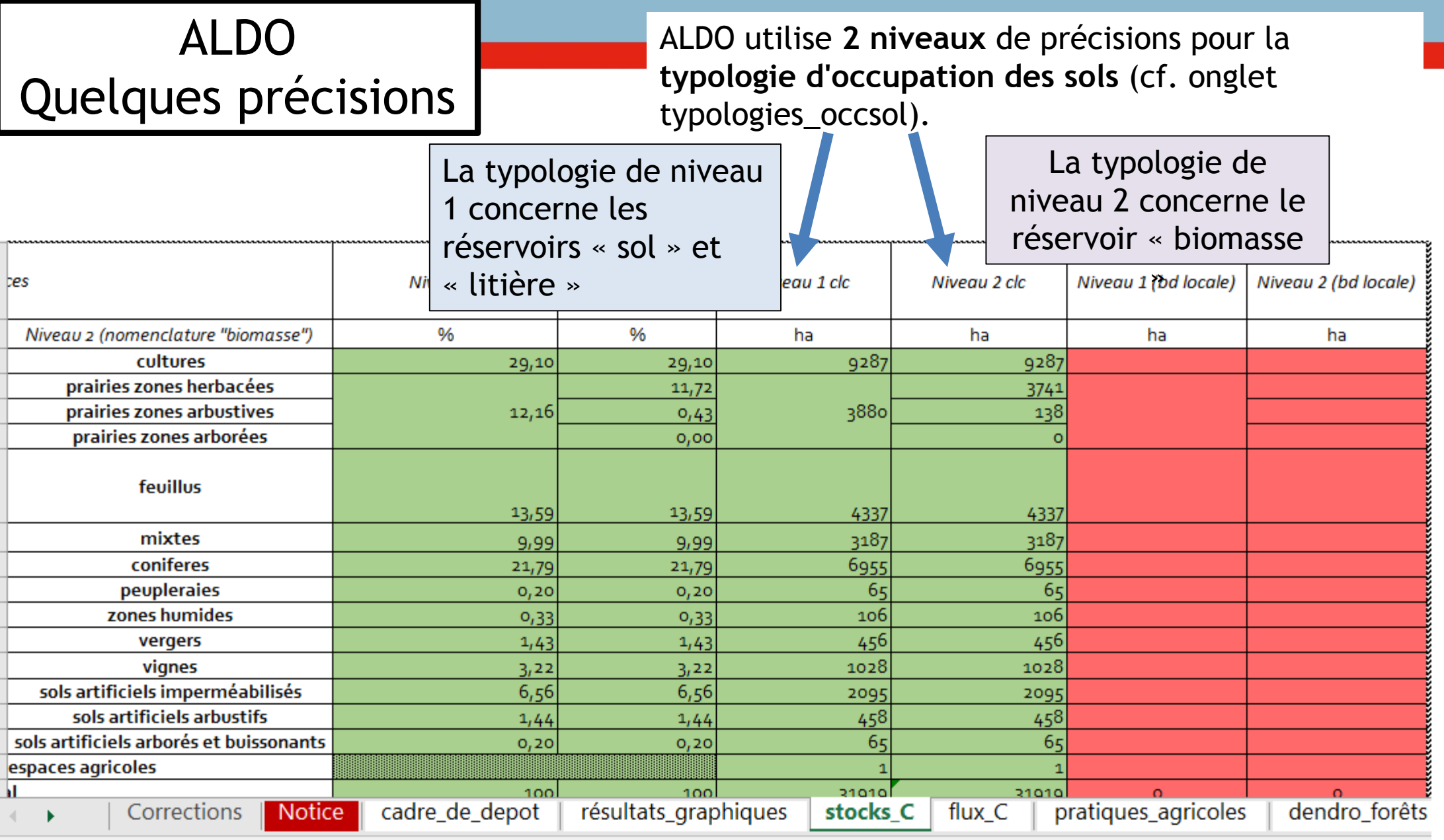

Agence de l'<br>et de la Maîtr

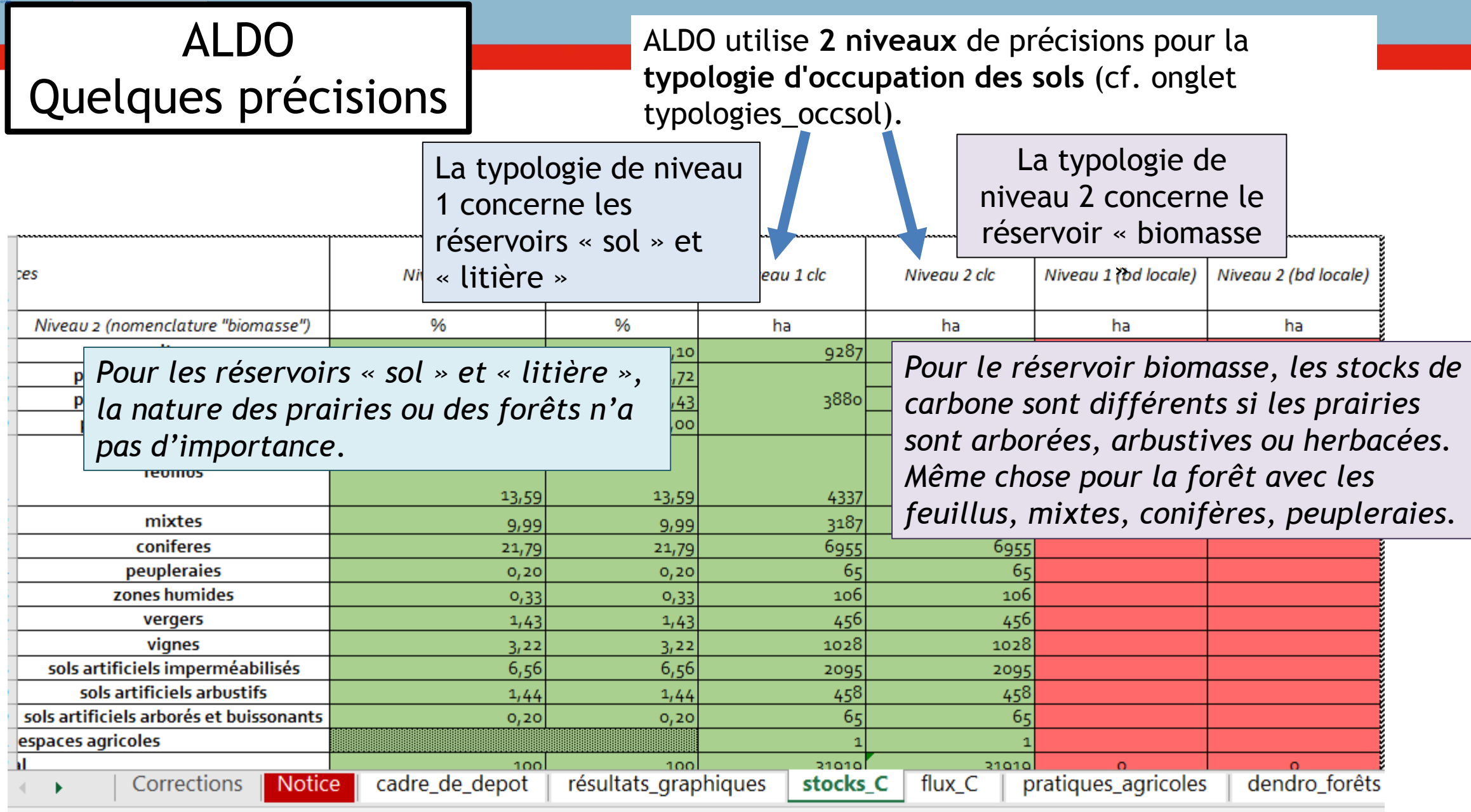

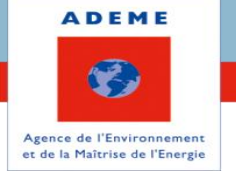

# **PRISE EN MAIN D'ALDO**

Un outil simple pour vos PCAET 1) Présentation du fichier EXCEL 2) Quelques précisions sur ALDO 3) ALDO pas à pas

Estimer la séquestration du carbone dans les sols et forêts

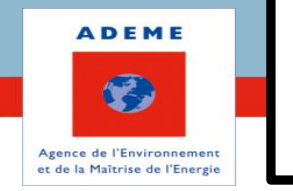

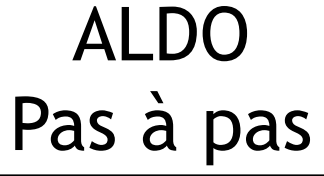

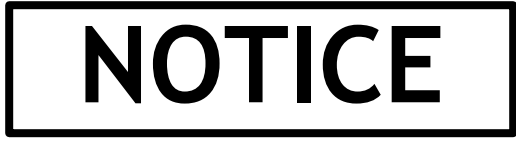

Légende : Seules les cases rouges sont destinées à être modifiées!

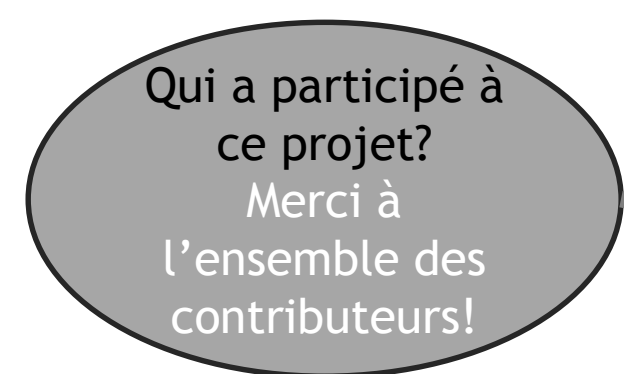

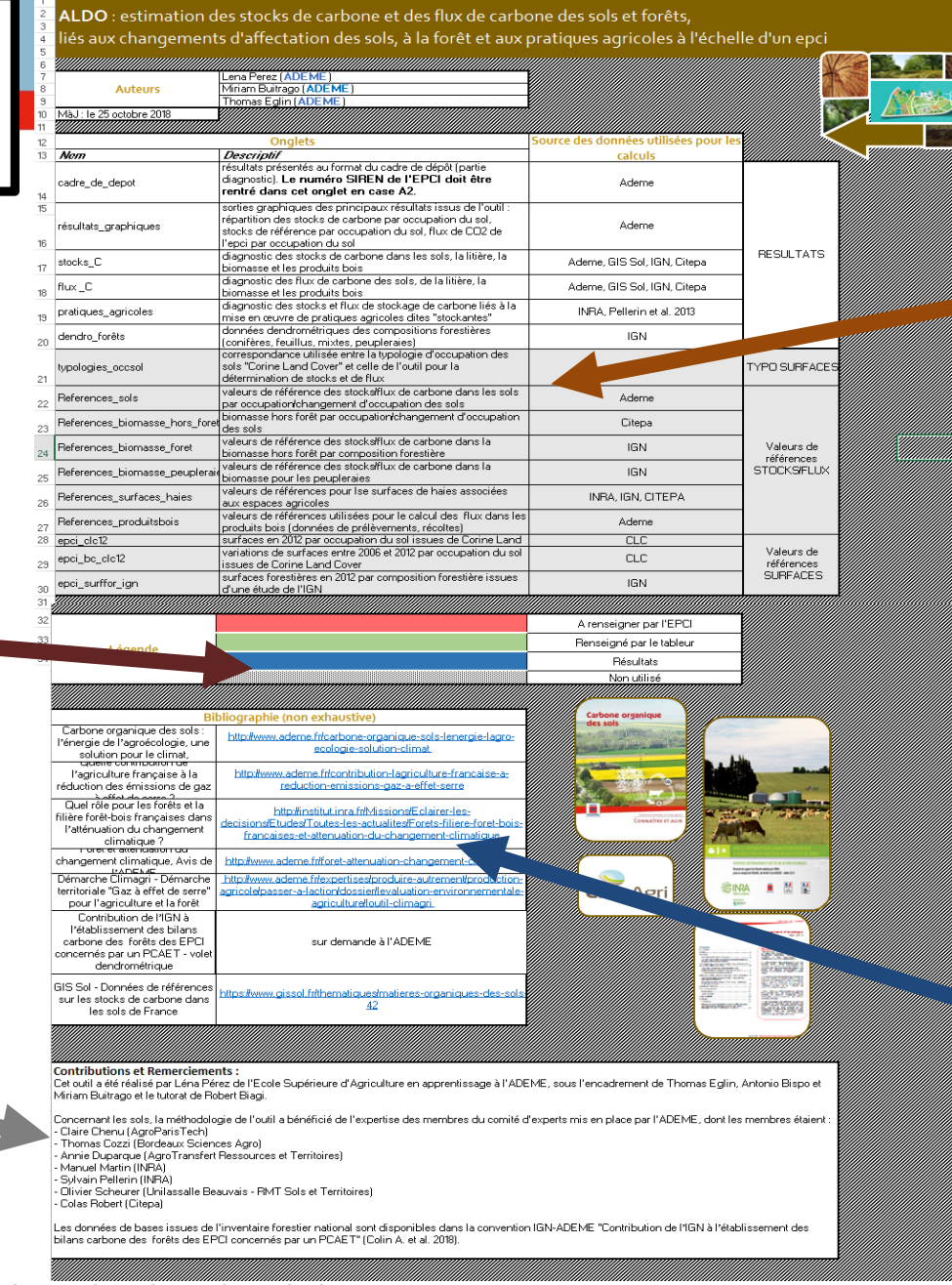

Un trou de mémoire? Voici un récapitulatif :

- Noms des onglets

E. P.

- Ce à quoi ils servent
- D'où viennent les données

Curieux? Voici où trouver quelques informations complémentaires

www.ademe.fr Estimer la séquestration du carbone dans les sols et la biomasse entre et ou interest de la biomagne de la biomagne de la biomagne de la biomagne de la biomagne de la biomagne de la biomagne de la biomagne de

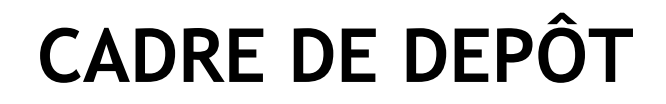

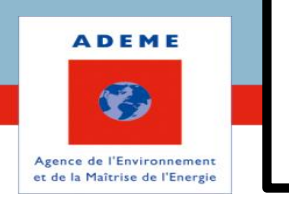

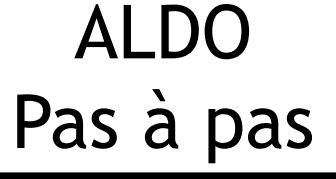

### **1) J'entre mon numéro SIREN**

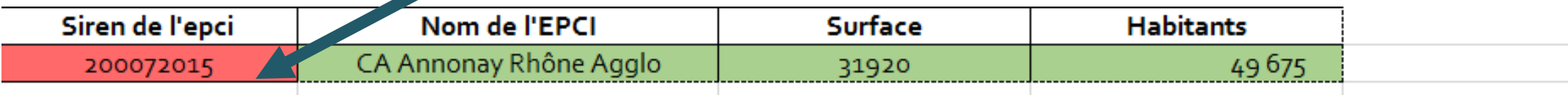

Dans les onglets suivants, les calculs utilisent des moyennes régionales (ex: stocks de carbone par ha dans les sols par région pédoclimatique; stocks de carbone par ha de forêt par grande région écologique) appliquées à l'échelle de l'EPCI. Il est important de vérifier leur pertinence et, le cas échéant, de les remplacer par des valeurs plus cohérentes avec le territoire.

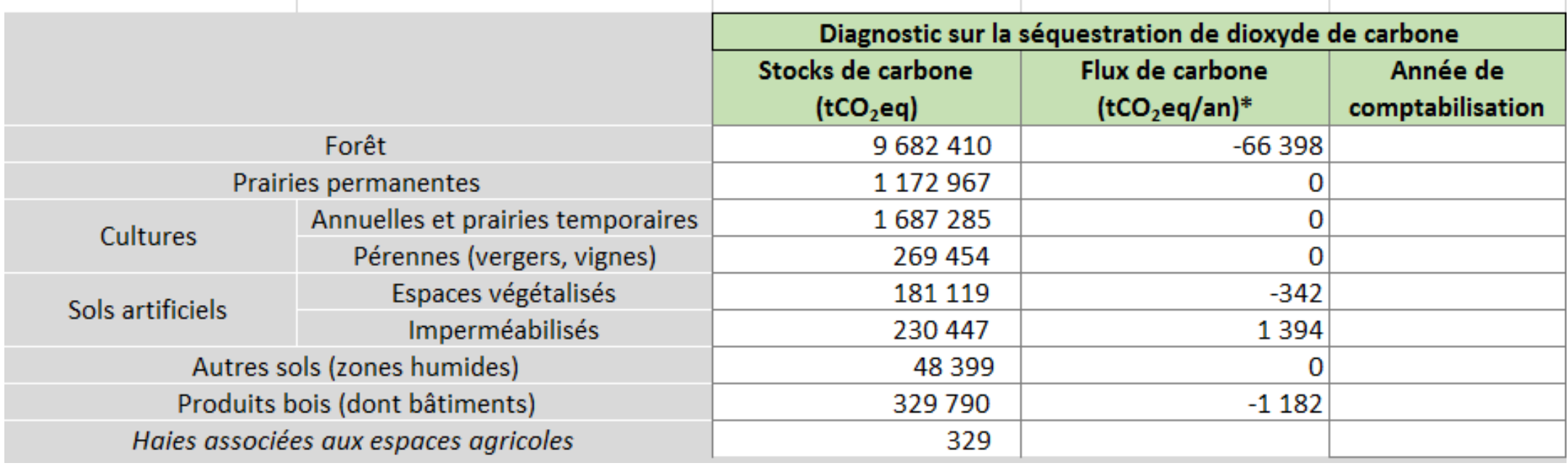

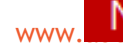
## **CADRE DE DEPÔT**

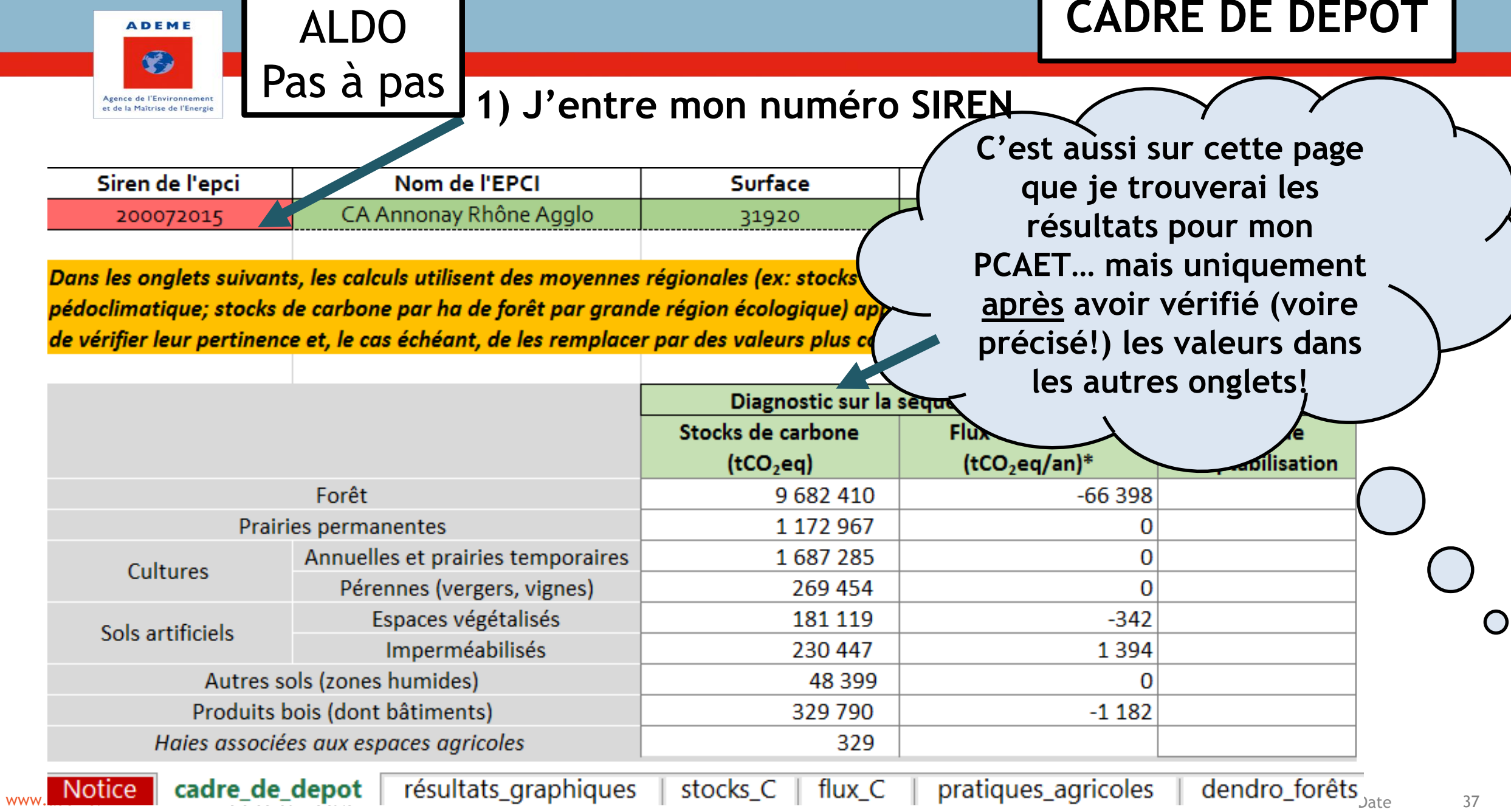

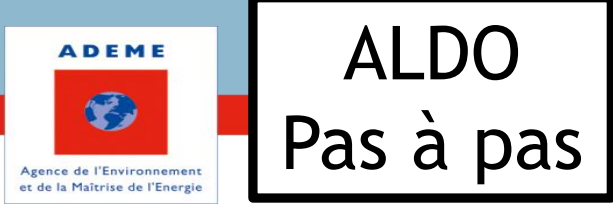

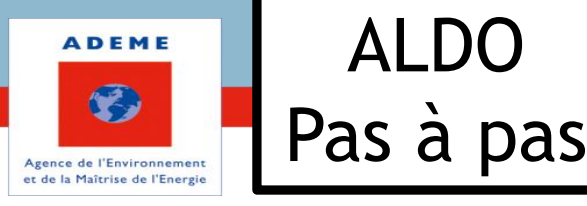

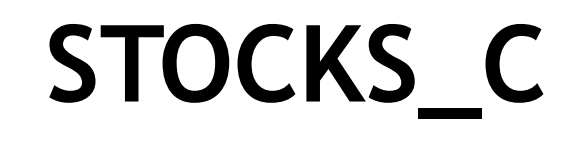

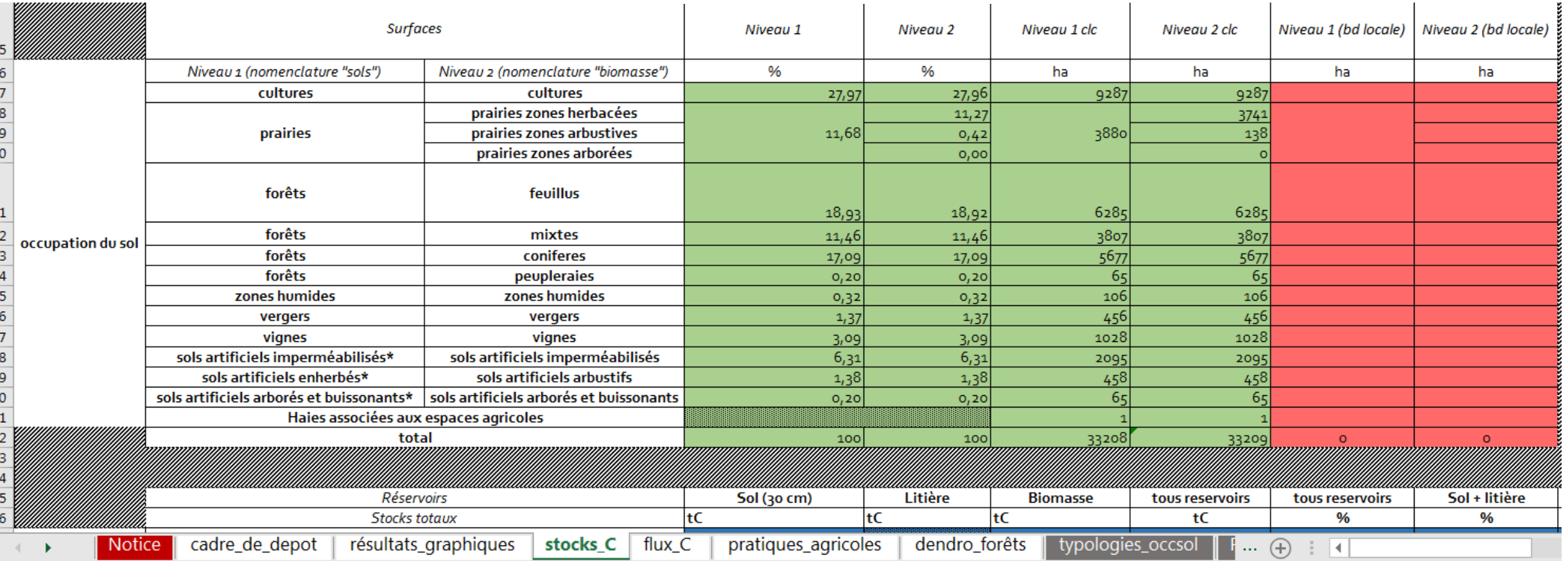

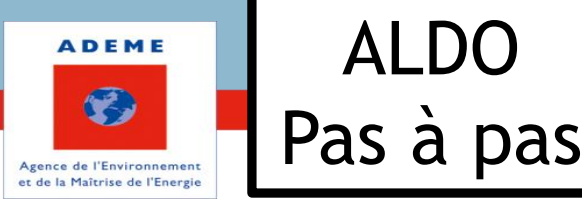

 $\overline{30}$ 

 $\overline{3}$ 

 $\frac{32}{34}$ 

 $\overline{\mathbf{3}}$  $\frac{36}{3}$ 38

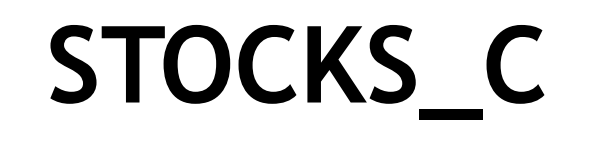

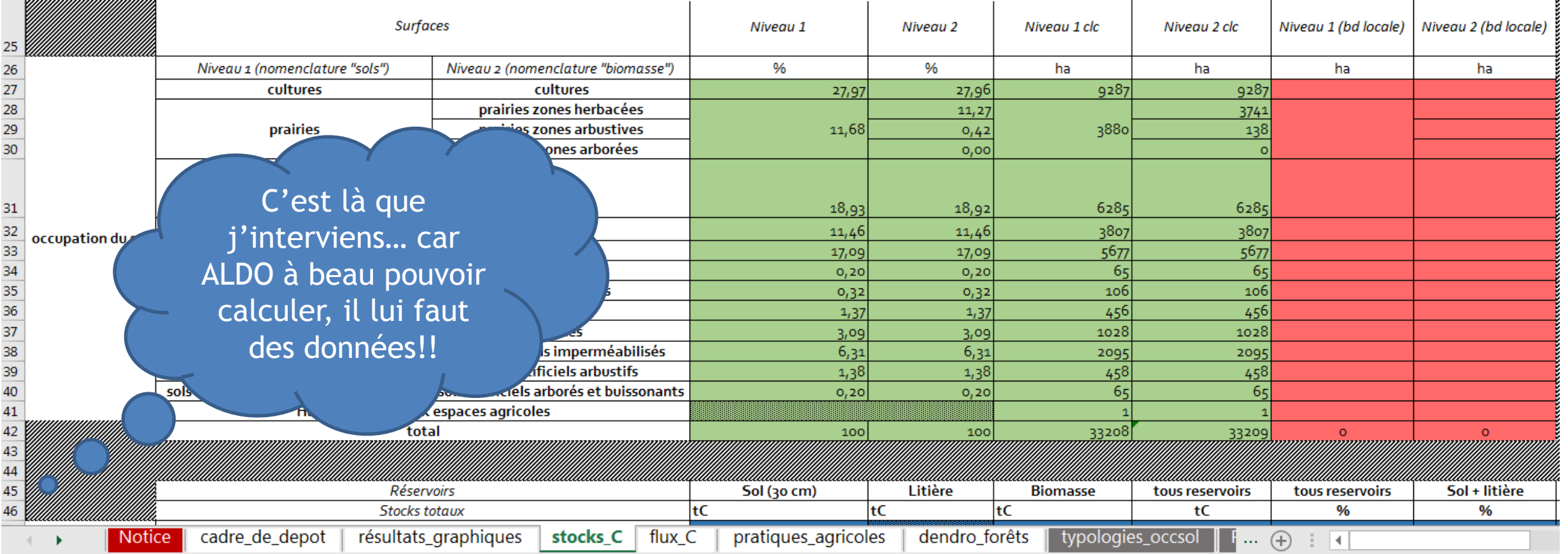

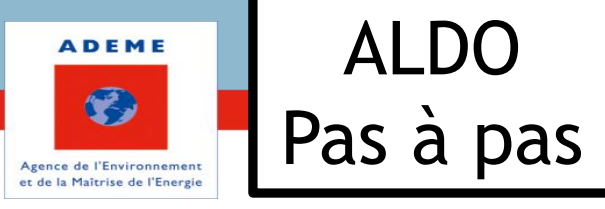

C'est ici que l'on calcule (enfine **STOCKS** C ALDO calcule…) les stocks de carbone dans les sols, la litière, la biomasse et les produits bois.

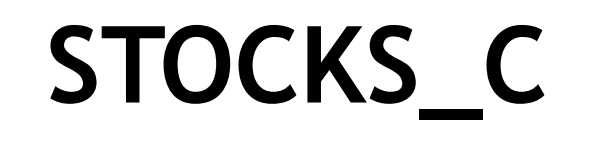

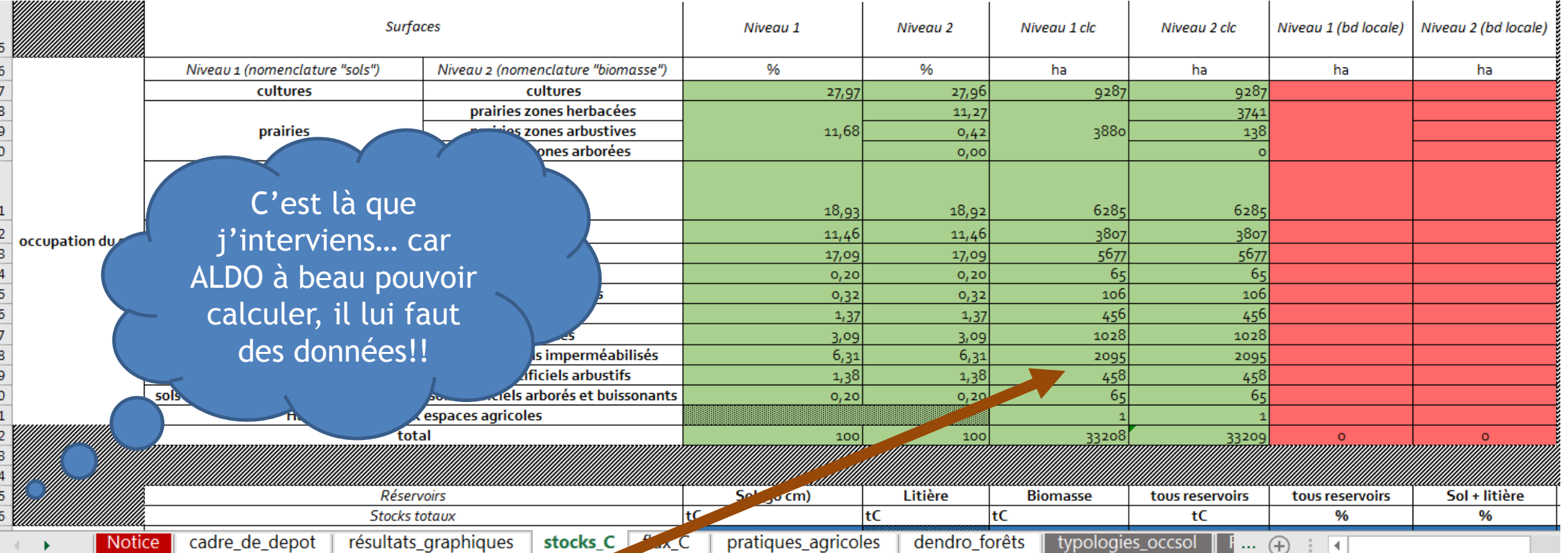

Par défaut, car il a horreur du vide, ALDO utilise Corine Land Cover 2012 (une base de données européenne d'occupation biophysique des sols) pour classer les sols et surfaces associées.

www.ademe.fr etc. Estimer la séquestration du carbone dans les sols et la biomasse etc. Este et la production de la biomasse de la production de la production de la biomasse de la production de la production de la producti

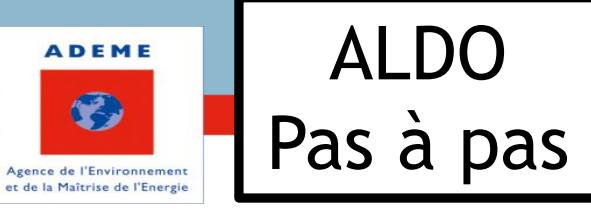

C'est ici que l'on calcule (enfine **STOCKS** C ALDO calcule…) les stocks de carbone dans les sols, la litière, la biomasse et les produits bois.

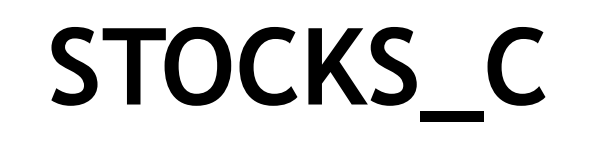

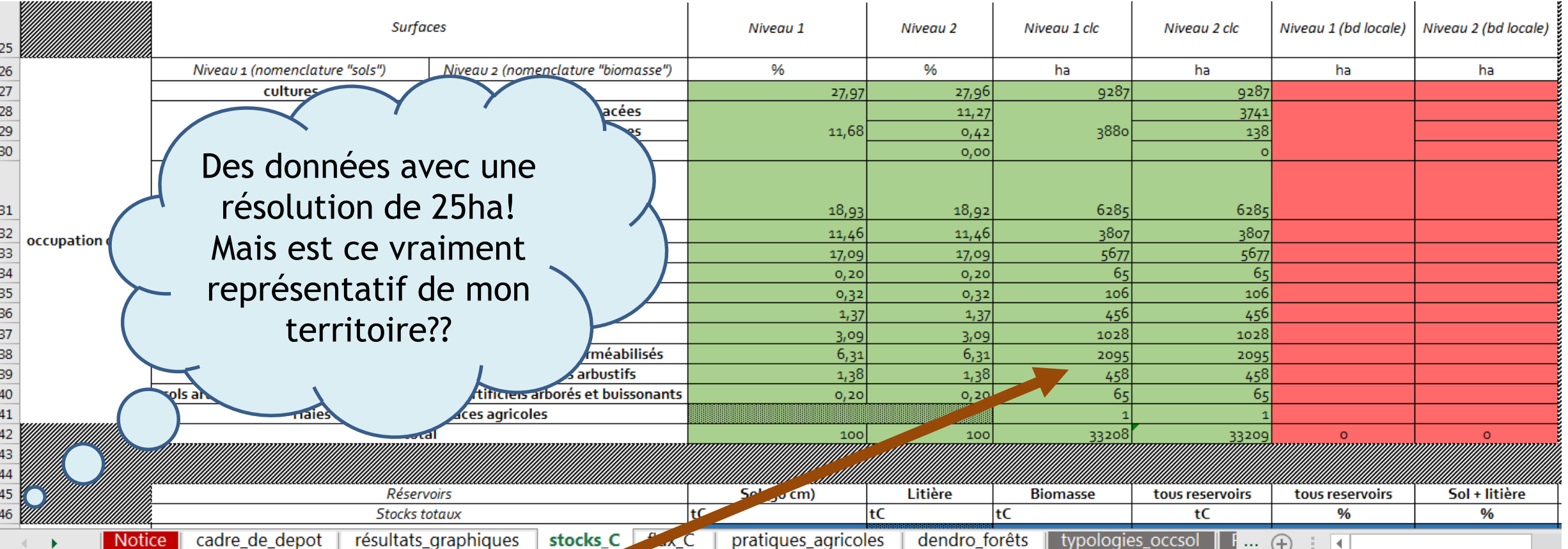

Par défaut, car il a horreur du vide, ALDO utilise Corine Land Cover 2012 (une base de données européenne d'occupation biophysique des sols) pour classer les sols et surfaces associées.

www.ademe.fr etc. Estimer la séquestration du carbone dans les sols et la biomasse etc. Este et la production de la biomasse de la production de la production de la biomasse de la production de la production de la producti

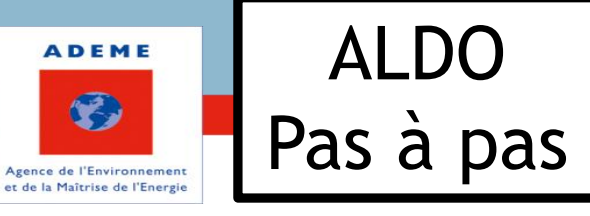

C'est ici que l'on calcule (enfine **STOCKS** C ALDO calcule…) les stocks de carbone dans les sols, la litière, la biomasse et les produits bois.

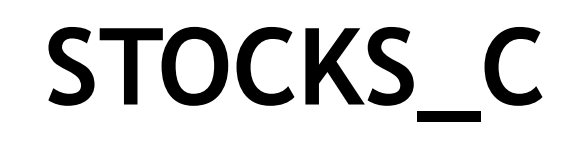

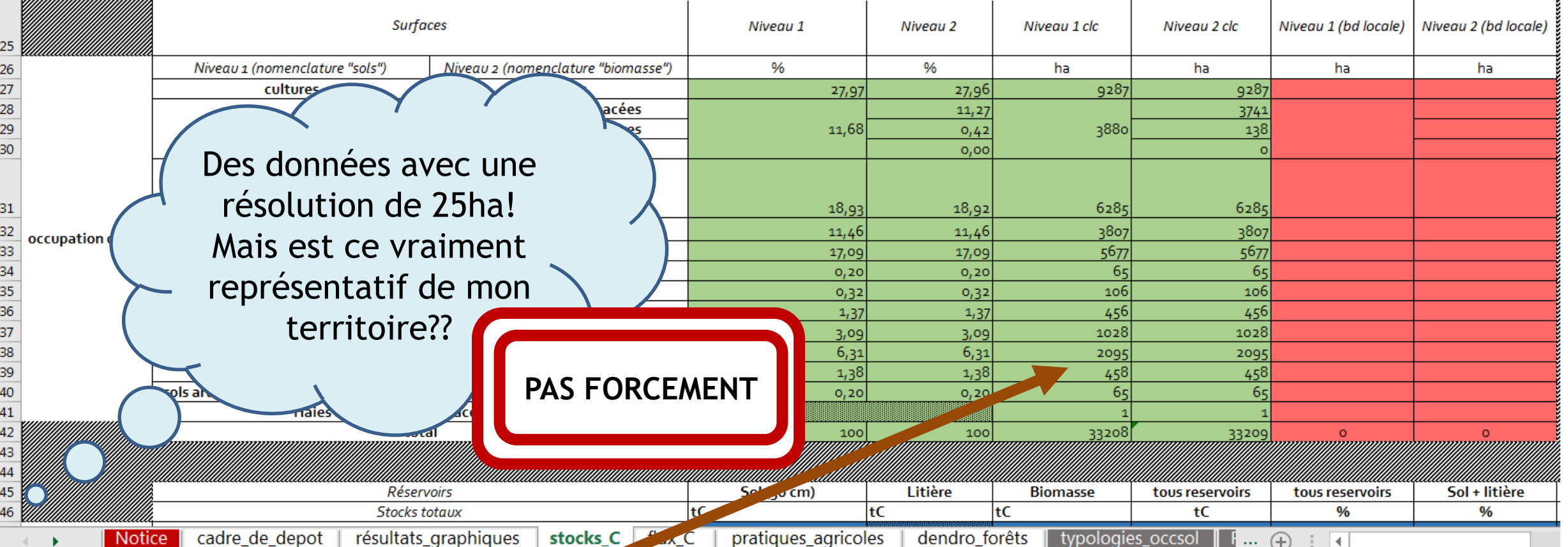

Par défaut, car il a horreur du vide, ALDO utilise Corine Land Cover 2012 (une base de données européenne d'occupation biophysique des sols) pour classer les sols et surfaces associées.

www.ademe.fr ett. Estimer la séquestration du carbone dans les sols et la biomasse et la provincie de la provincie de la provincie de la provincie de la provincie de la provincie de la provincie de la provincie de la provi

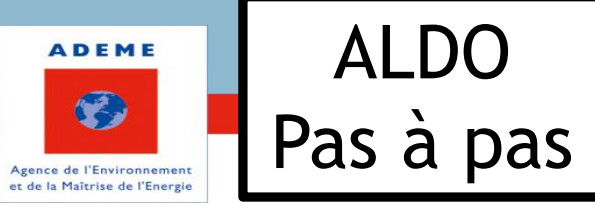

C'est ici que l'on calcule (enfine **STOCKS C'** ALDO calcule...) les stocks de ALDO calcule…) les stocks de carbone dans les sols, la litière, la biomasse et les produits bois.

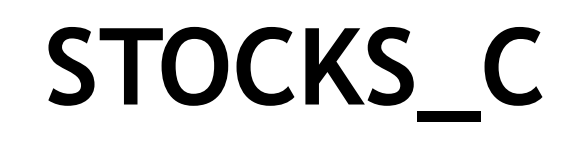

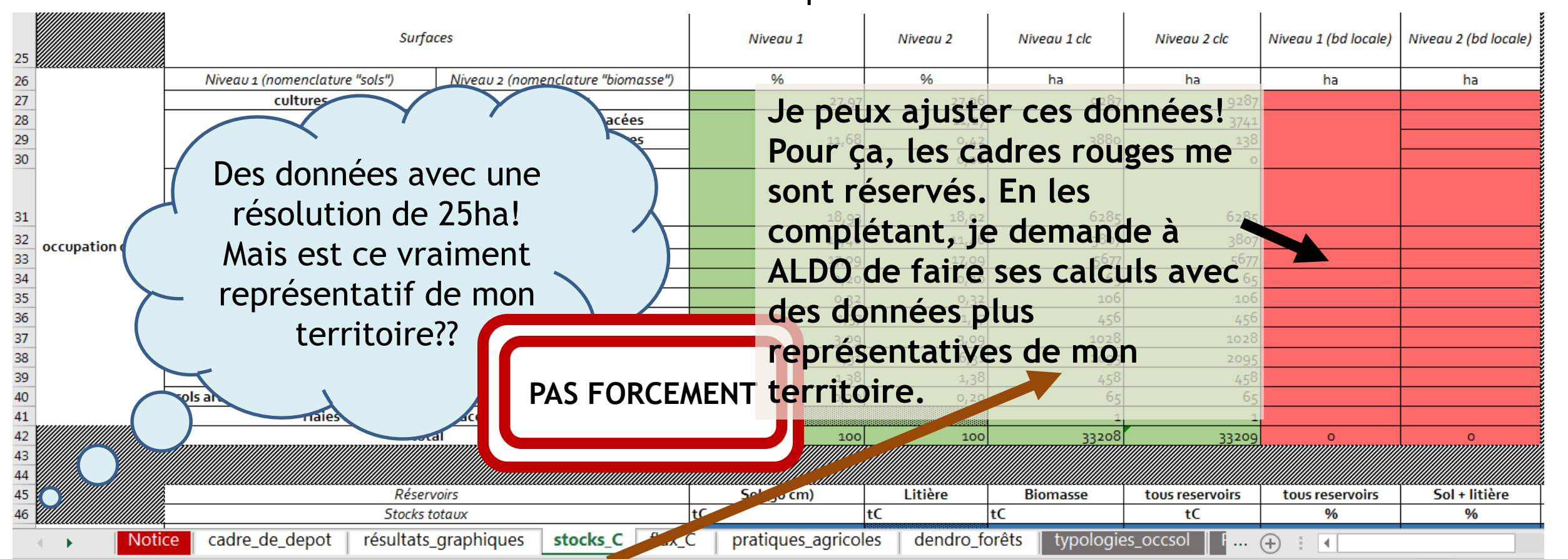

Par défaut, car il a horreur du vide, ALDO utilise Corine Land Cover 2012 (une base de données européenne d'occupation biophysique des sols) pour classer les sols et surfaces associées.

www.ademe.fr etc. Estimer la séquestration du carbone dans les sols et la biomasse etc. Este et la production de la biomasse de la production de la production de la biomasse de la production de la production de la producti

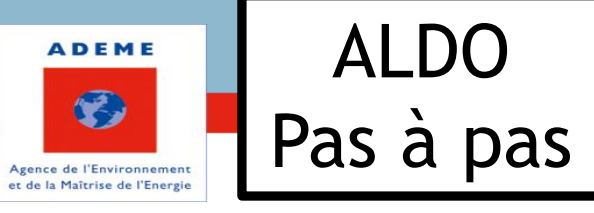

C'est ici que l'on calcule (enfine **STOCKS C'** ALDO calcule...) les stocks de ALDO calcule…) les stocks de carbone dans les sols, la litière, la biomasse et les produits bois.

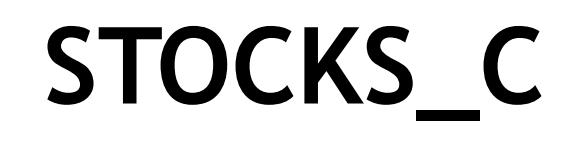

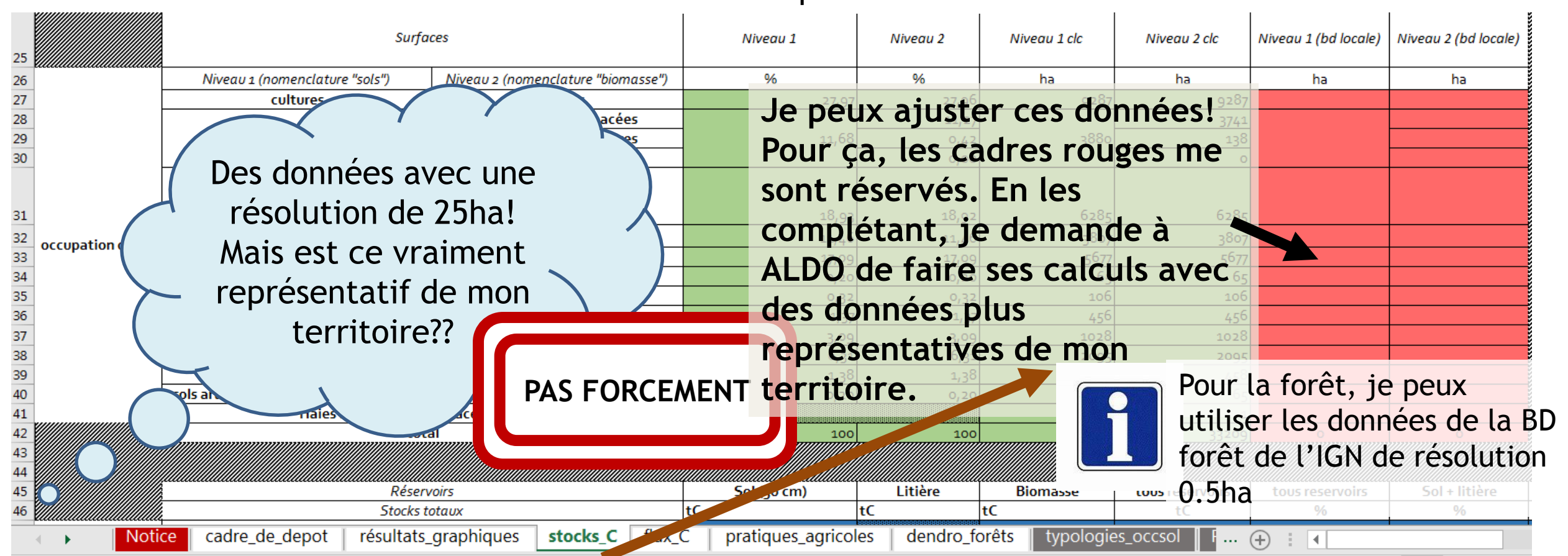

Par défaut, car il a horreur du vide, ALDO utilise Corine Land Cover 2012 (une base de données européenne d'occupation biophysique des sols) pour classer les sols et surfaces associées.

www.ademe.fr etc. Estimer la séquestration du carbone dans les sols et la biomasse etc. Este et la production de la biomasse de la production de la production de la biomasse de la production de la production de la producti

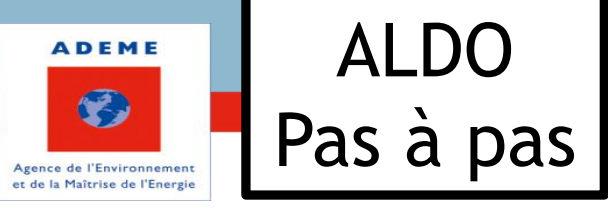

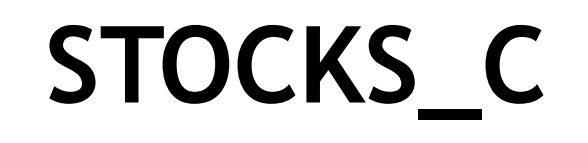

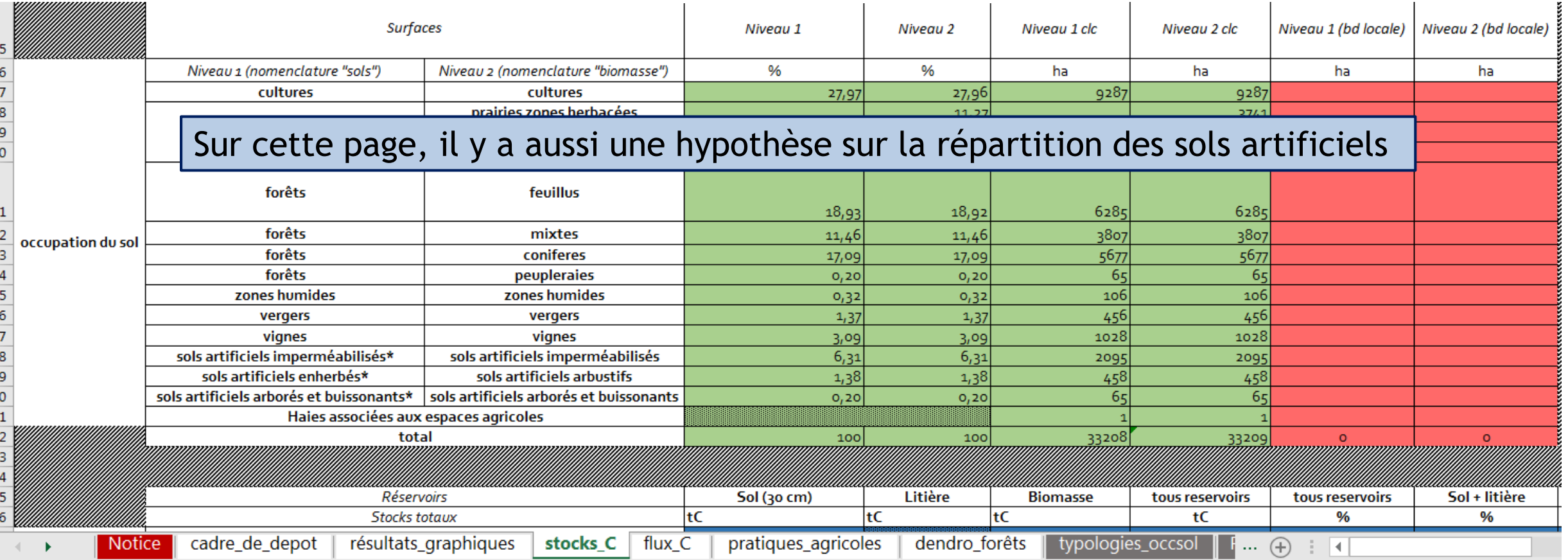

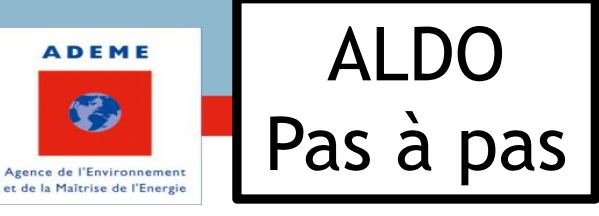

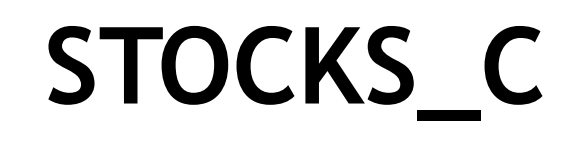

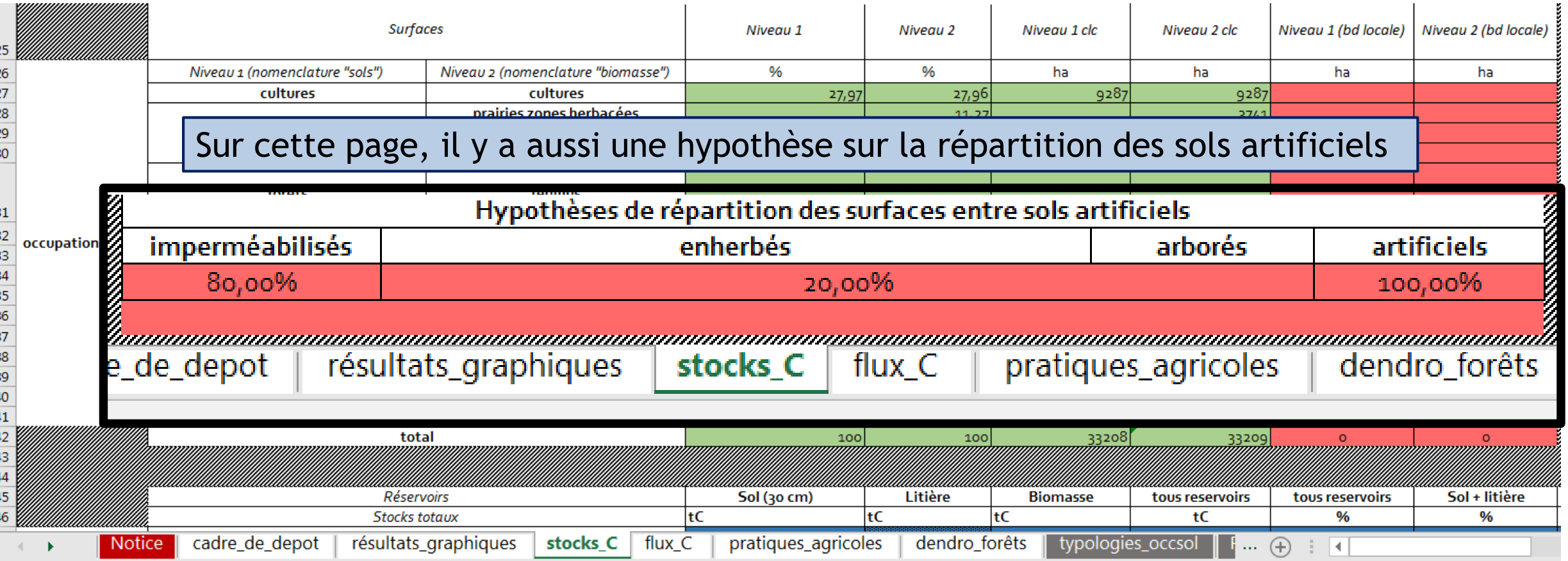

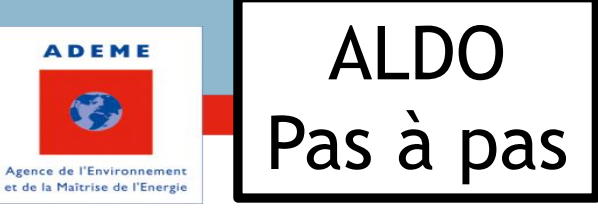

C'est ici que l'on calcule (enfine and **STOCKS C'** ALDO calcule...) les stocks de ALDO calcule…) les stocks de carbone dans les sols, la litière, la biomasse et les produits bois.

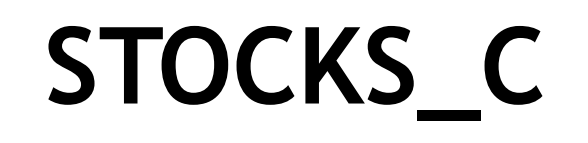

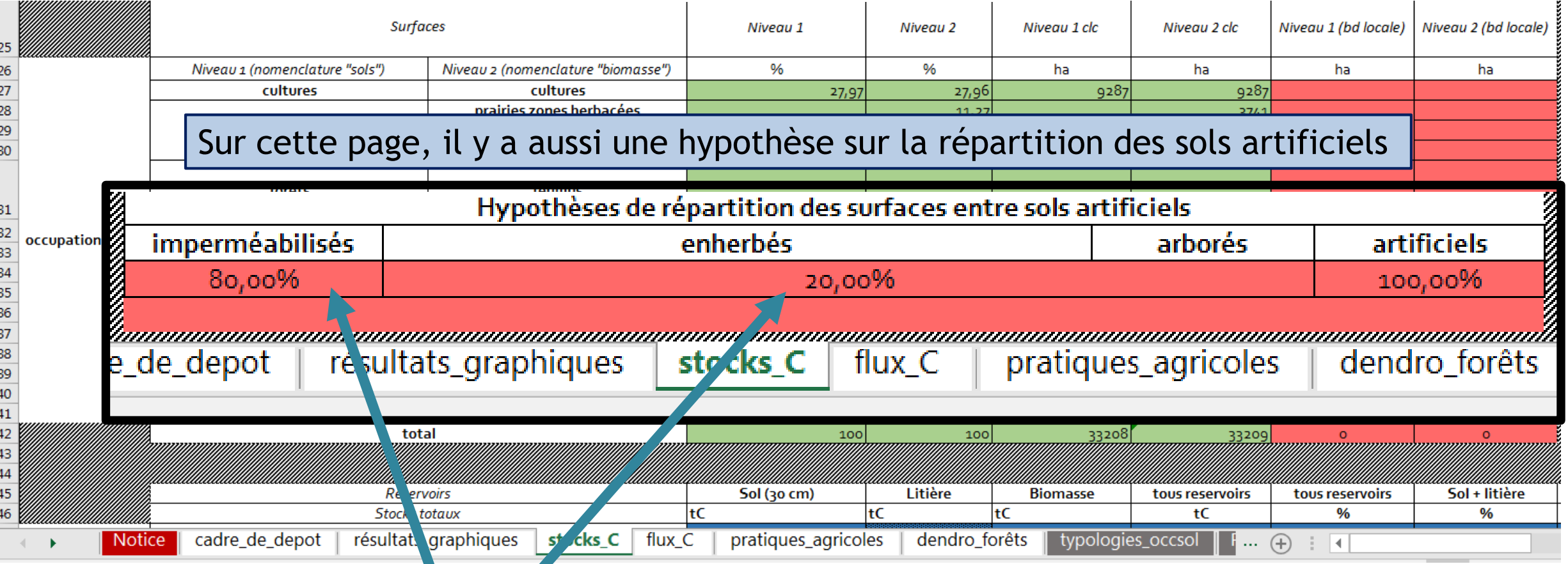

## Je n'hésite pas à mettre une valeur plus représentative de mon territoire!

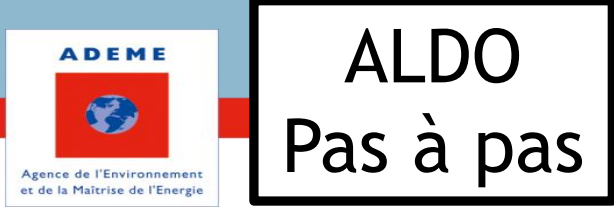

C'est ici que l'on calcule (enfin<br>ALDO calcule...) les stocks de **STOCKS** ALDO calcule…) les stocks de carbone dans les sols, la litière, la biomasse et les produits bois.

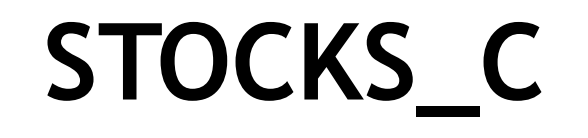

Et des ordres de grandeur associés aux produits bois

www.ademe.fr ett. Estimer la séquestration du carbone dans les sols et la biomasse et la provincie de la provincie de la provincie de la provincie de la provincie de la provincie de la provincie de la provincie de la provi

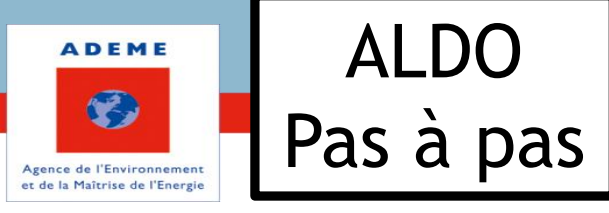

C'est ici que l'on calcule (enfine and **STOCKS C'** ALDO calcule...) les stocks de ALDO calcule…) les stocks de carbone dans les sols, la litière, la biomasse et les produits bois.

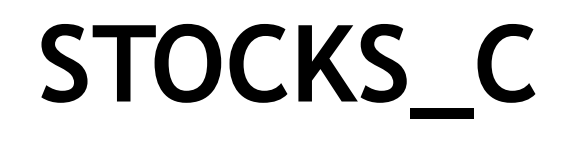

C'est en fait une estimation nationale (CITEPA) ramenée au nombre d'habitants de mon EPCI

Et des ordres de grandeur associés aux produits bois

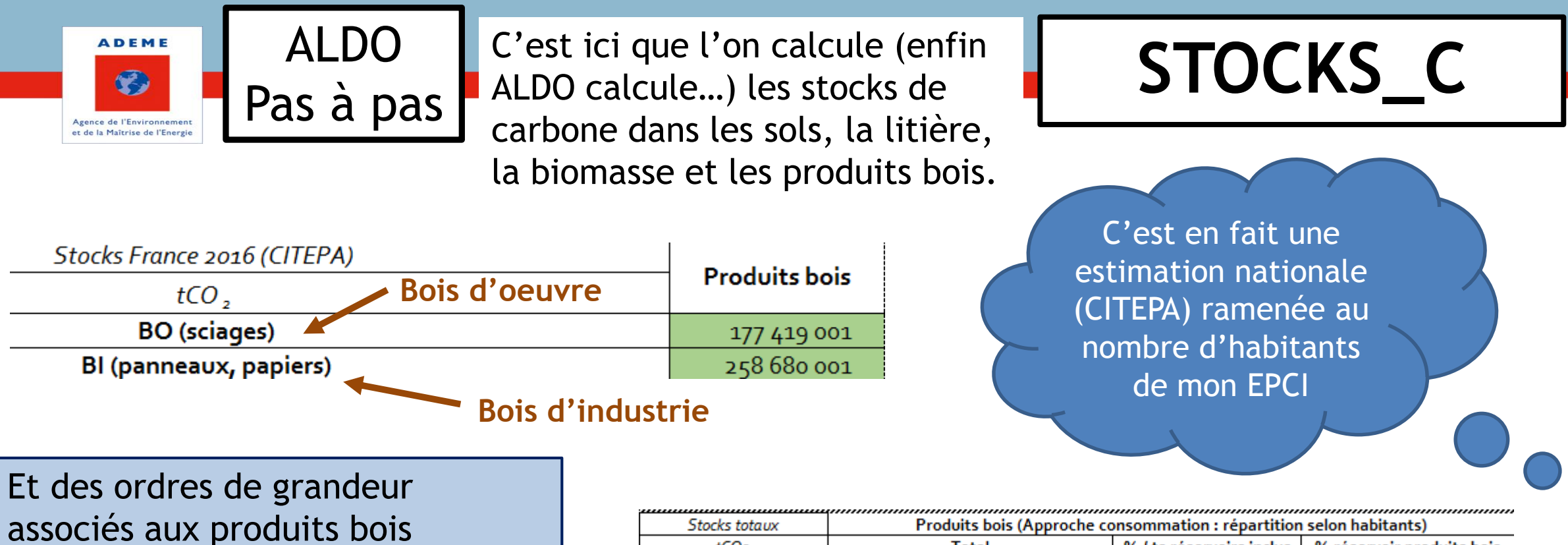

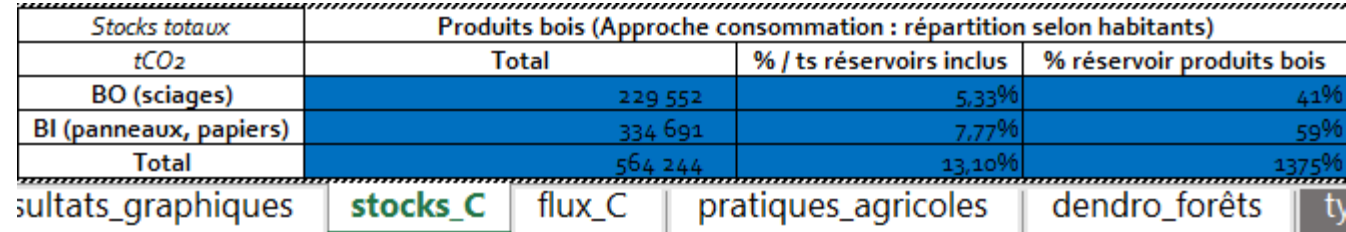

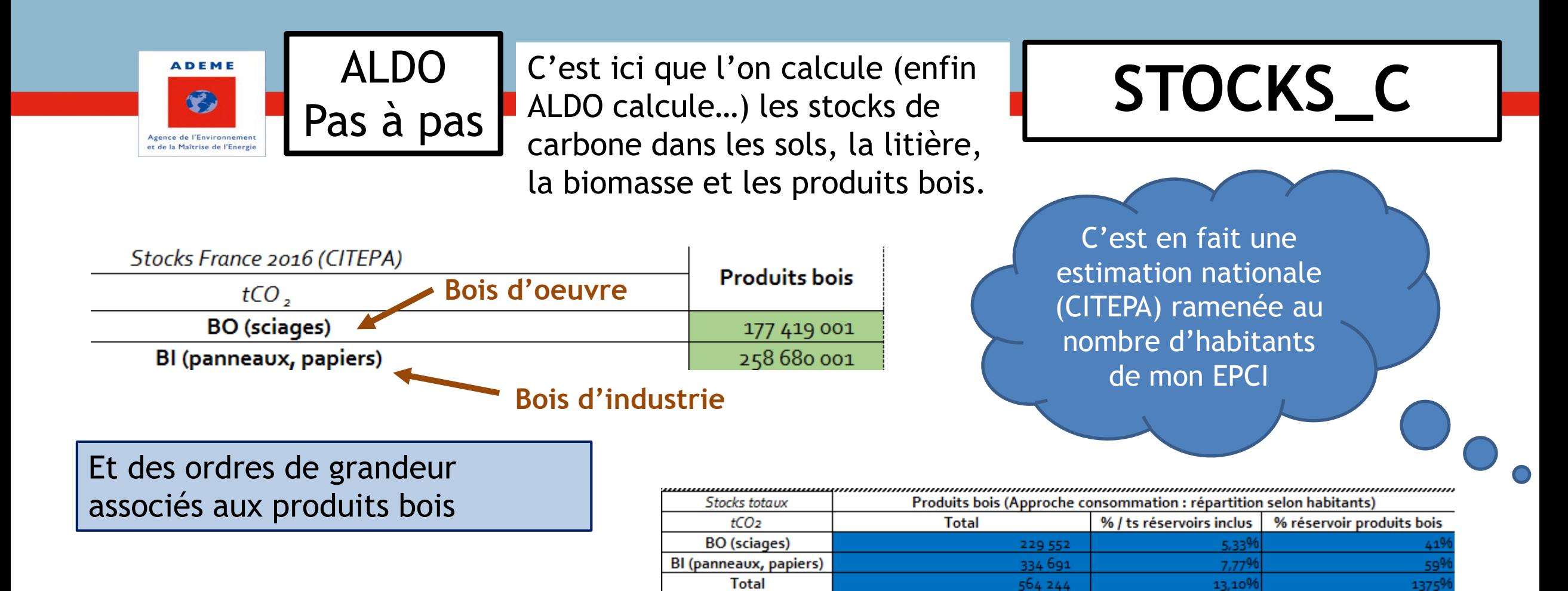

sultats\_graphiques

stocks C

flux C

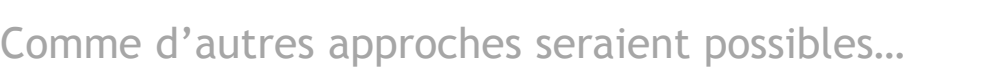

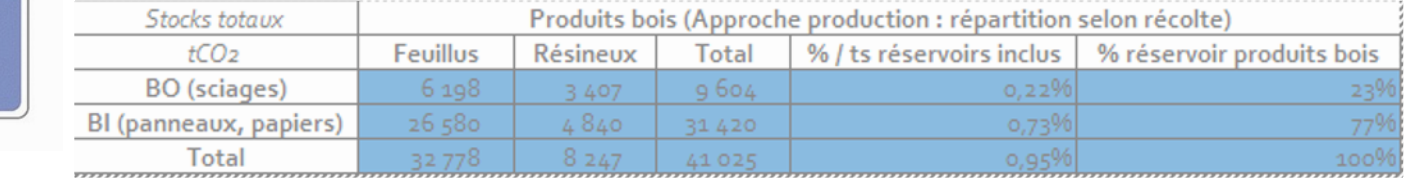

A titre d'information, certaines valeurs ramenant l'estimation nationale à la récolte de bois de l'EPCI apparaissent aussi sur cette page.

pratiques\_agricoles

www.ademe.fr etc. Estimer la séquestration du carbone dans les sols et la biomasse etc. Este et la production de la biomasse de la production de la production de la biomasse de la production de la production de la producti

dendro forêts

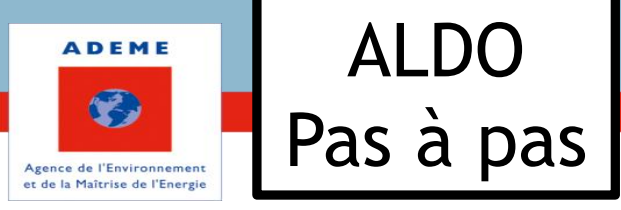

C'est ici qu' ALDO calcule les<br>
flux de carbone liés aux<br>
TLUX C flux de carbone liés aux changements d'occupation des sols, à la forêt et aux produits bois.

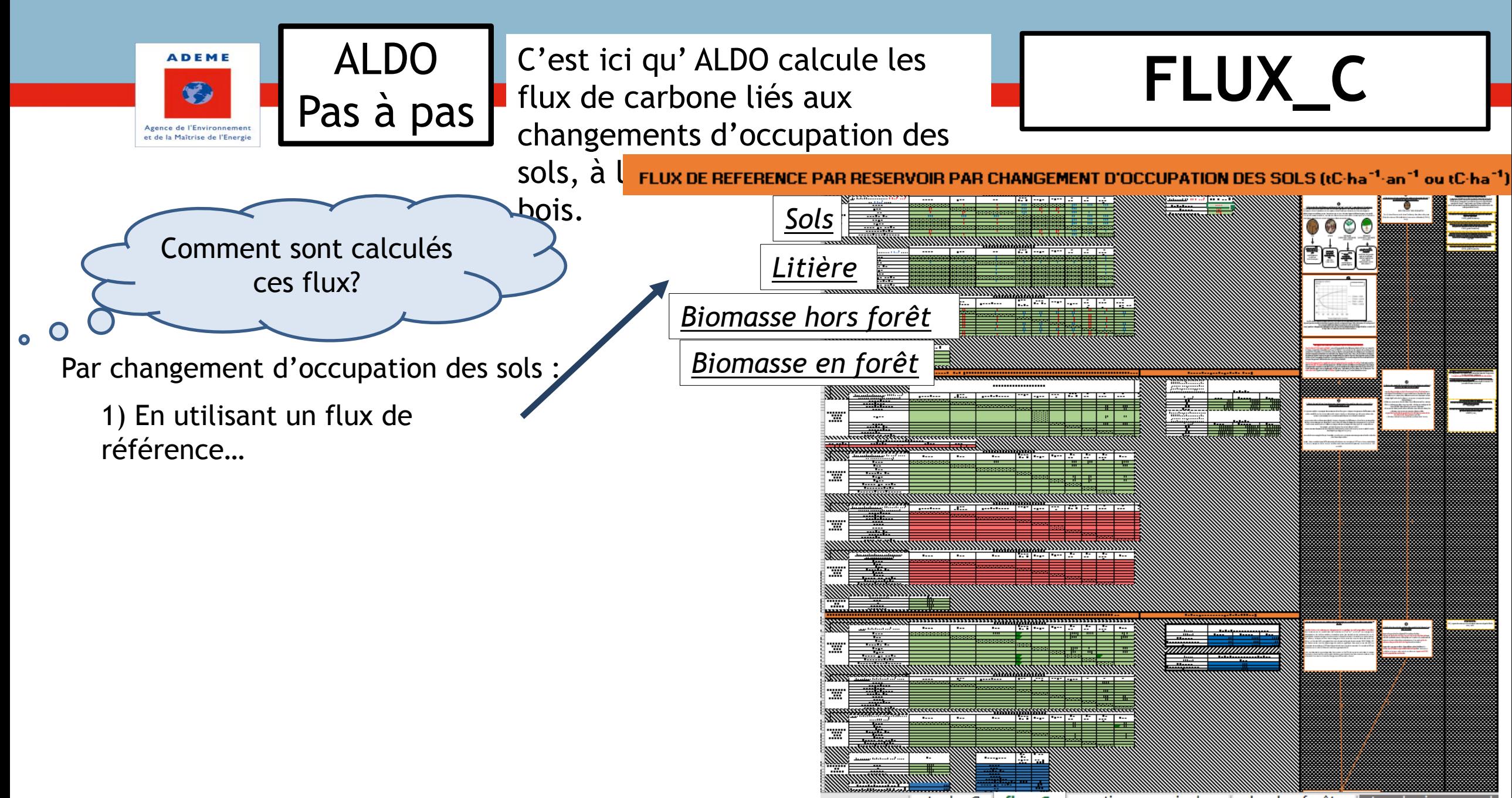

www.ademe.fr Estimer la séquestration du carbone dans les sols et la biomasse Titre et ou intitulé dendrose des agricoles dendros dendros dendros dendros et se et a biomasse

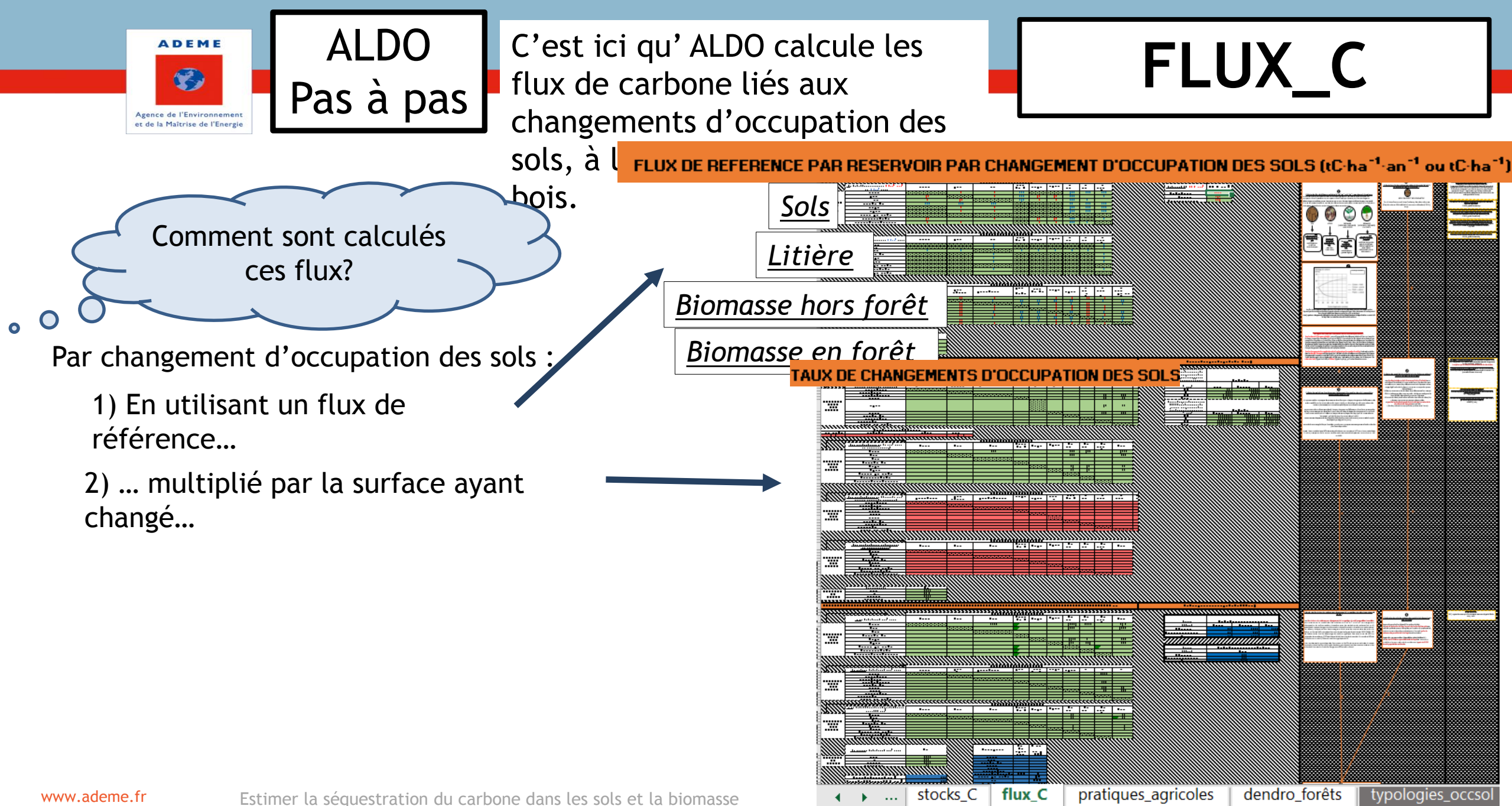

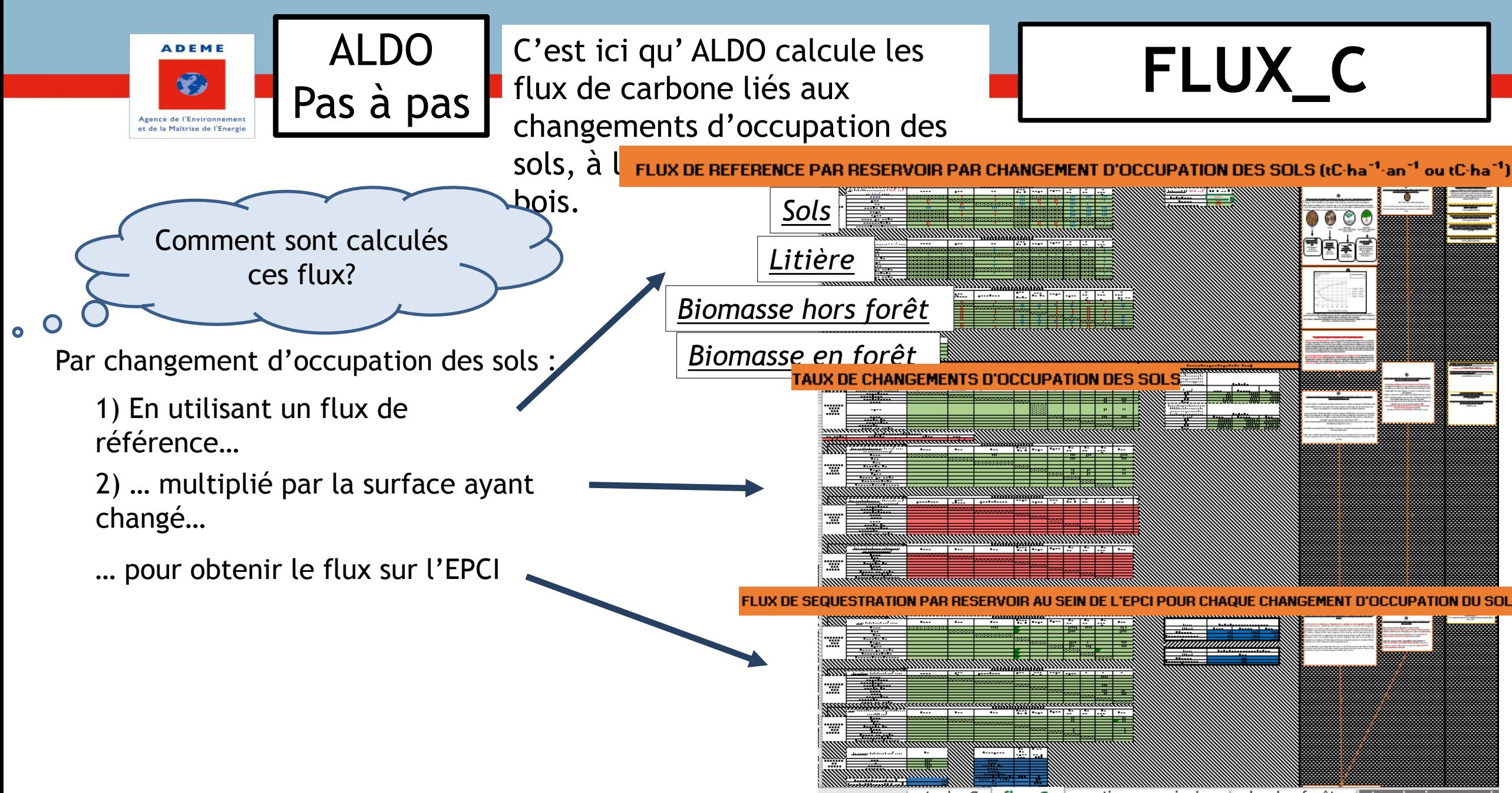

www.ademe.fr Estimer la séquestration du carbone dans les sols et la biomasse Titre et ou intitulé dendrose dendro forêts typologies occsol

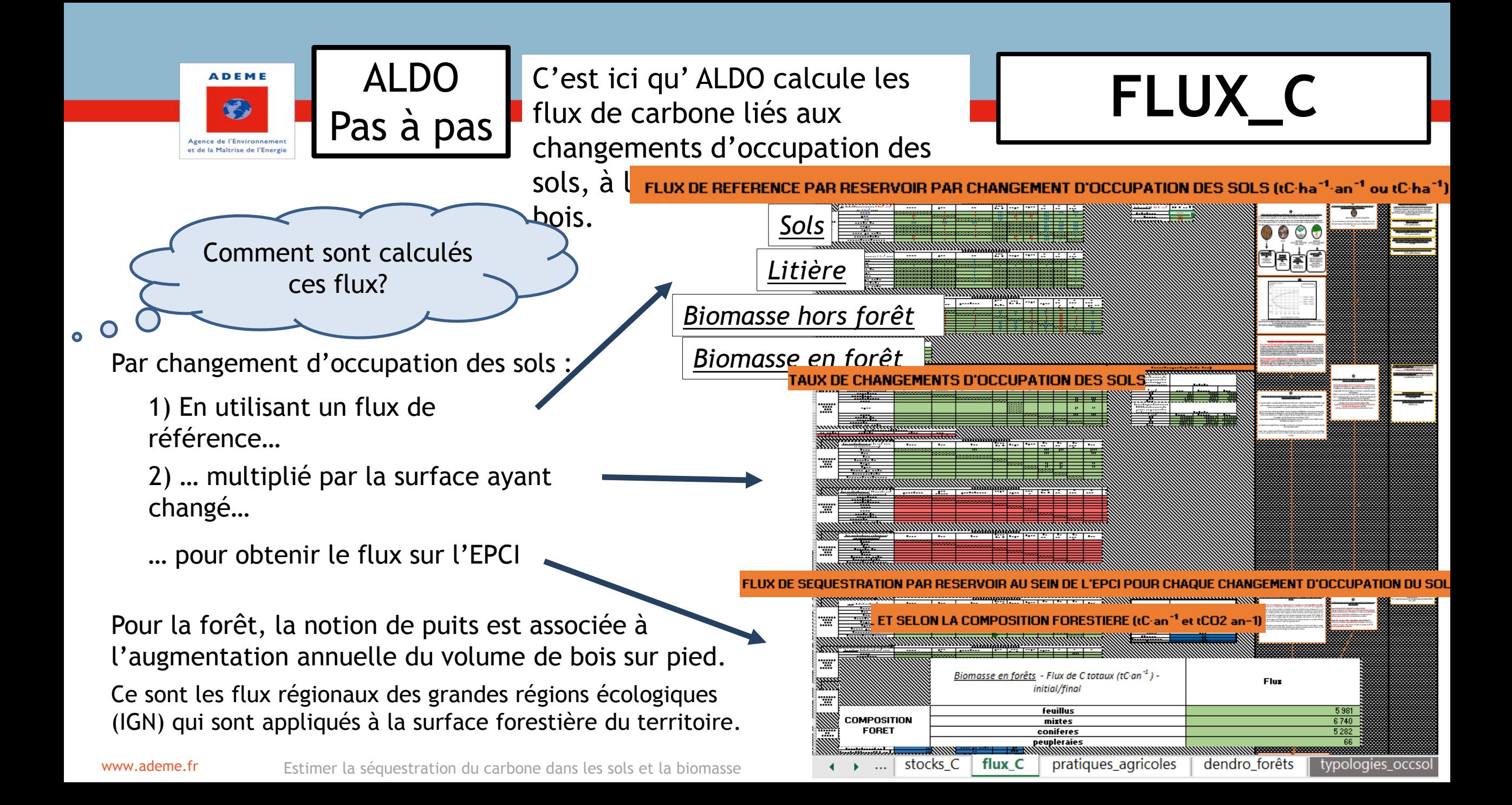

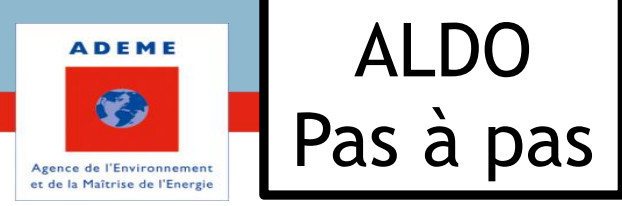

ALDO C'est ici qu' ALDO calcule les<br> **C** a pase flux de carbone liés aux flux de carbone liés aux changements d'occupation des sols, à la forêt et aux produits bois.

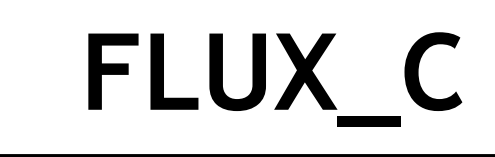

Et pour les produits bois…

De nouveau, c'est une moyenne nationale ramenée au nombre d'habitants de mon EPCI

FLUX DE REFERENCE POUR LES PRODUITS BOIS A l'échelle national tCo2·an-1)

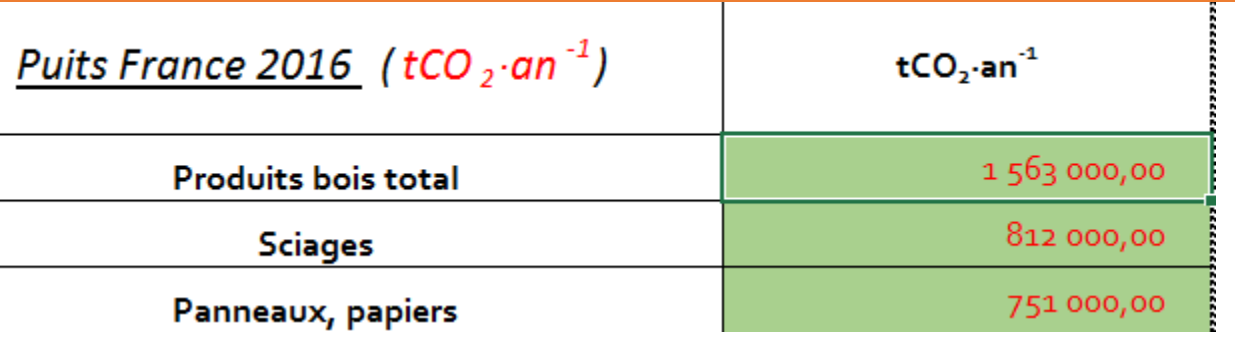

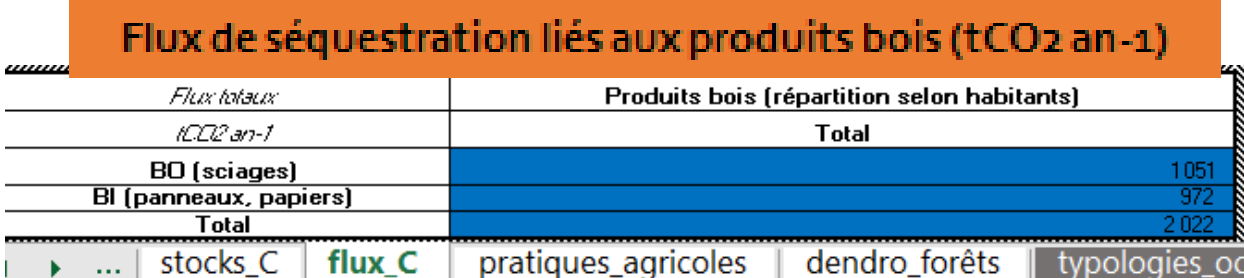

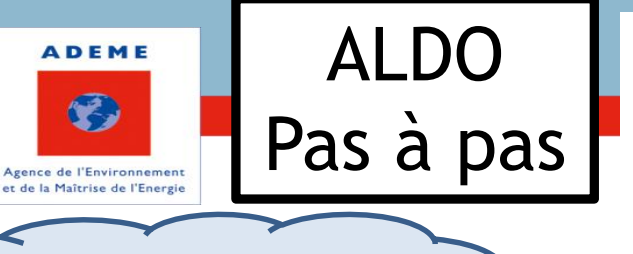

Et plus concrètement

 $\bullet$ 

ALDO C'est ici qu' ALDO calcule les<br> **C** a pase flux de carbone liés aux flux de carbone liés aux changements d'occupation des sols, à la forêt et aux produits bois.

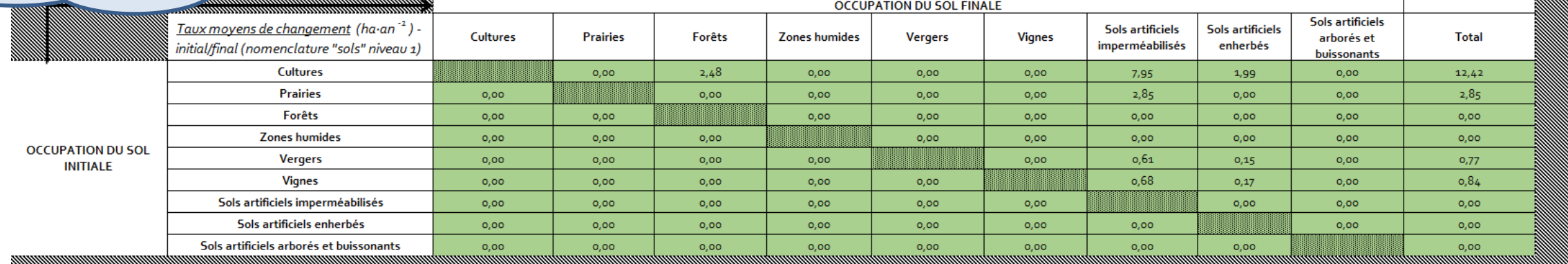

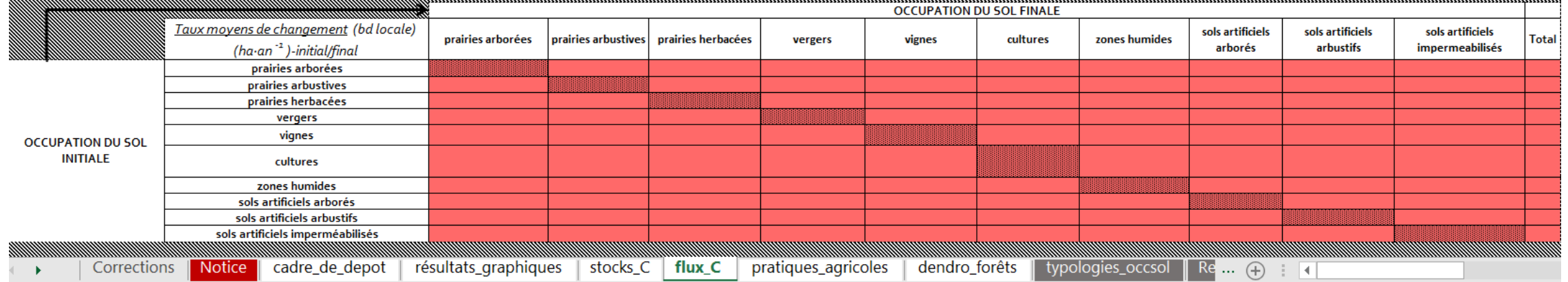

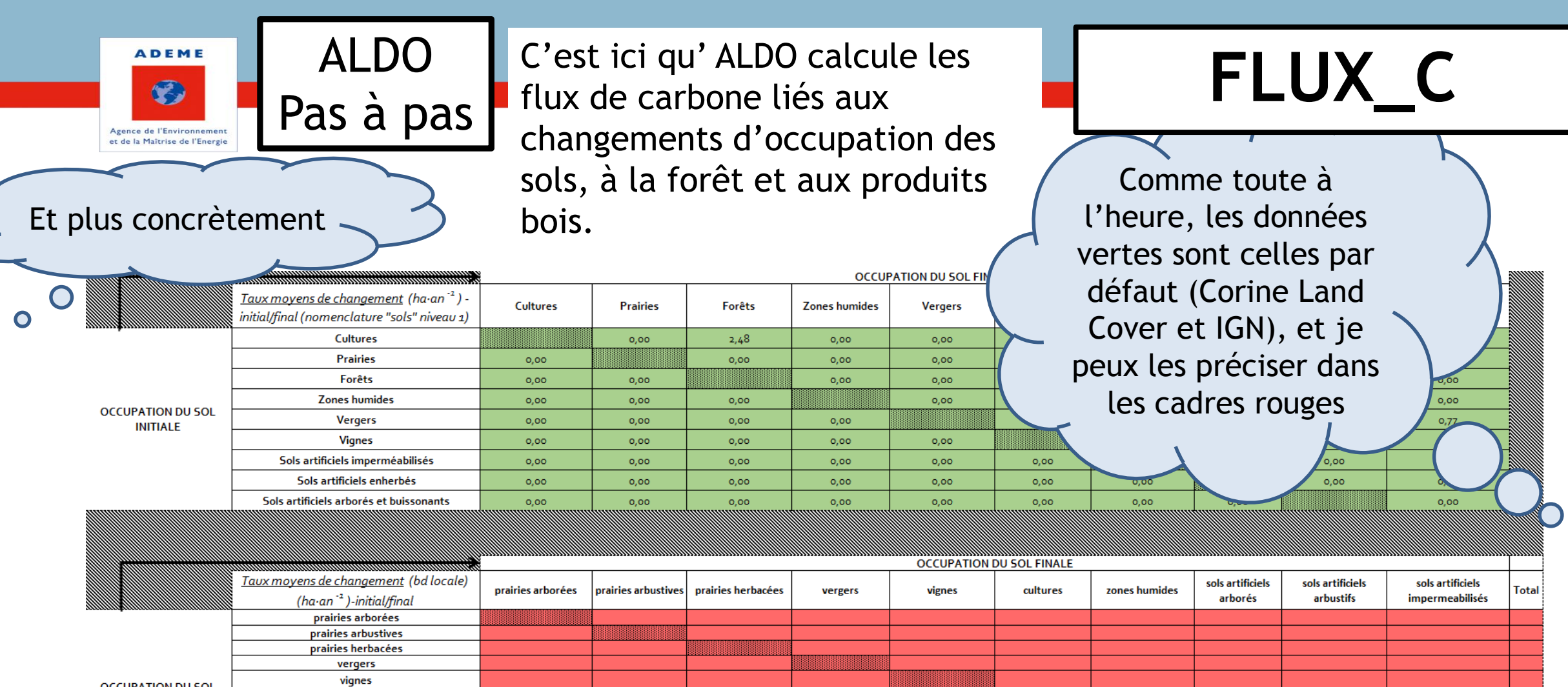

pratiques\_agricoles

dendro\_forêts

 $\parallel$  typologies\_occsol  $\parallel$  Re ...  $\oplus$   $\parallel$  E

cadre\_de\_depot

résultats\_graphiques

| stocks\_C | flux\_C

cultures zones humides sols artificiels arborés sols artificiels arbustifs sols artificiels imperméabilisés

 $\overline{\phantom{0}}$ 

 $\bullet$ 

**OCCUPATION DU SOL INITIALE** 

 $\rightarrow$ 

Corrections | Notice |

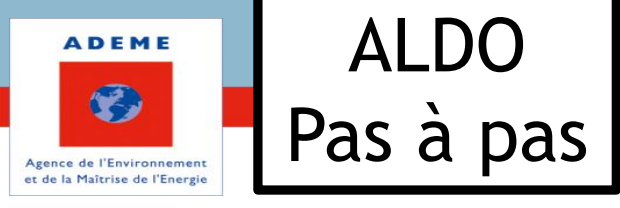

**OCCUPATI** 

 $\bigcap$ 

ALDO C'est ici qu' ALDO calcule les<br> **C** a pase flux de carbone liés aux flux de carbone liés aux changements d'occupation des sols, à la forêt et aux produits bois.

Forêts

 $2.48$ 

 $0,00$ 

 $0.00$ 

 $0.00$ 

 $0.00$ 

 $0,00$ 

 $0.00$ 

 $0.00$ 

**OCCUPATION DU SOL FII** 

**Vergers** 

 $0.00$ 

 $0,00$ 

 $0,00$ 

 $0.00$ 

 $0,00$ 

 $0,00$ 

 $0.00$ 

 $0.00$ 

**Zones humides** 

 $0.00$ 

 $0,00$ 

 $0,00$ 

 $0.00$ 

 $0.00$ 

 $0,00$ 

 $0.00$ 

 $0.00$ 

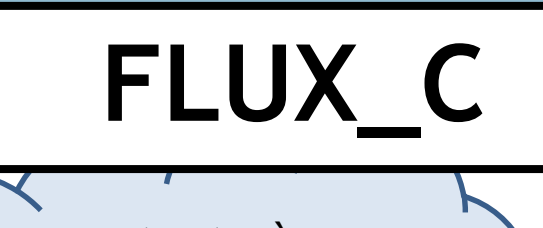

 $0,00$ 

 $0.00$ 

Comme toute à l'heure, les données vertes sont celles par défaut (Corine Land Cover et IGN), et je peux les préciser dans les cadres rouges

0.00

 $0.00$ 

 $0,00$ 

 $0.00$ 

 $0,00$ 

 $\bullet$ Taux moyens de changement (bd locale) sols artificiels sols artificiels sols artificiels prairies arbustives zones humides prairies arborées prairies herbacées vignes cultures Total vergers arborés arbustifs *impermeabilisés* (ha $\cdot$ an  $^{-2}$  )-initial/final prairies arborées **OCCUPATION DU SOL INITIALE** sols artificiels arbustifs sols artificiels imperméabilisés Corrections cadre de depot résultats\_graphiques stocks  $C$  | flux  $C$ pratiques\_agricoles dendro forêts typologies\_occsol  $Re \dots \oplus$  :  $\Box$ **Notice** 

Et cette fois-ci c'est

Taux moyens de changement (ha·an<sup>-2</sup>)

initial/final (nomenclature "sols" niveau 1) **Cultures** 

**Prairies** 

Cultures

**Prairies** 

 $0.00$ 

 $0,00$ 

 $0.00$ 

 $00$ 

 $0.00$ 

 $0.00$ 

un tableau à double

entrée

 $.00$ 

 $0.00$ 

 $0.00$ 

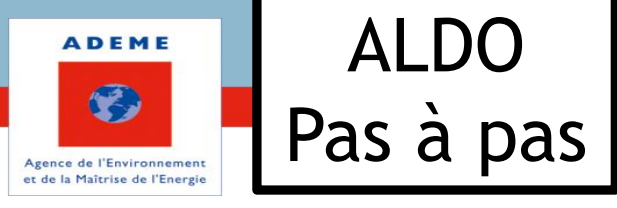

 $\bullet$ 

ALDO C'est ici qu' ALDO calcule les<br> **C** a pase flux de carbone liés aux flux de carbone liés aux changements d'occupation des sols, à la forêt et aux produits bois.

**OCCUPATION DU SOL FI** 

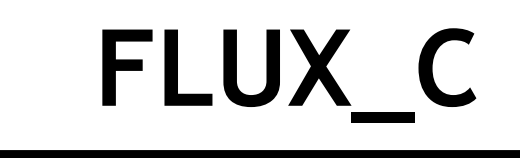

Comme toute à l'heure, les données vertes sont celles par défaut (Corine Land Cover et IGN), et je peux les préciser dans les cadres rouges

> Total Si j'entre la valeur 1 ici, cela signifie qu'en moyenne un hectare de prairies arborées chaque année a été converti en cultures lors des 20 dernières années.

 $0.00$ 

 $0.00$ 

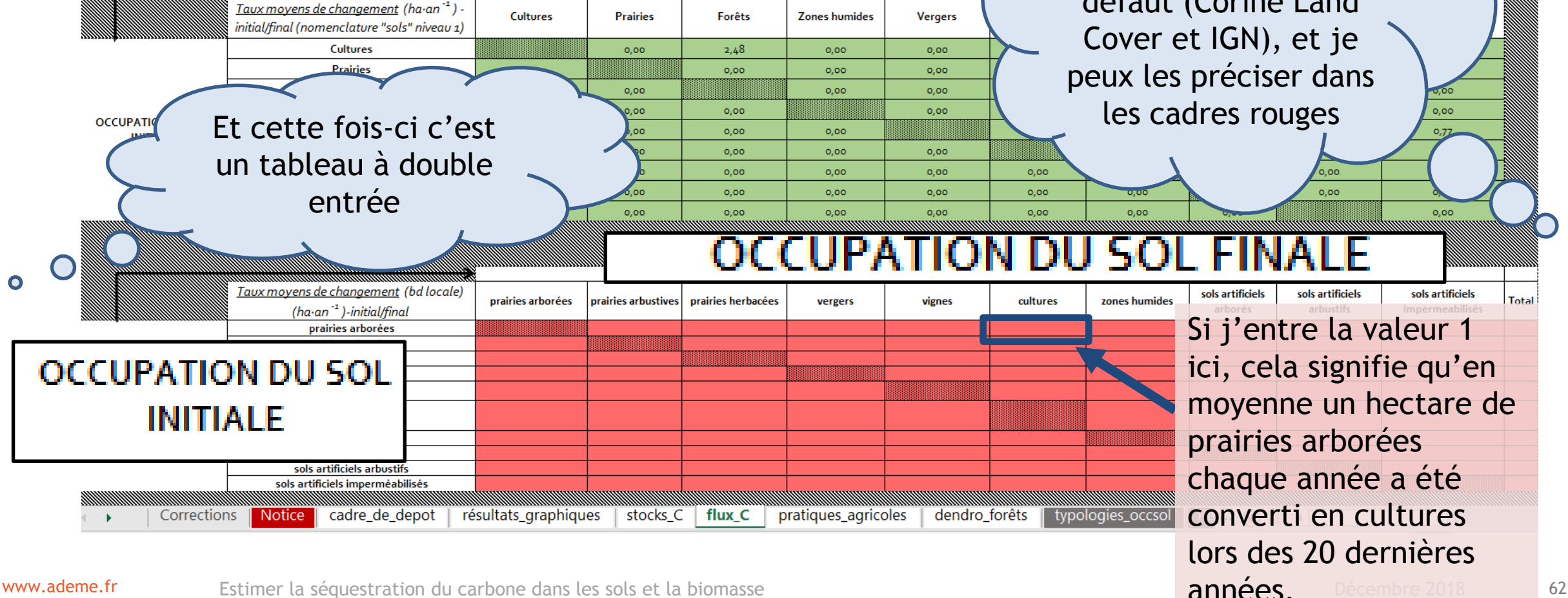

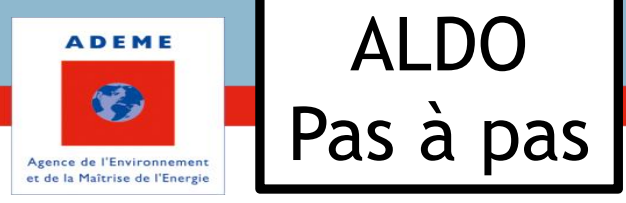

ALDO C'est ici qu' ALDO calcule les<br> **C** a pase flux de carbone liés aux flux de carbone liés aux changements d'occupation des sols, à la forêt et aux produits bois.

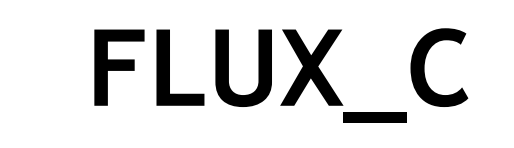

OCCUPATION DU SOL FINALE Je n'oublie pas qu'il Taux movens de changement (bd locale) (ha-an<sup>-1</sup> prairies arborées prairies arbustives prairies herbacées vergers vianes cultures zones hu initial/final (nomenclature"biomasse" niveau 2) y a deux niveaux de prairies arborées prairies arbustives précision pour la prairies herbacées vergers vignes **OCCUPATION DU** typologie SOL INITIALE cultures zones humides d'occupation des sols artificiels arborés sols artificiels arbustifs sols… Donc deux sols artificiels imperméabilisés tableaux à remplir! **OCCUPATION DU SOL FINALE** Taux moyens de changement (ha/an) - initial/final Zones Sols artificiel Cultures Forêts **Prairies** Vergers hes imperméabilisés humides (nomenclature "sols" niveau 1) **Cultures Prairies** Forêts **OCCUPATION DU** Zones humides **SOL INITIALE** Vergers Vignes Sols artificiels imperméabilisés Sols artificiels enherbés Sols artificiels arborés et buissonants nommunumumumumu References\_bio ... (4) | 1 stocks\_C flux C pratiques agricoles dendro forêts typologies\_occsol References sols References biomasse hors foret  $\sim 100$ 

www.ademe.fr ett. Estimer la séquestration du carbone dans les sols et la biomasse et la provincie de la provincie de la provincie de la provincie de la provincie de la provincie de la provincie de la provincie de la provi

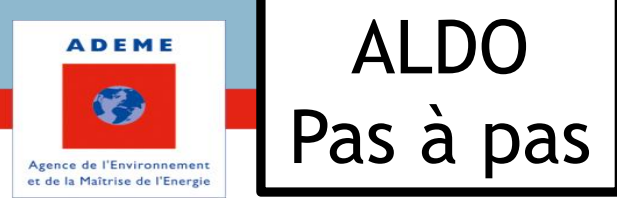

flux de carbone liés à l'implantation de pratiques agricoles reconnues comme favorables au stockage de carbone.

# C'est ici qu'ALDO calcule les | PRATIQUES\_AGRICOLES

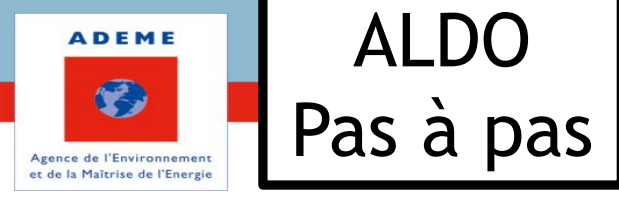

C'est ici qu' ALDO calcule les flux de carbone liés à l'implantation de pratiques agricoles reconnues comme favorables au stockage de

## ALDO  $\begin{bmatrix} \text{C'est } \text{ici } \text{qu'} \text{ ALDO} \text{ calculate } \text{les} \end{bmatrix}$  **PRATIQUES AGRICOLES**

En fonction des pratiques agricoles mises en place les années passées, j'estime l'atténuation de mon bilan GES et l'accroissement du stock de carbone associés.

Potentiel d'atténuation tout GES Surface impla Pratiques mises en place il y a moins de 20 ans (effet moyen **Accroissement stock C sol Accroissement stock C** (tCO2·ha-1·an-1) intégrant le stockage depuis moins. pendant 20 ans - références nationales)  $(tC·ha<sup>-1</sup>·an<sup>-1</sup>)$ biomasse (tC-ha<sup>-1</sup>-an<sup>-1</sup>) de carbone ainsi que les émissions directes et induites Allongement prairies temporaires (5 ans max)  $0.62$  $0.14$  $0,00$ Intensification modérée des prairies peu productives  $0.84$  $0,39$  $0.00$ (hors alpages et estives) Agroforesterie en grandes cultures  $3.78$ 0,30 0.70 Agroforesterie en prairies 0,70 3,70  $0,30$ Couverts intermédiaires (CIPAN)  $0,00$  $0,91$  $0,24$ Haies sur cultures (60 mètres linéaires par ha)  $0,06$  $0,09$  $1, 24$ Haies sur prairies (100m linéaires par ha)  $2,16$  $0,10$  $0,15$ **Bandes enherbées**  $0,49$  $0,00$  $1,20$ Couverts intercalaires vignes  $1,08$  $0,32$  $0,00$ **Couverts intercalaires vergers**  $1,80$  $0,49$  $0,00$ Semis direct continu  $0.6<sub>o</sub>$  $0,15$  $0,00$ Semis direct avec labour quinquennal  $0,40$  $0,10$  $0,00$ **Total Cultures**  $\circ$ **Total Prairies Total Vignes**  $\alpha$ **Total Vergers**  $\circ$ **Total** Stock biomasse (tC ha-1) Stocks existants en agroforesterie Surface (ha) Stock (tC) Agroforesterie sur cultures Agroforesterie sur prairies cadre\_de\_depot résultats\_graphiques flux  $C$ pratiques\_agricoles dendro forêts **Notice** stocks C typologies occsol References sols

carbone.

 $(+)$ a an

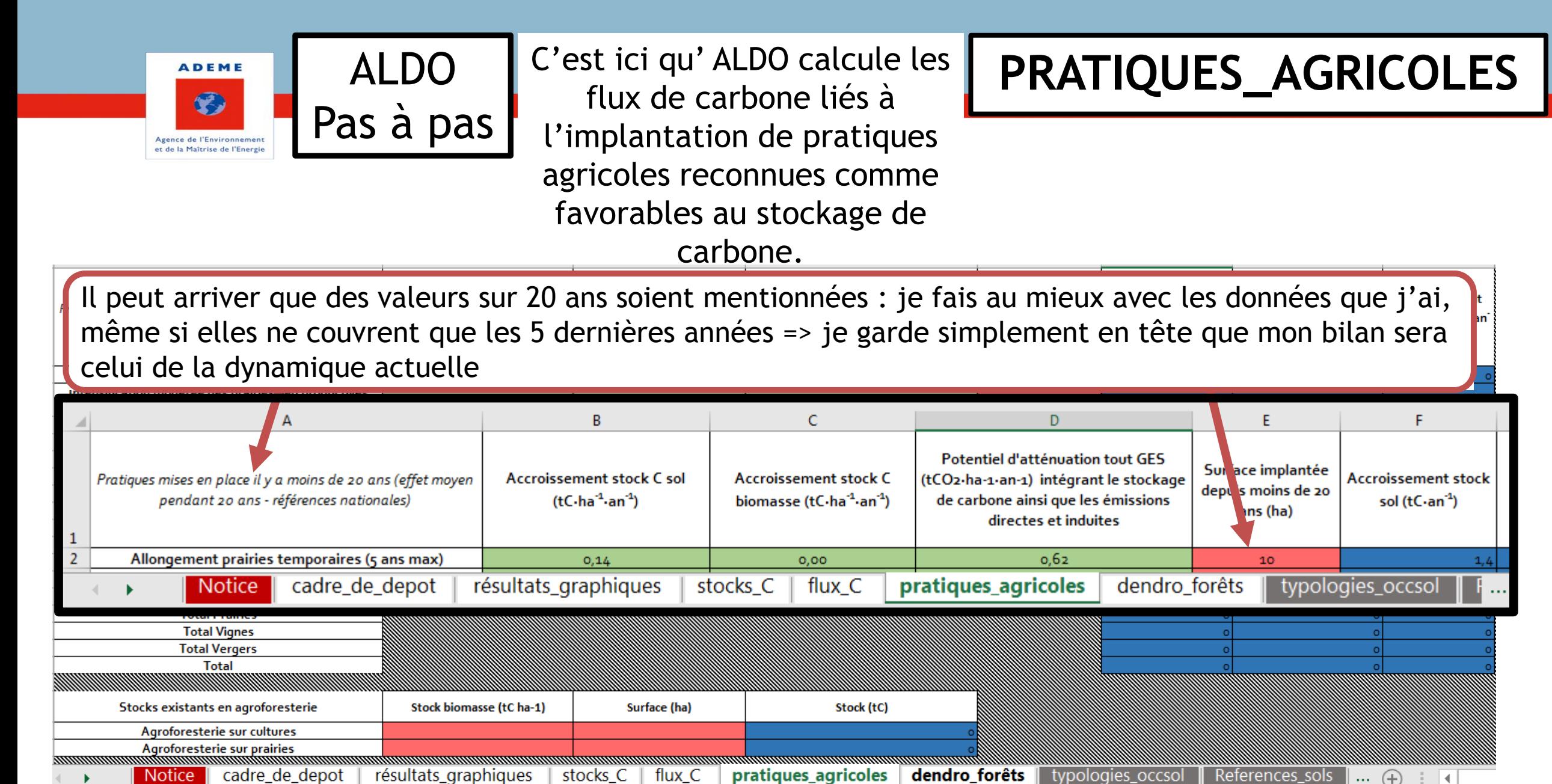

www.ademe.fr ett. Estimer la séquestration du carbone dans les sols et la biomasse et la provincie de la provincie de la provincie de la provincie de la provincie de la provincie de la provincie de la provincie de la provi

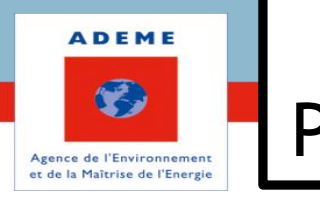

C'est ici qu' ALDO calcule les flux de carbone liés à l'implantation de pratiques agricoles reconnues comme favorables au stockage de Pas à pas

carbone.

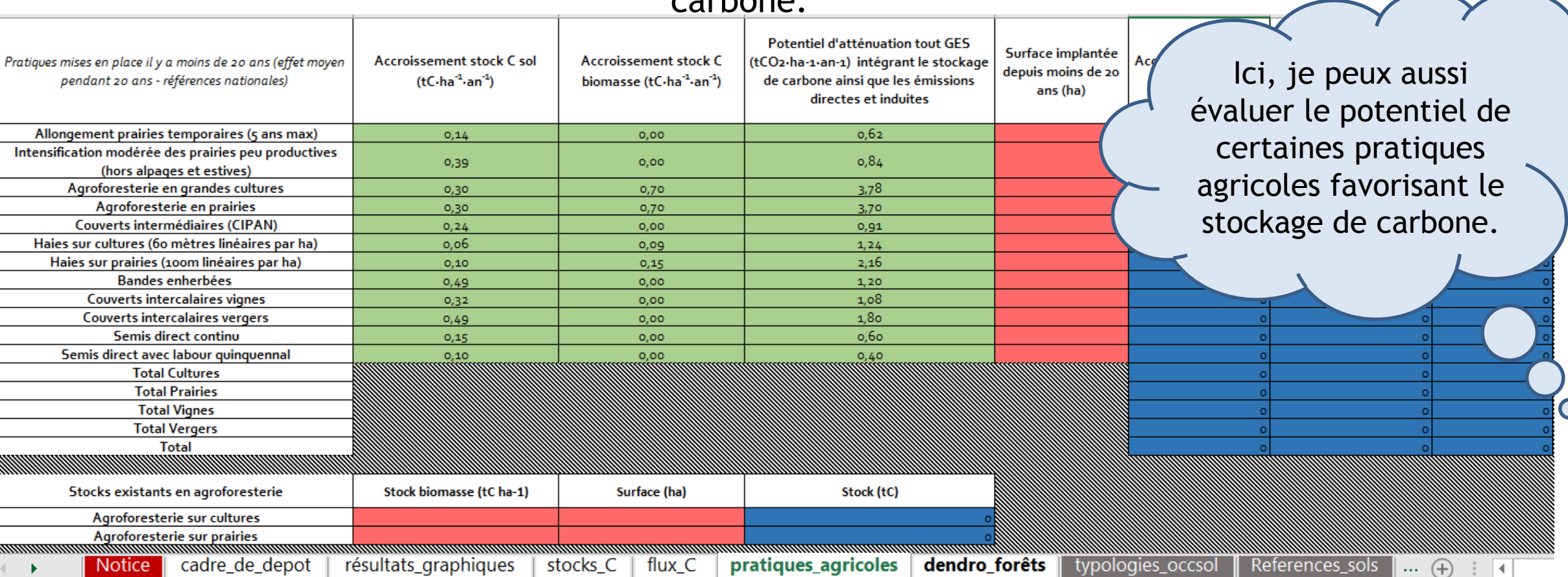

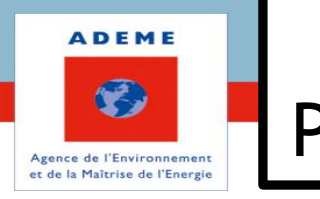

C'est ici qu' ALDO calcule les flux de carbone liés à l'implantation de pratiques agricoles reconnues comme favorables au stockage de Pas à pas

carbone.

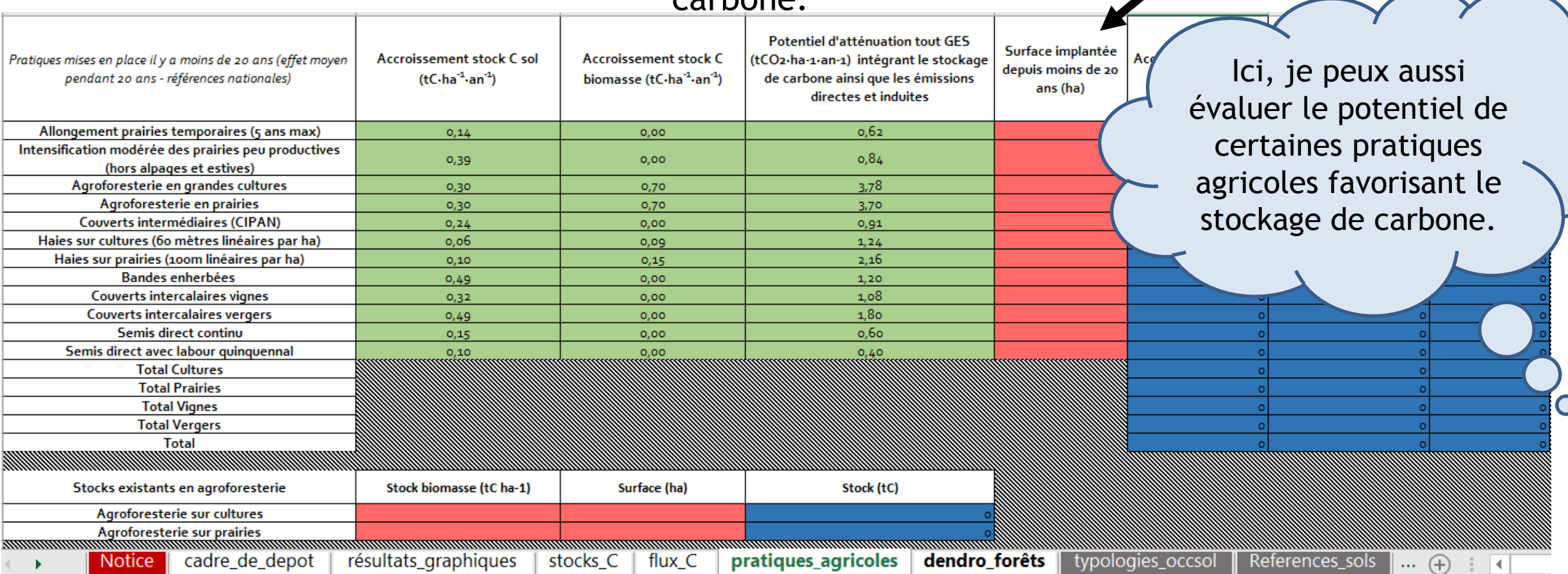

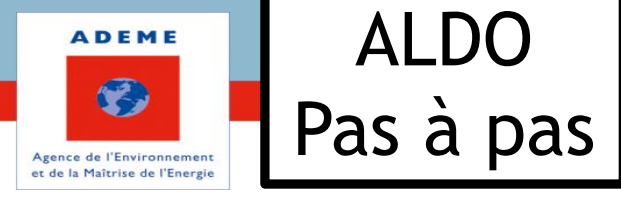

C'est ici qu' ALDO calcule les flux de carbone liés à l'implantation de pratiques agricoles reconnues comme favorables au stockage de

carbone.

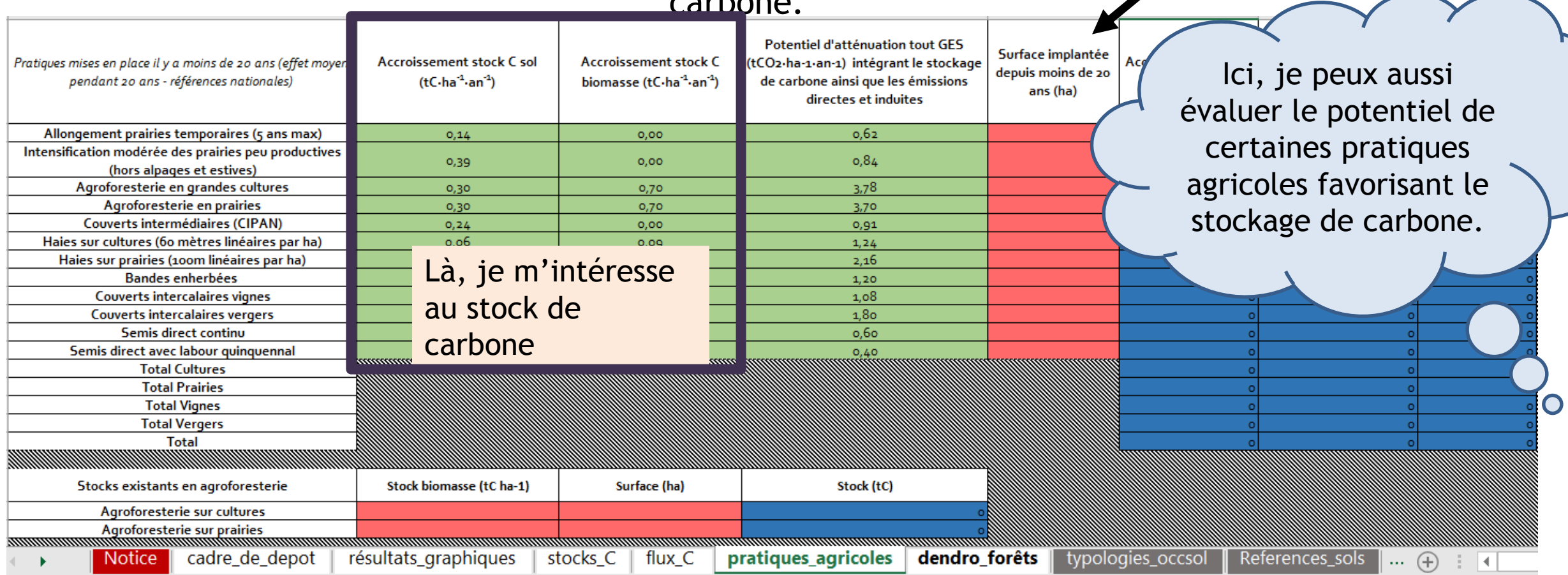

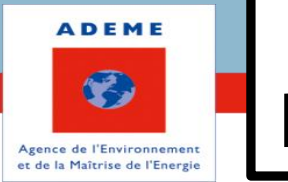

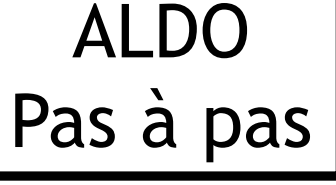

C'est ici qu' ALDO calcule les flux de carbone liés à l'implantation de pratiques agricoles reconnues comme favorables au stockage de

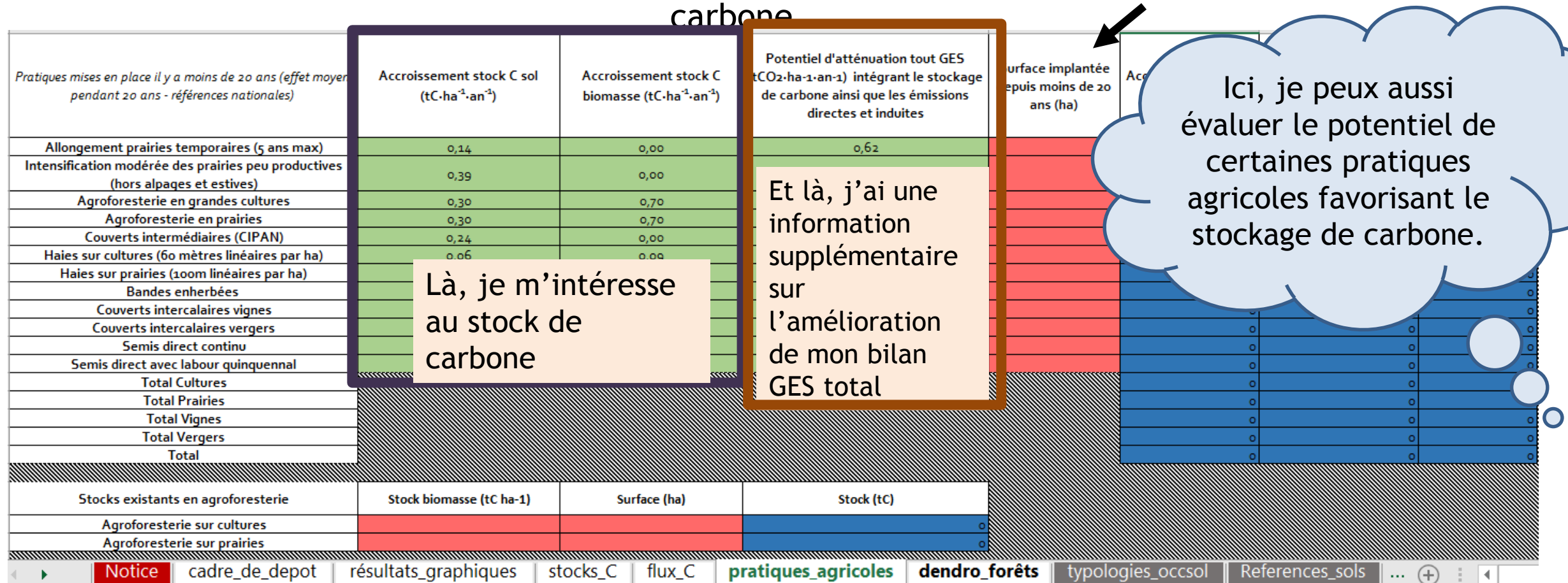

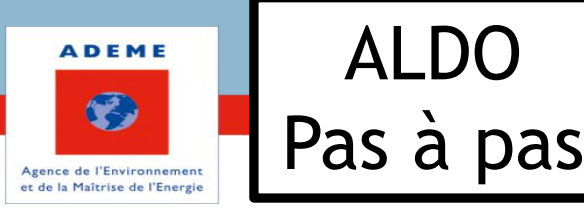

C'est ici que je trouve une<br>description des forêts et des<br> **DENDRO\_FORÊT** description des forêts et des prélèvements du bois de mon territoire.

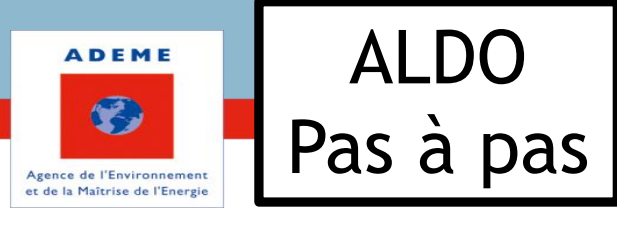

## C'est ici que je trouve une<br>
description des forêts et des<br> **DENDRO\_FORÊT** description des forêts et des prélèvements du bois de mon territoire.

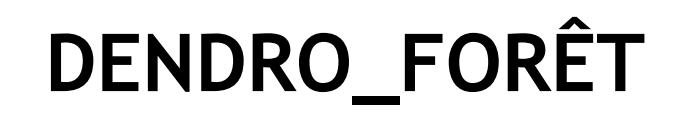

Données surfaciques de l'EPCI par composition forestière, données dendrométriques par composition forestière par hectare représentaives de la grande région écologique (GRECO) de l'EPCI pour les peuplements de conifères, fe

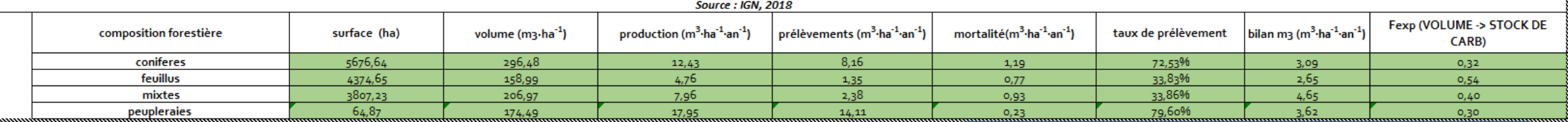

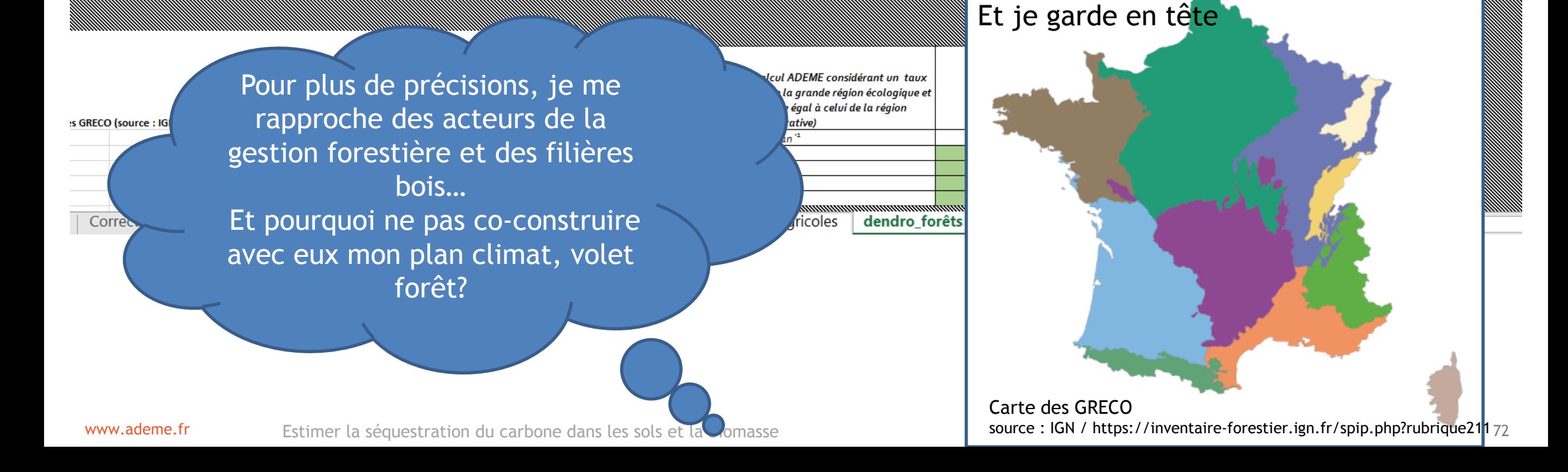
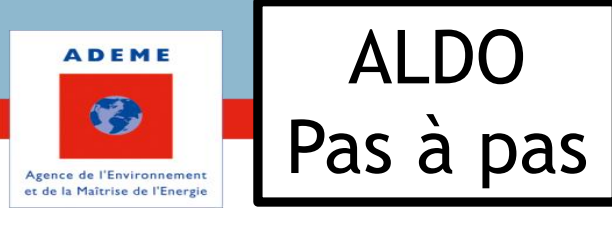

#### C'est ici que je trouve une<br>description des forêts et des<br> **DENDRO\_FORÊT** description des forêts et des prélèvements du bois de mon territoire.

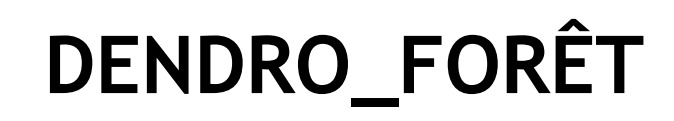

Données surfaciques de l'EPCI par composition forestière, données dendrométriques par composition forestière par hectare représentaives de la grande région écologique (GRECO) de l'EPCI pour les peuplements de conifères, fe

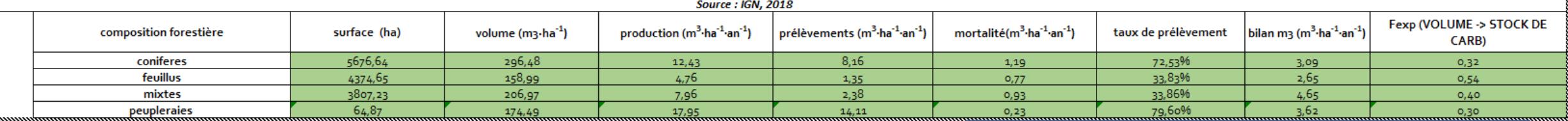

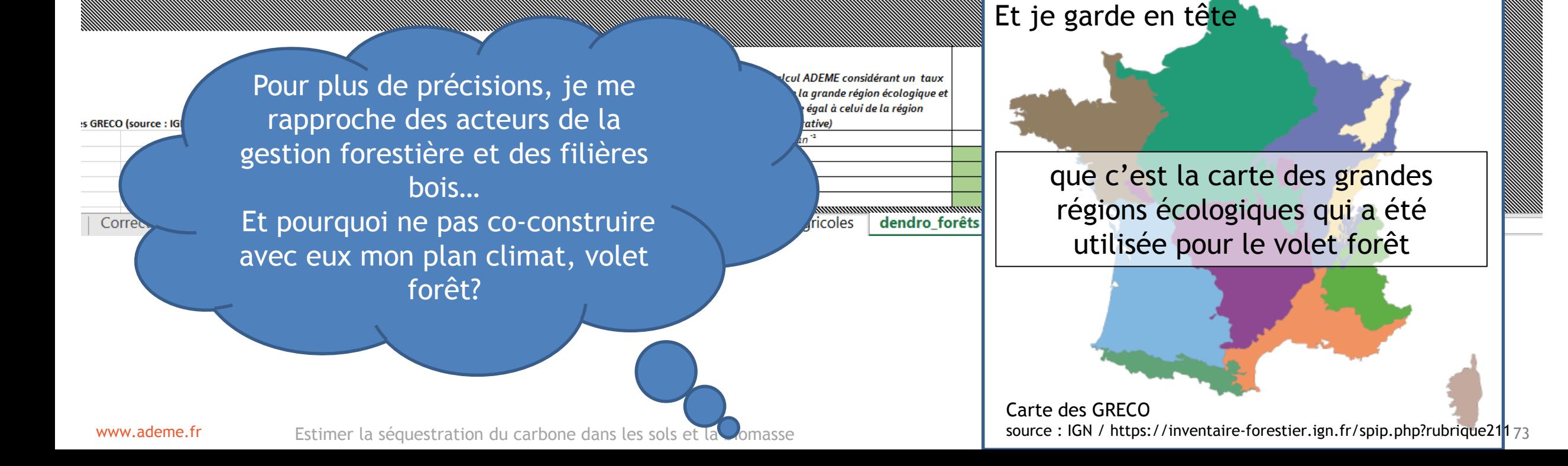

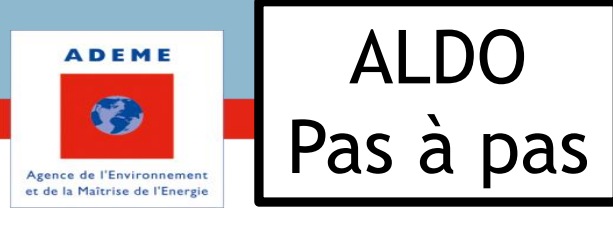

#### C'est ici que je trouve une<br>description des forêts et des<br> **DENDRO\_FORÊT** description des forêts et des prélèvements du bois de mon territoire.

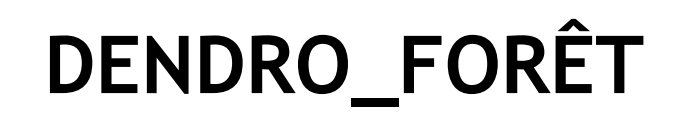

Données surfaciques de l'EPCI par composition forestière, données dendrométriques par composition forestière par hectare représentaives de la grande région écologique (GRECO) de l'EPCI pour les peuplements de conifères, fe

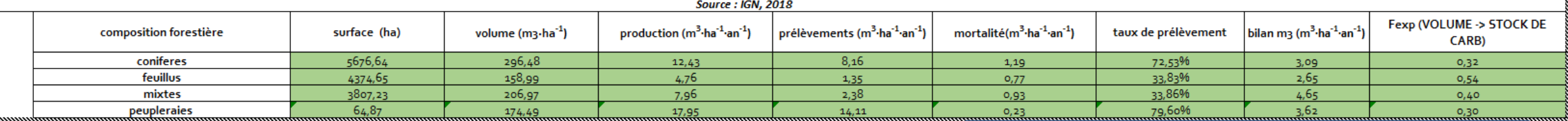

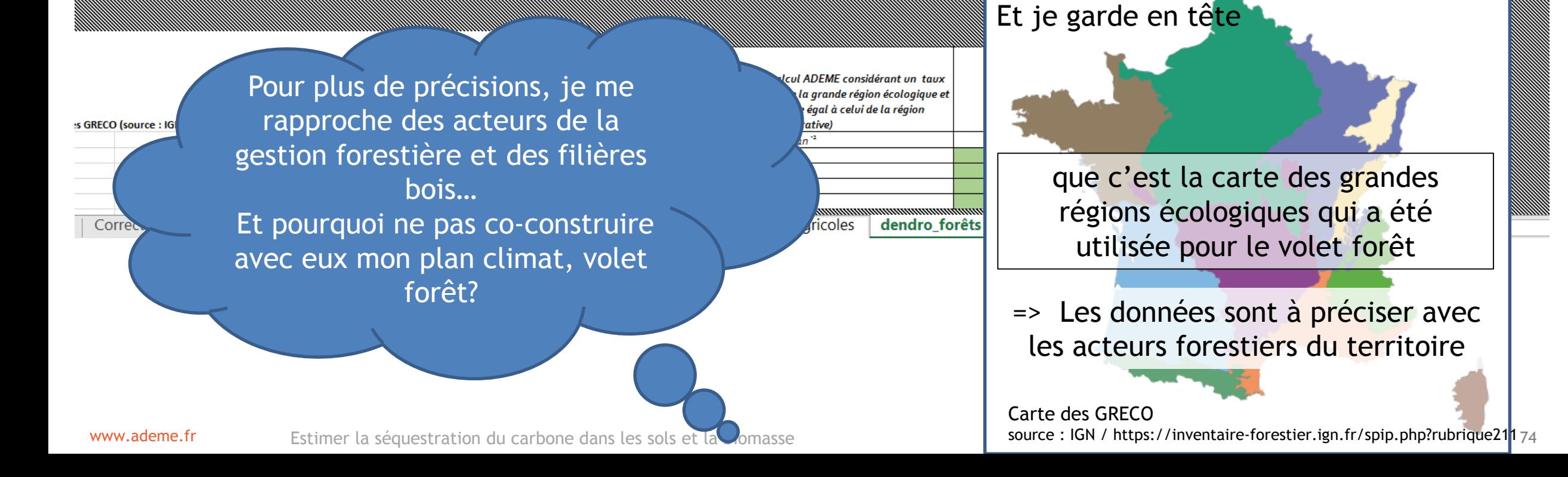

C,

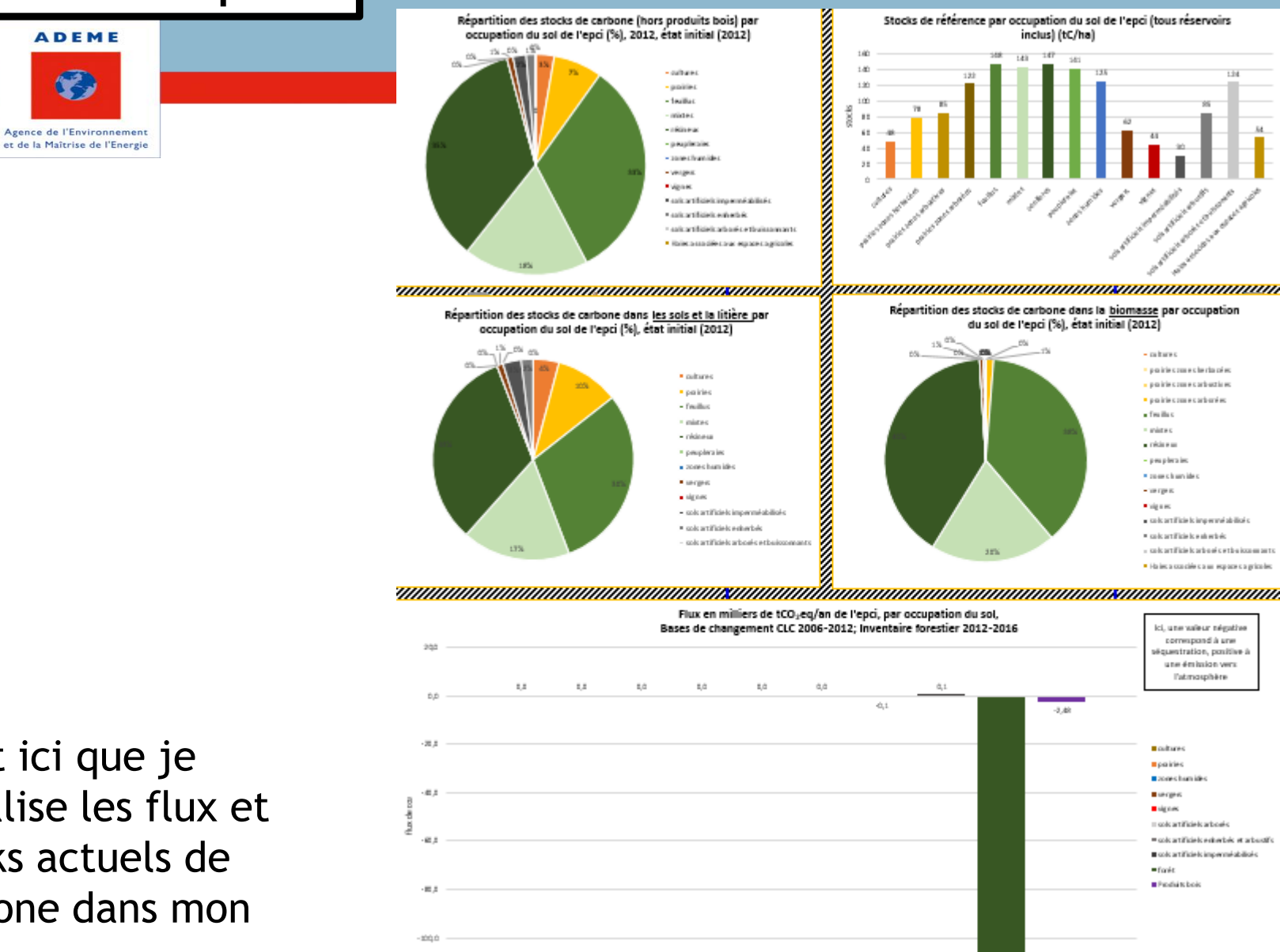

 $-123.3$ 

# **RESULTATS GRAPHIQUES**

C'est ici que je visualise les flux et stocks actuels de carbone dans mon EPCI.

- 封立立

**MARKET MARKET AND STATES STATES AND REAL PROPERTY.** Stocks de référence par occupation du sol de l'epci (tous réservoirs Répartition des stocks de carbone (hors produits bois) par **ADEME** occupation du sol de l'epci (%), 2012, état initial (2012) inclus) (tC/ha)  $18 - 58 + 15$  $65\%$ **Conference** C, - poids - twillia **CONTRACTOR** Agence de l'Environnement et de la Maîtrise de l'Energie - a suplimale - same chumide - verger **Kidoos** \* sait at this is known Ashifa. \* sakartikiek erhebis · saleartificieleadusée ethui · Raiscaussièreaux essere agricole **1) Je me fais une idée des stocks de carbone**  <u>and the community of the community of the community of the community of the community of the community of the community of the community of the community of the community of the community of the community of the community</u> Répartition des stocks de carbone dans la biomasse par occupation Répartition des stocks de carbone dans les sols et la litière par du sol de l'epci (%), état initial (2012) occupation du sol de l'epci (%), état initial (2012) **sur mon territoire en**  - a tare · provide connecte data pie · culture points consecutivation **fonction de l'occupation**  \* policie · politics concess therein - feeling . feeling · nice · váres **du sol.**   $-$  rédonne a réduces \* people's - peoplera in a cones hamid · cone charakter **Kanger Exergent**  $-$  signals **Frigan** - sols artificiels imperméabilisé · sale artificie le imperané abilicé :  $\blacksquare$ so is artificiels exherter Finals artificials and whole sols artificiels arboals ether - sale artificiele arbooi e etholiczona arti  $\bullet$  Hz inc a stackie c a  $\upmu$  -reports c a griculus <u>illiuun</u> *чинишишишиши* ,,,,,,,,,,,,,,,,,,,,,,,,,,,,,,, Flux en milliers de tCO<sub>2</sub>eq/an de l'epci, par occupation du sol, Bases de changement CLC 2006-2012; Inventaire forestier 2012-2016 ki, une weleur négative correspond à une équestration, positive i une étaigujon vers. l'atmosphère  $2.5$  $5.5$  $1/2$  $2, 0$ 2.0  $0.0$  $4.1$  $-3,48$  $-38.5$ Louisines **B** pairies Il cones ham ide  $-0.5$ Elecgen **B** signed II sols artificiels arboak · sole artificiele extendels et arbustif a sols artificiels imperméabilisés  $=$  for  $\pm$ 

# **RESULTATS GRAPHIQUES**

C'est ici que je visualise les flux et stocks actuels de carbone dans mon EPCI.

www.ademe.fr etc. Estimer la séquestration du carbone dans les sols et la biomasse etc. Este et la production de la biomasse de la production de la production de la biomasse de la production de la production de la producti

 $-2001$ 

- 封立立

Pedaktick

 $-123.3$ 

Répartition des stocks de carbone (hors produits bois) par **MARKET MARKET AND STATES STATES AND REAL PROPERTY.** Stocks de référence par occupation du sol de l'epci (tous réservoirs **RESULTATS** inclus) (tC/ha) **ADEME** occupation du sol de l'epci (%), 2012, état initial (2012)  $18 - 58 + 15$  $656$ C. - poids **GRAPHIQUES Tauliu CONTRACTOR** Agence de l'Environnement et de la Maîtrise de l'Energie - perceivale - same chumid - verger **Kidoos** \* sait at this is known Ashifa. · sale artificiale extends · sale artificiele advertiser · Robert was a difference was sense welcome **1) Je me fais une idée des stocks de carbone**  Répartition des stocks de carbone dans la biomasse par occupation Répartition des stocks de carbone dans les sols et la litière par du sol de l'epci (%), état initial (2012) occupation du sol de l'epci (%), état initial (2012) **sur mon territoire en**  - a tare · provide connecte data pie · culture points consecutivation **fonction de l'occupation**  \* policie · politics concession in - feeling - Teather · váres **du sol.**   $-$  rédonne a réduces \* people's - peu plera in a cones hamid · cone charakter \* serges - work **Et plus précisément…**  $-$  signals **Vigores** - sols artificiels imperméabilisé Cifficie la imperané abilitaire \* sols artificiels extendel · sale an sols artificiels arboales - sak artificiels arbonis e **… des stocks de … des stocks de**  · Ha inclusos ción co un mayore co gricolo ,,,,,,,,,,,,,,,,,,,,,, **carbone dans les sols carbone dans la**  Flux en milliers de tCO<sub>2</sub>eq/an de l'epci, par occupation du sol, Bases de changement CLC 2006-2012; Inventaire forestier 2012-2016 ki, une weleur négative correspond à une **et la litière.**  iquestration, positive i **biomasse.**  une étaigujon vers l'atmosphère  $2.5$  $5.5$  $1/2$  $10$  $10$  $0.0$ **D.D**  $4.1$  $-3,48$ C'est ici que je  $-38.5$ Louise **B** pairies Il cones ham ide visualise les flux et - 41.1 Elecgen **B** signed II sols artificiels arboré · sole artificiele extendels et arbustif stocks actuels de a sols artificiels imperméabilisé  $=$  for  $\pm$ Pedaktick carbone dans mon

EPCI.

 $-2001$ 

 $-13000$ 

**ADEME** 

C.

Agence de l'Environnement et de la Maîtrise de l'Energie

**1) Je me fais une idée des stocks de carbone sur mon territoire en fonction de l'occupation du sol.** 

**Et plus précisément…**

**… des stocks de carbone dans les sols et la litière.** 

C'est ici que je visualise les flux et stocks actuels de carbone dans mon EPCI.

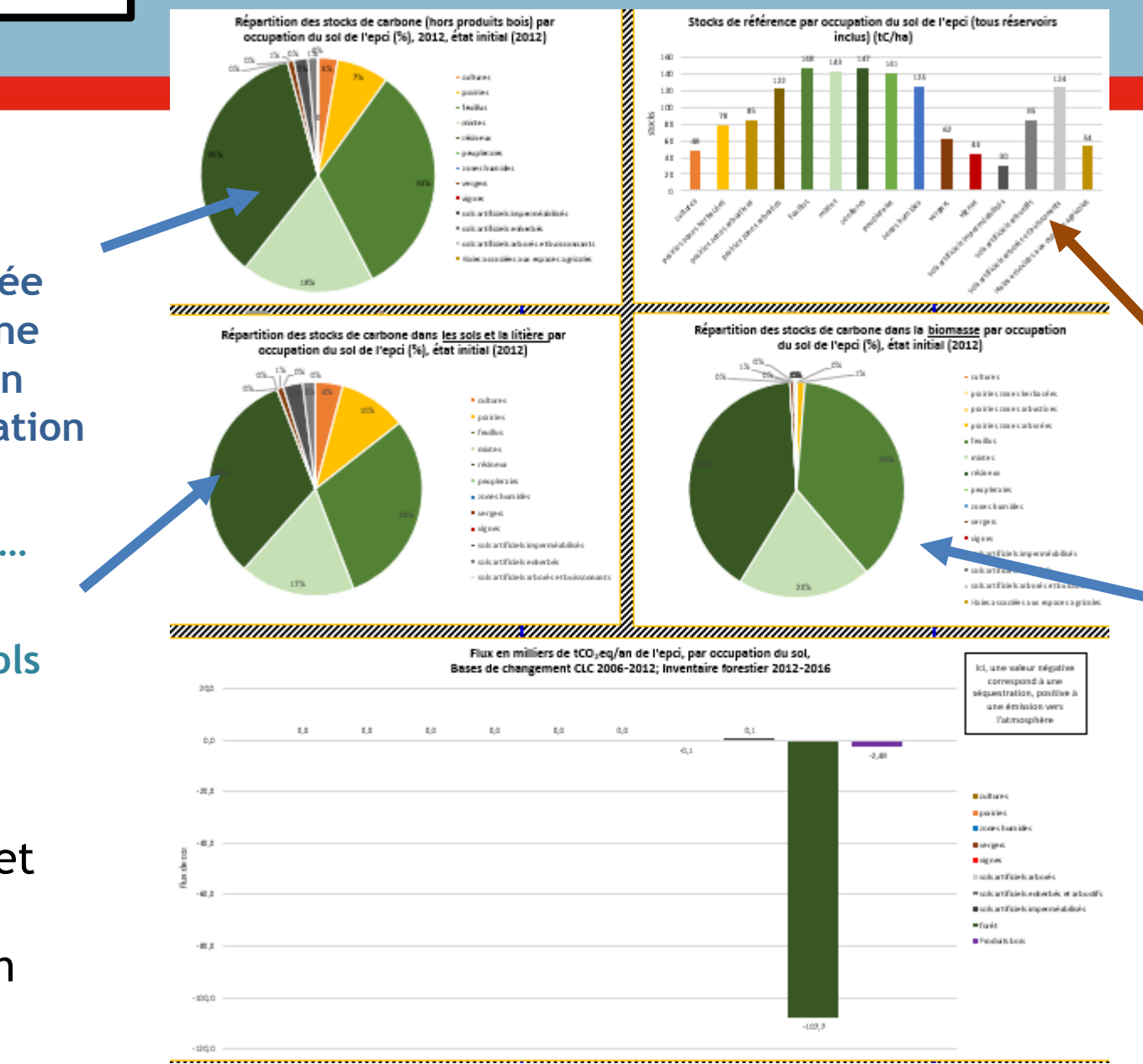

# **RESULTATS GRAPHIQUES**

**2) J'obtiens un ordre de grandeur des stocks de référence par ha.**

**… des stocks de carbone dans la biomasse.** 

**ADEME** 

C.

Agence de l'Environnement et de la Maîtrise de l'Energie

**1) Je me fais une idée des stocks de carbone sur mon territoire en fonction de l'occupation du sol.** 

**Et plus précisément…**

**… des stocks de carbone dans les sols et la litière.** 

C'est ici que je visualise les flux et stocks actuels de carbone dans mon EPCI.

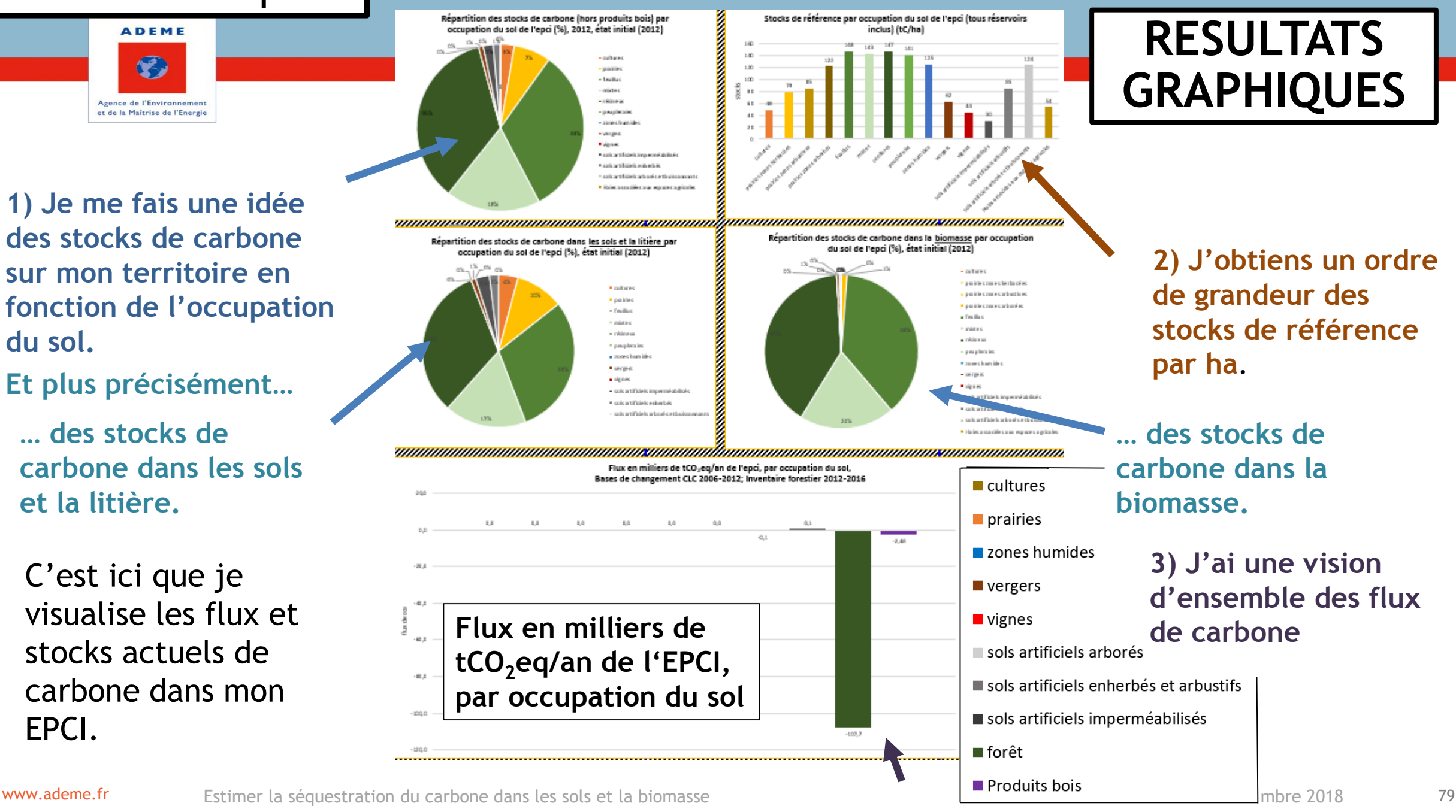

# **2) J'obtiens un ordre GRAPHIQUES**

**stocks de référence par ha**.

**… des stocks de carbone dans la biomasse.** 

#### **3) J'ai une vision d'ensemble des flux**

sols artificiels enherbés et arbustifs

sols artificiels imperméabilisés

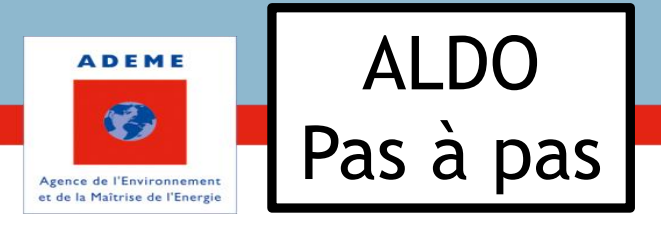

C'est ici aussi que je peux initier<br>
une réflexien sur les petentiels de **Laury de Résultats** une réflexion sur les potentiels de mon territoire.

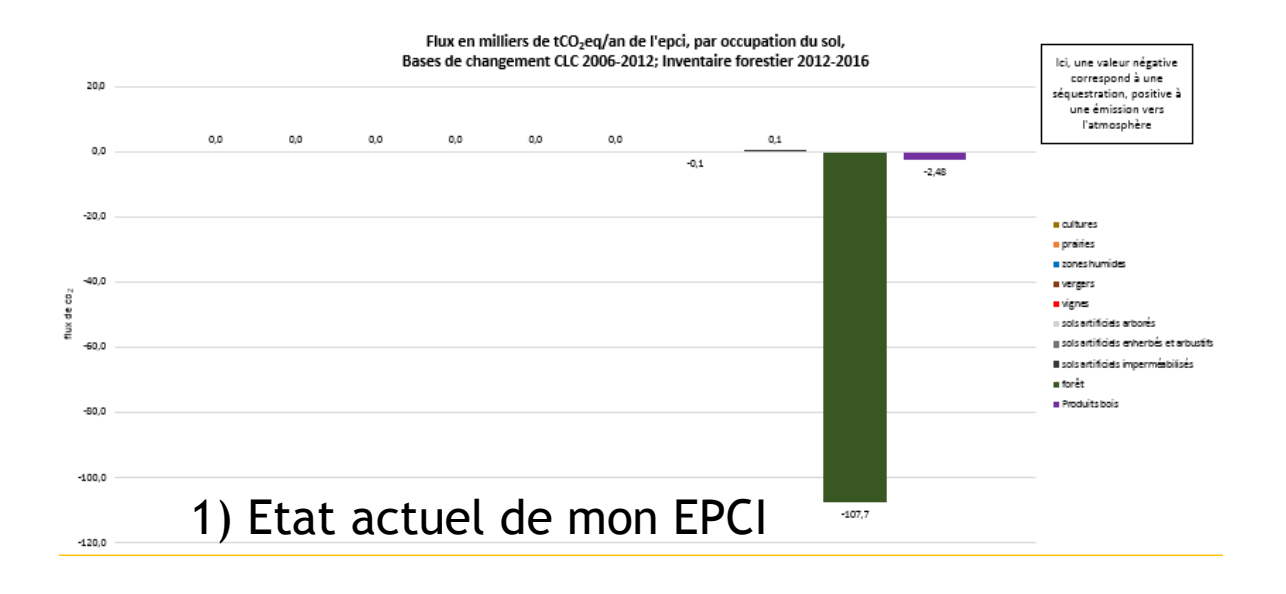

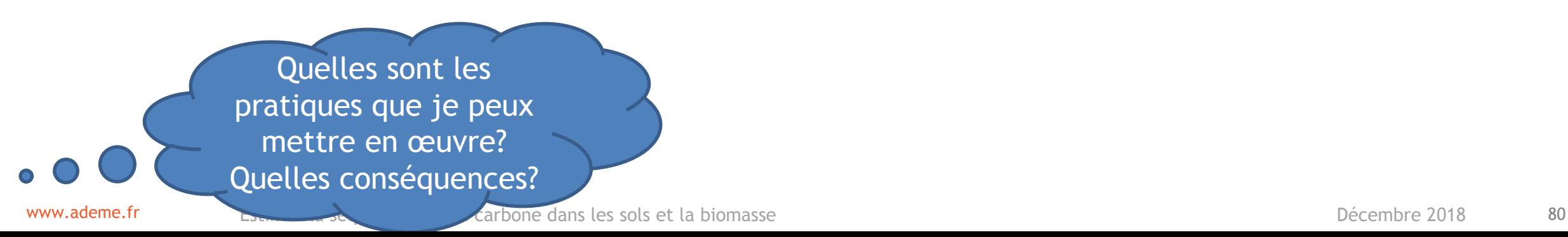

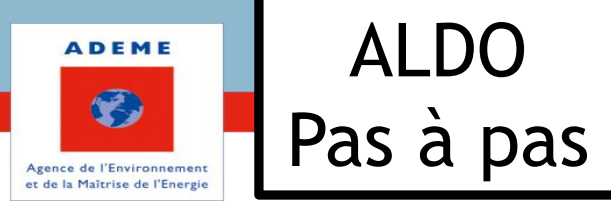

#### C'est ici aussi que je peux initier<br>
une réflexien sur les petentiels de **Laury de Résultats** une réflexion sur les potentiels de mon territoire.

#### 2) Je teste le potentiel de mon EPCI :

Par exemple si je favorise la mise en place d'agroforesterie en prairies...

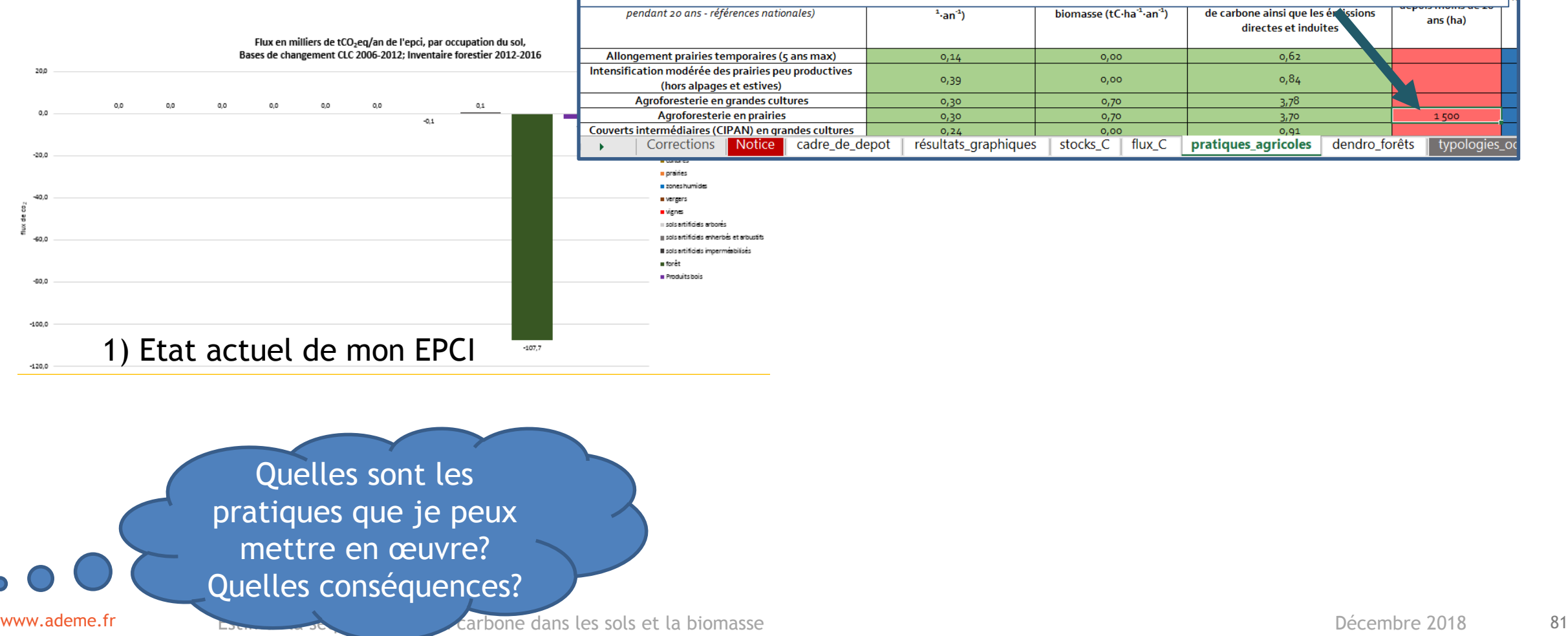

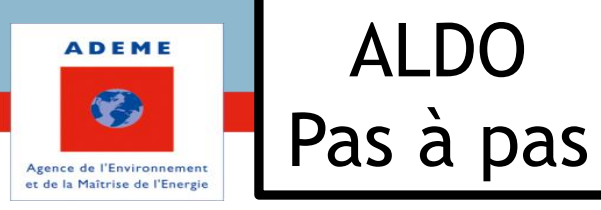

#### C'est ici aussi que je peux initier<br> **Résultats** une réflexion sur les potentiels de mon territoire.

#### 2) Je teste le potentiel de mon EPCI :

Par exemple si je favorise la mise en place d'agroforesterie en prairies.

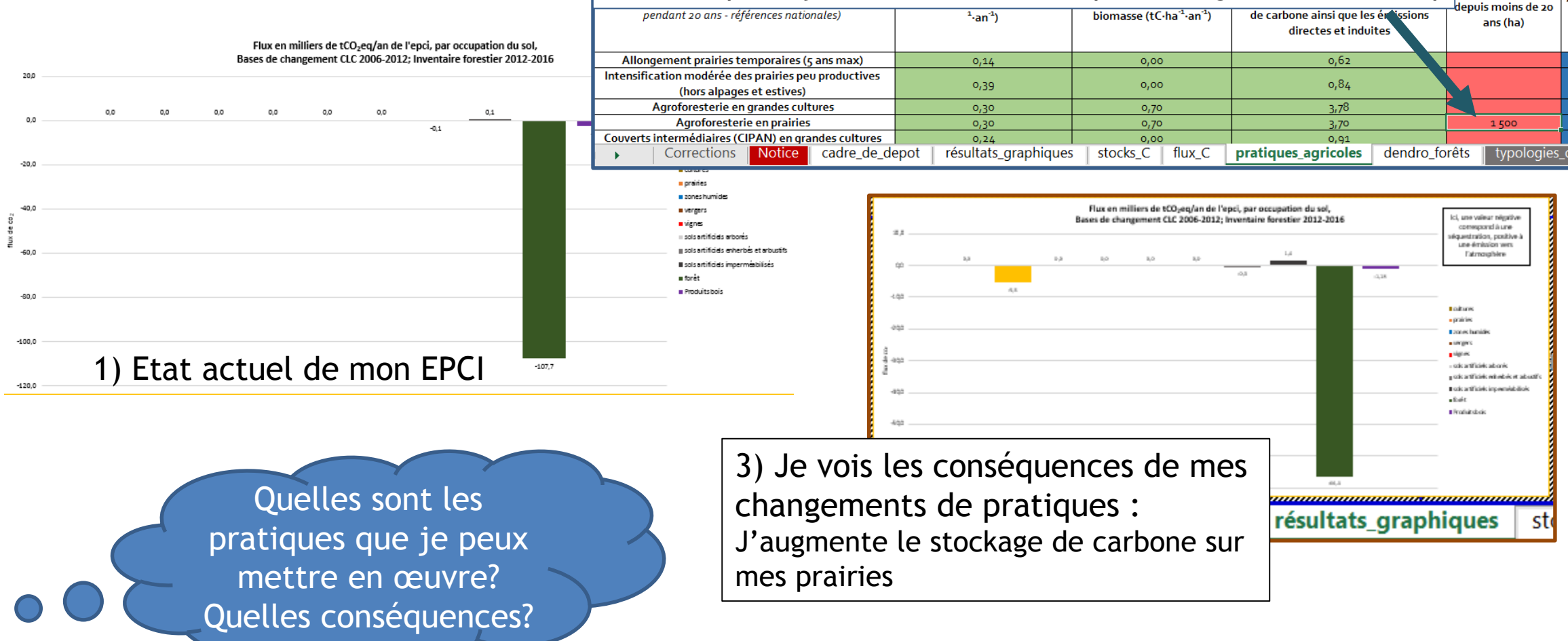

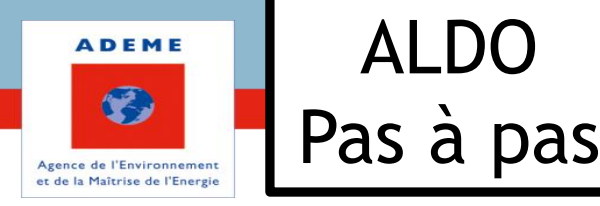

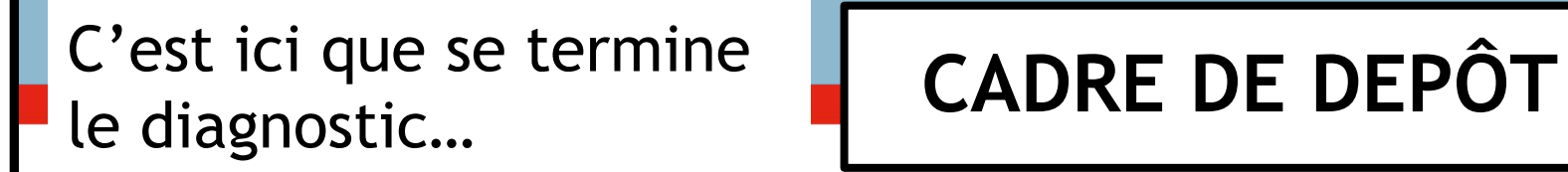

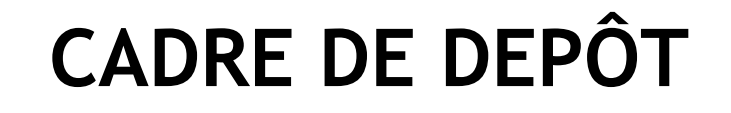

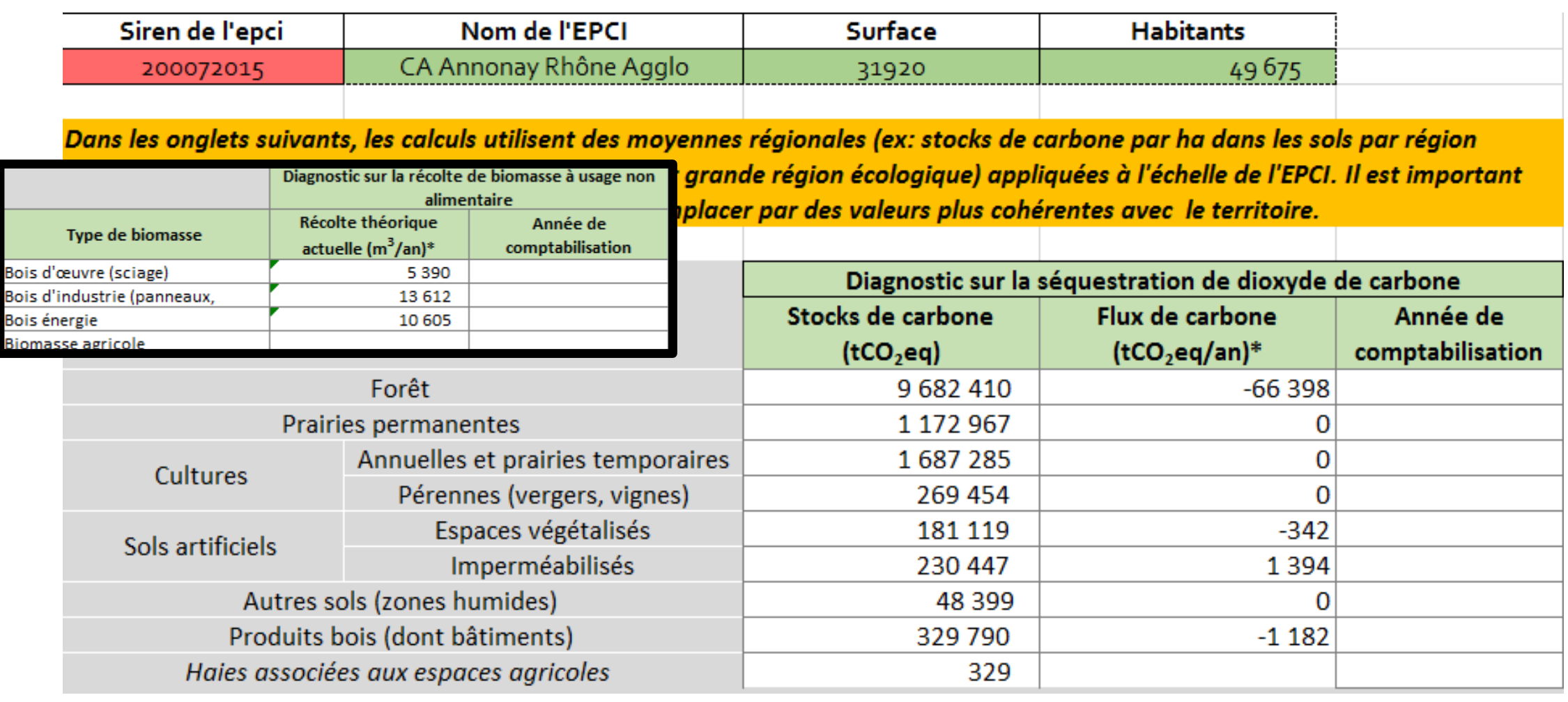

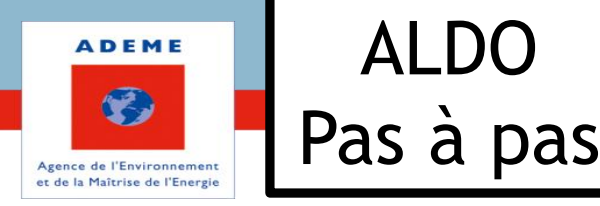

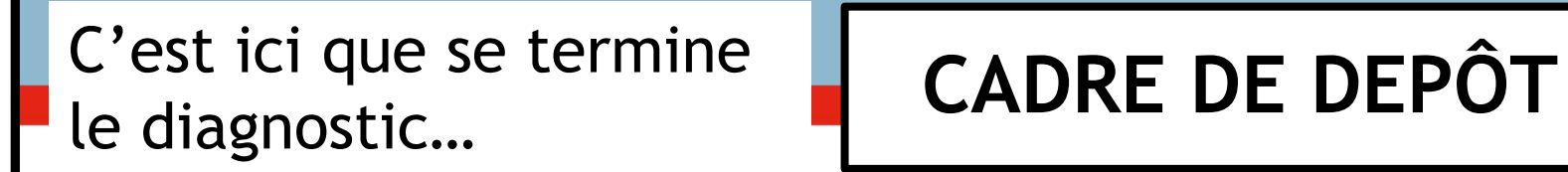

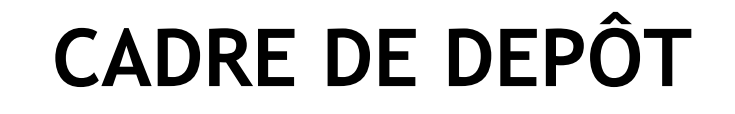

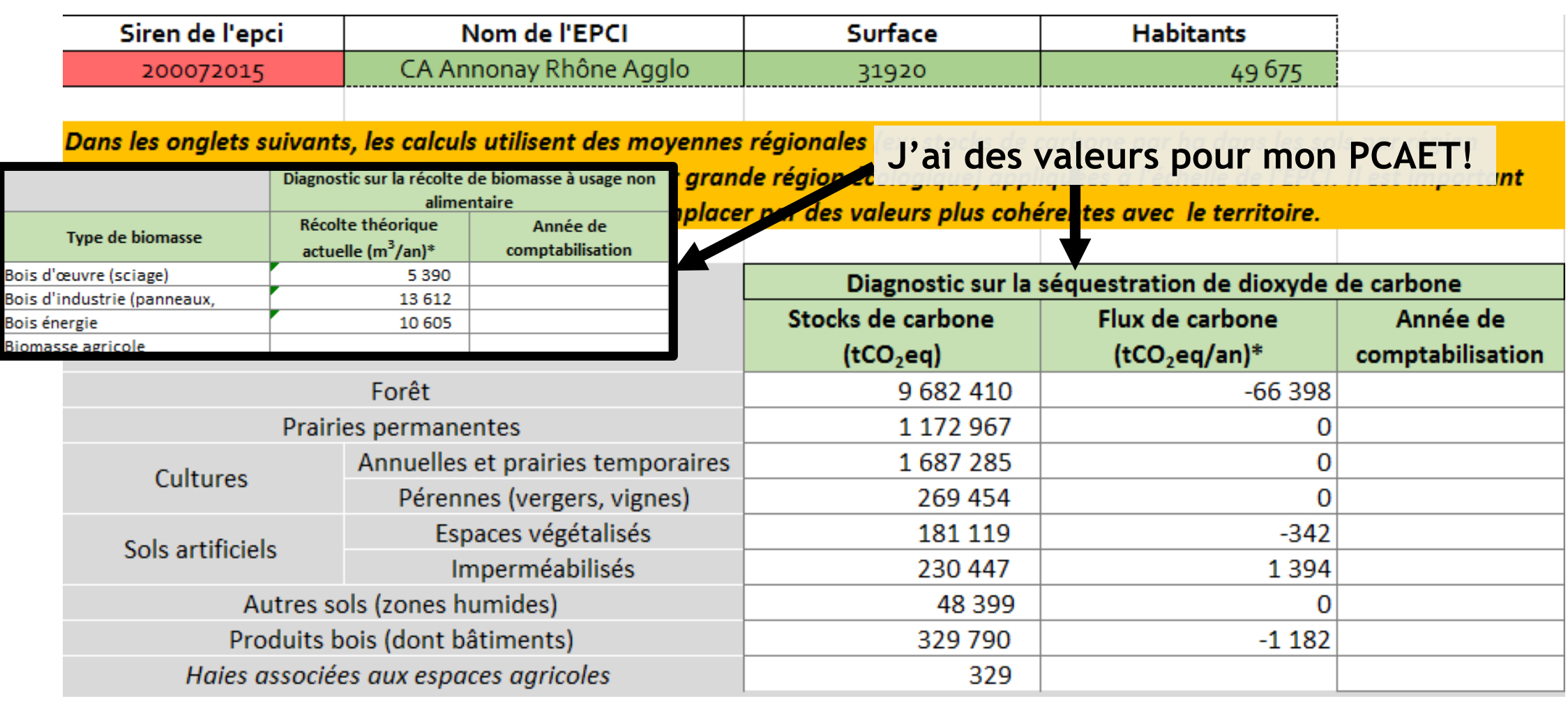

www. Notice cadre\_de\_depot résultats\_graphiques stocks\_C | flux\_C | pratiques\_agricoles | dendro\_forêts<sub>Jate</sub> 85

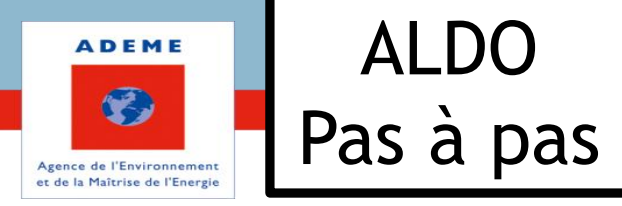

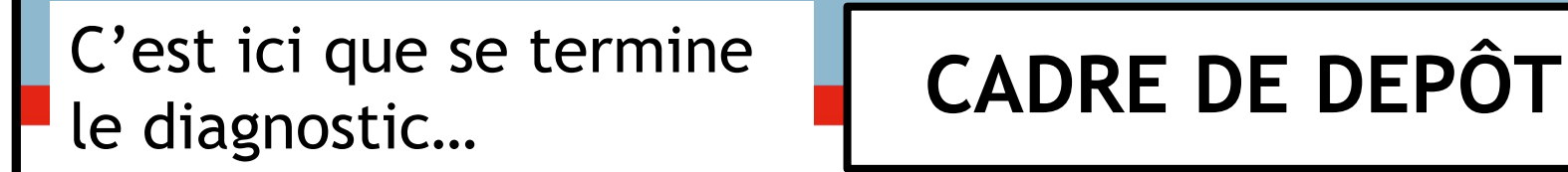

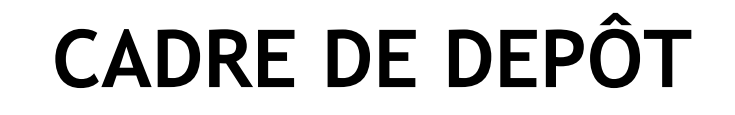

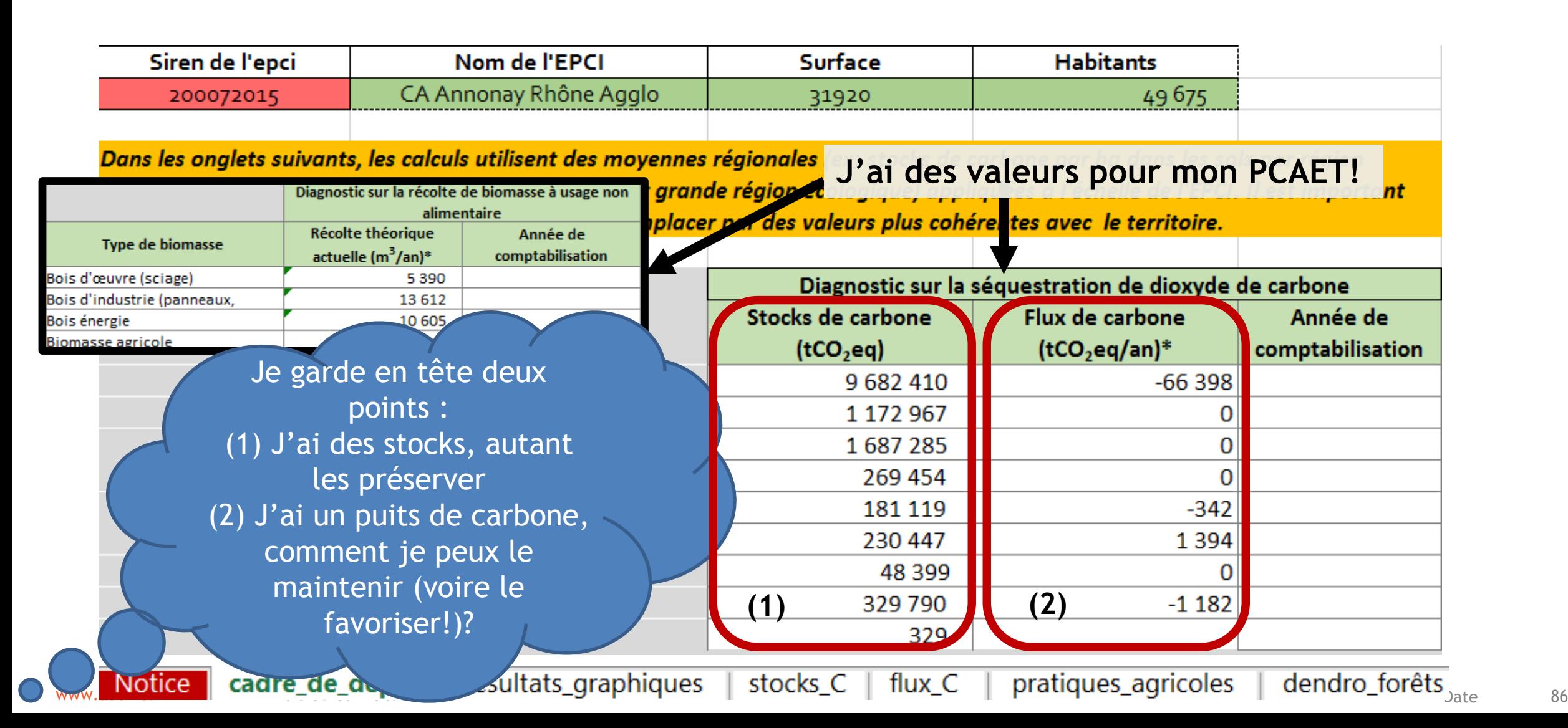

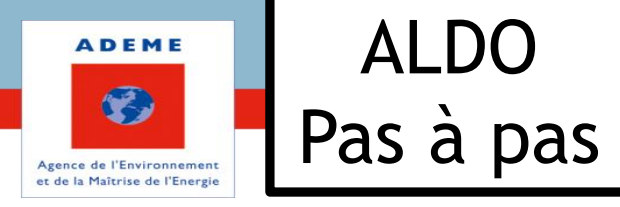

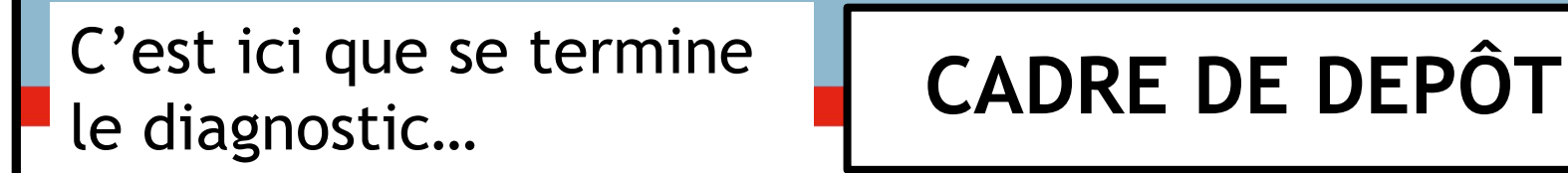

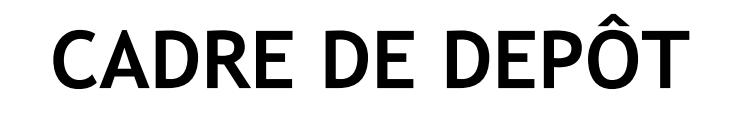

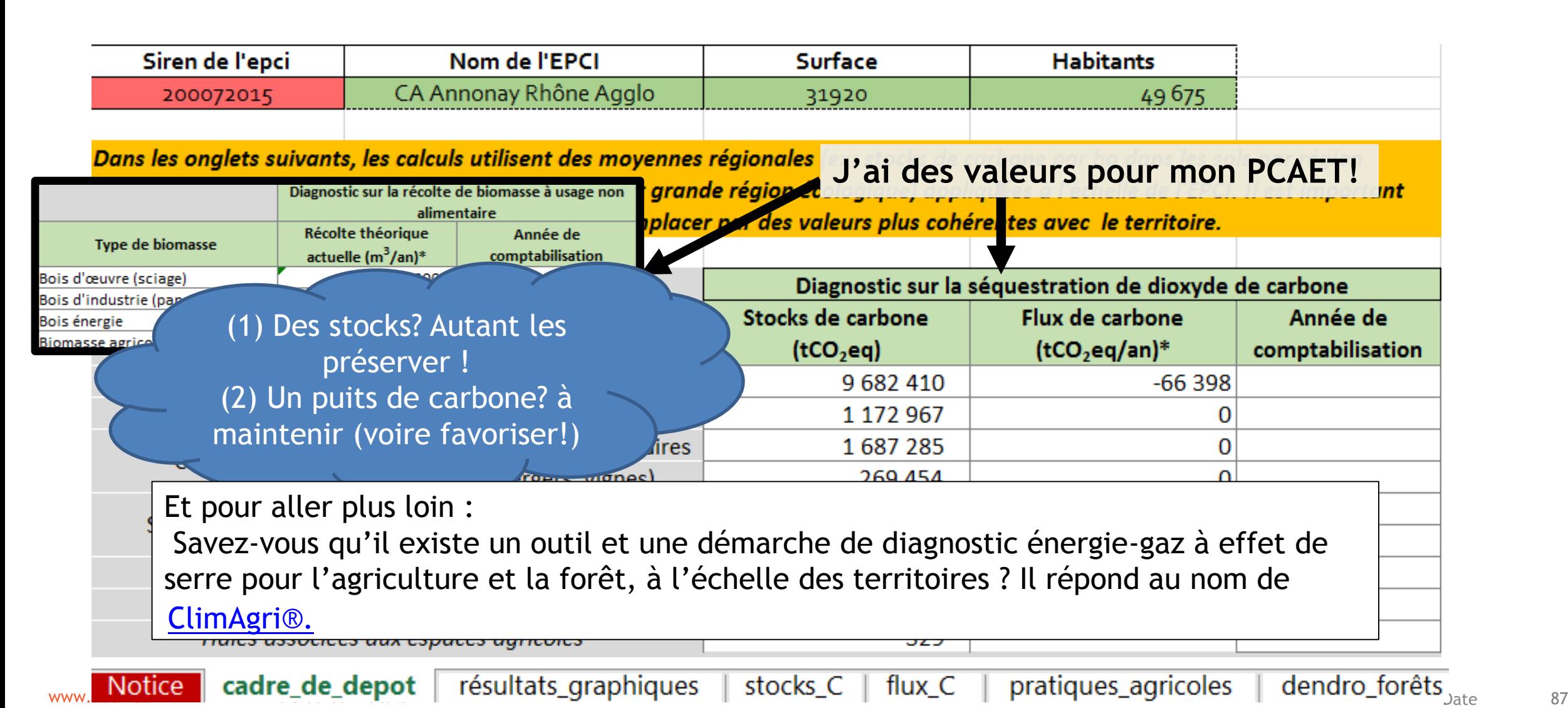

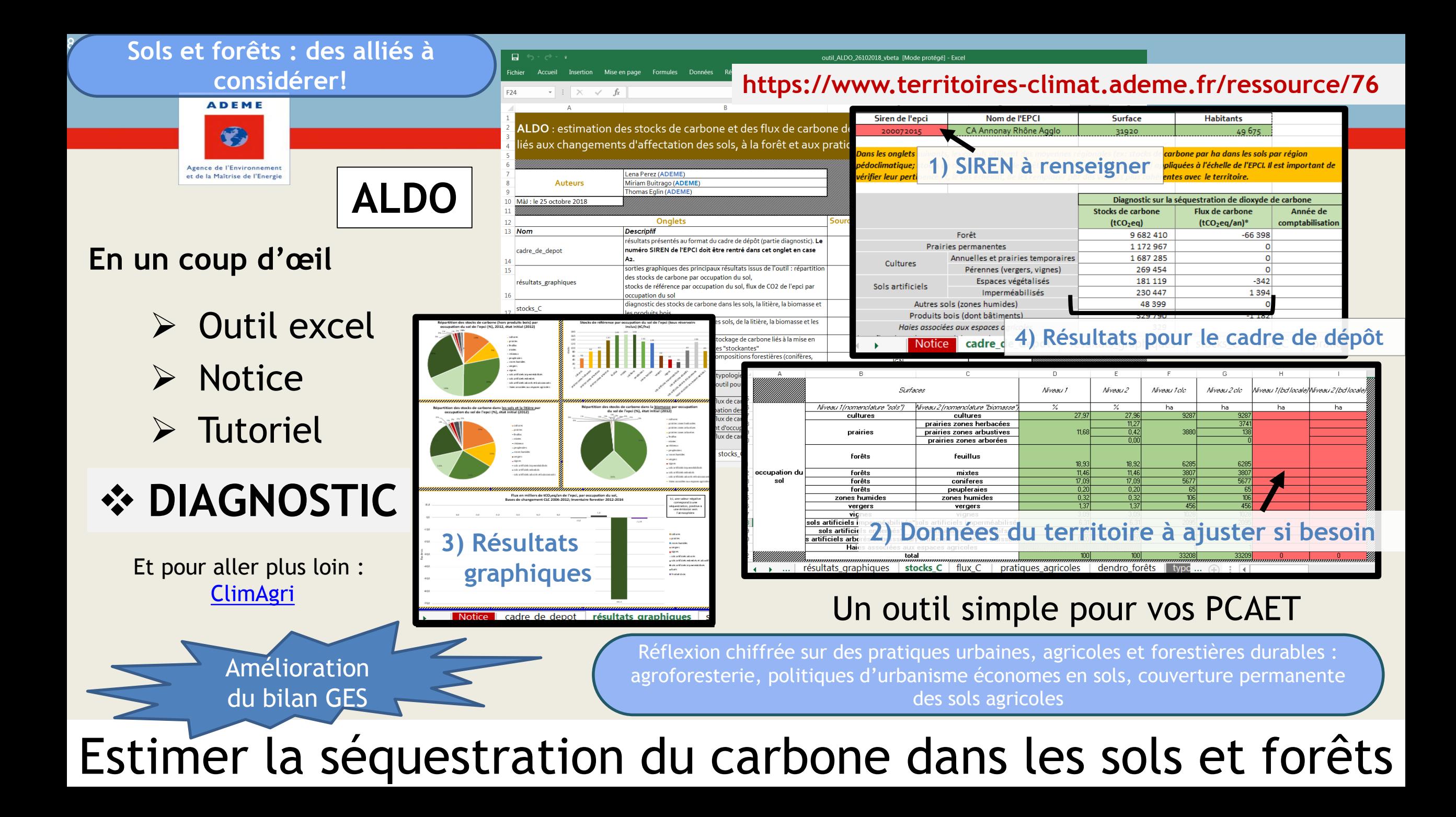